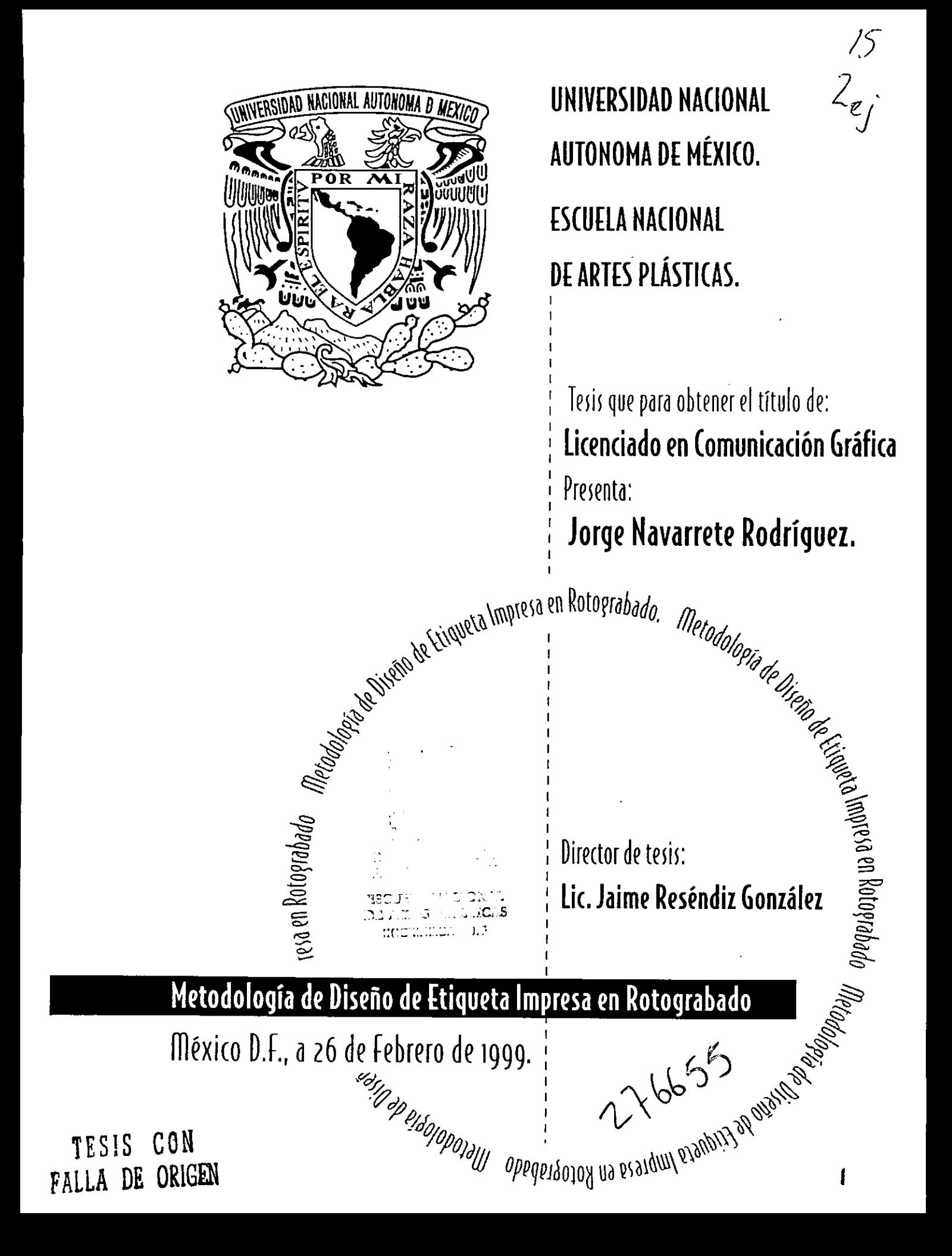

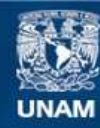

Universidad Nacional Autónoma de México

**UNAM – Dirección General de Bibliotecas Tesis Digitales Restricciones de uso**

## **DERECHOS RESERVADOS © PROHIBIDA SU REPRODUCCIÓN TOTAL O PARCIAL**

Todo el material contenido en esta tesis esta protegido por la Ley Federal del Derecho de Autor (LFDA) de los Estados Unidos Mexicanos (México).

**Biblioteca Central** 

Dirección General de Bibliotecas de la UNAM

El uso de imágenes, fragmentos de videos, y demás material que sea objeto de protección de los derechos de autor, será exclusivamente para fines educativos e informativos y deberá citar la fuente donde la obtuvo mencionando el autor o autores. Cualquier uso distinto como el lucro, reproducción, edición o modificación, será perseguido y sancionado por el respectivo titular de los Derechos de Autor.

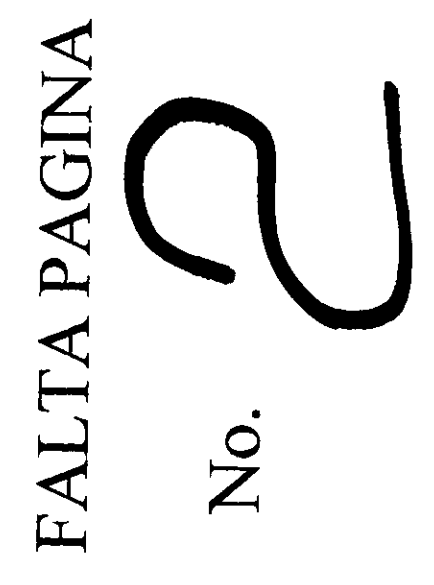

# Agradecimientos

Deseo sinceramente agradecer a:

dedicación al trabajo, a DOLORES RODRÍGUEZ, por su entrega y TERESA PAZ A. Por su gran amor, comprensién y apoyo para seguir adelante, a ANA MA. NAVARRTE, por su cariño y ejemplo de grandes cuidados de toda una vida, a MARIO DE ALBA NAVARRETE, por todo su apoyo y confianza, a ANA LORENA LOZANO y GLORIA DONAJI MENA, por su carifio, a SALOMON PAREDES, por sus consejos y correcciones al presente trabajo, a JORGE RODRIGO, INGRID, ADRIANA, LORENA, FERNANDO, SALOMON, RAUL como motivaci6n para que sigan siempre aprendiendo y estudiando, a mis hijos que algún día espero tener. A mis tíos, primos, amigos. Agradecimientos<br>
Agradecimientos<br>
Perdecimientos<br>
Dese sizeramente agradecer a:<br>
TESESA INZ A. Tor ou gran amor, comprensión y apoyo para<br>
presidente de singularidades de teda ma velo, a ANCRO OF ALIA (MORETT)<br>
por teda e

A todos ellos, MI FAMILIA muchas gracias.

También deseo agradecer a:

Prof. Lic. JAIME RESENDIZ GONZALEZ, por su profesionalismo y dedicación, al Sr. MARCOS AYALA QUIRIARTE y al Sr. MARCO POLO AYALA GUNDULAIN, por su ayuda en la revisién.

bor su profesionalismo y<br>TE y al Sr. MARCO POLO<br>isión.<br>pajo de tesis, representa<br>amilia, mis amigos mi<br>is los conocimientos que<br>n otorgado. Es para mi un logro el presentar este trabajo de tesis, representa el principio de un compromiso con mi familia, mis amigos mi comunidad y mi pais al poder ofrecer todos los conocimientos que La Universidad y mi vida profesional me han otorgado.

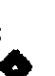

## Agradecimientos

De la misma manera dedico el presente trabajo a todo aquel estudiante o disefiador interesado en el tema.

Satisfecho estoy más no conforme con lo que mi profesión pueda ofrecer y obtener de ella. Gracias.

and the contract of the contract of the contract of the contract of the contract of the contract of the contract of the contract of the contract of the contract of the contract of the contract of the contract of the contra

Jorge Navarrete Rodriguez Febrero 1999,

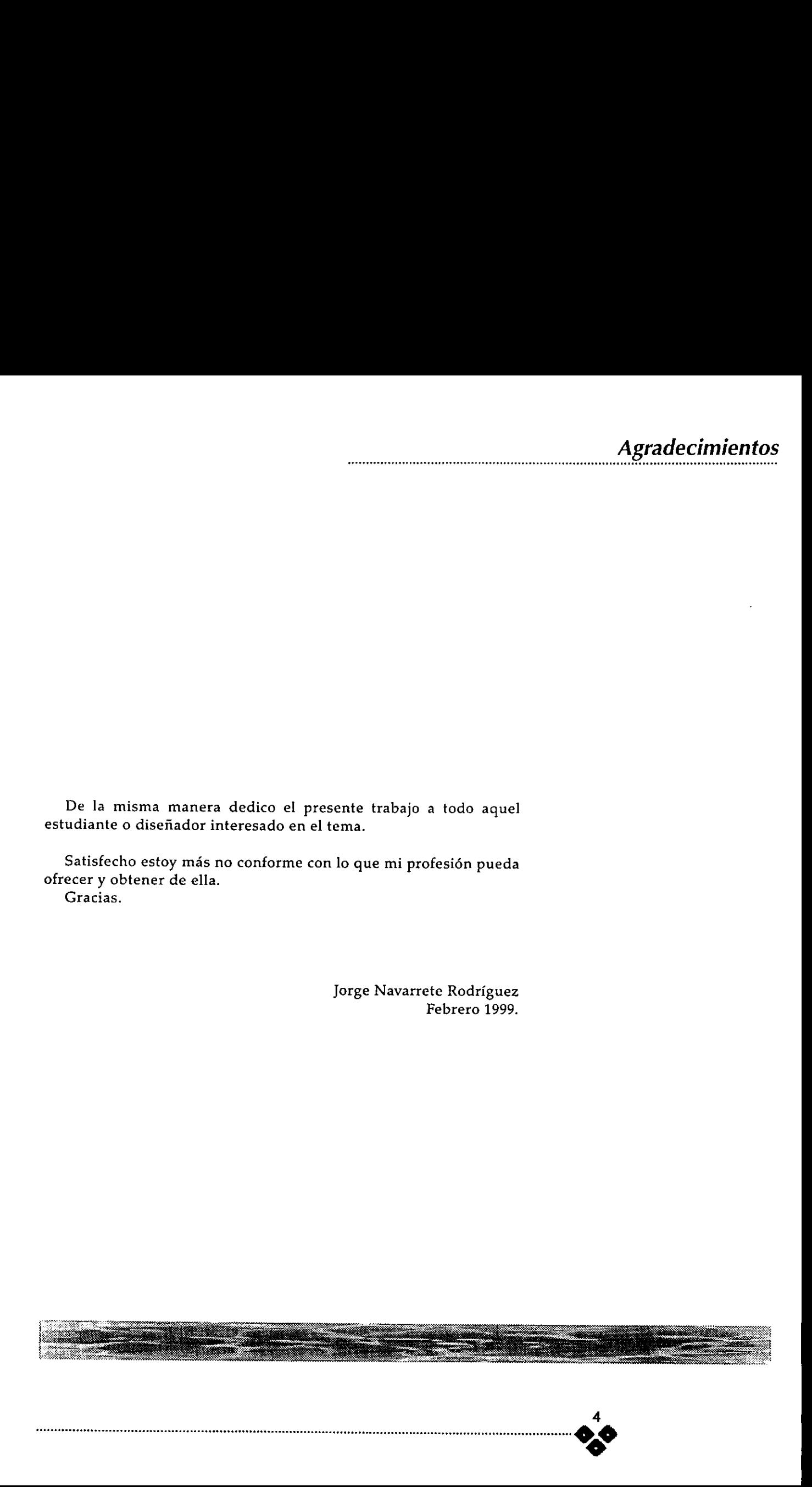

# Indice

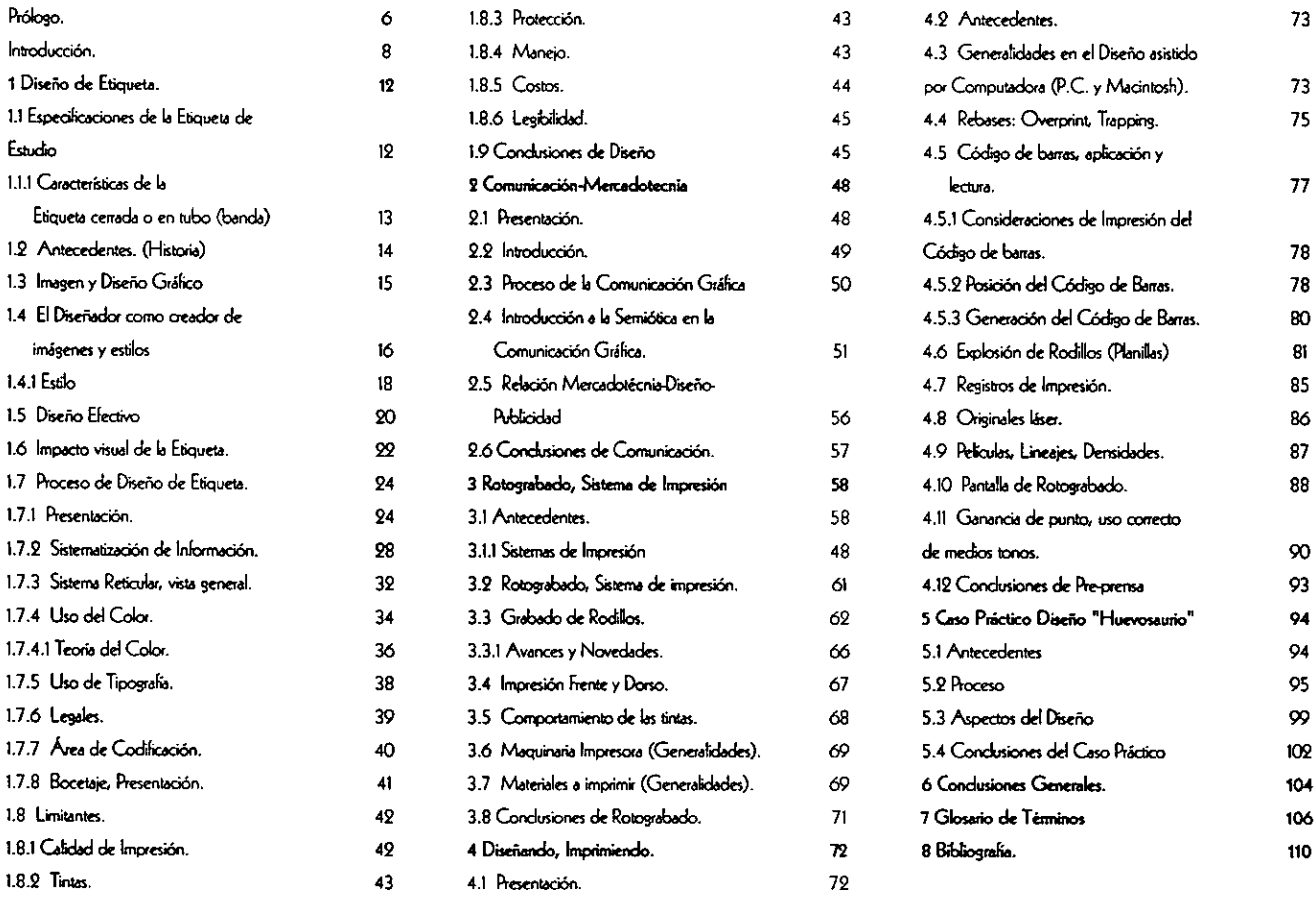

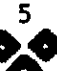

## Prólogo

El Rotograbado, ; Que es el Rotograbado?.

Varios son los sistemas de impresién poco conocidos entre los disefiadores, entre ellos: La Flexografia, Tampografia y de cierta manera la Serigrafia; mi experiencia profesional en compafiias que disefian productos para posteriormente imprimirlos en maquinaria de impresién de bobina, como el Rotograbado, me han permitido ampliar mis conocimientos y especializarme en el disefio de etiquetas que se imprimen en sistemas diferentes al offset. El Rotograbado,  $i$ , Que es el Rotograbado?.<br>
Varios son los sistemas de impresión poco condiseñadores, entre ellos: La Flexografía, l'ampogramanera la Serigrafía; mi experiencia profesional en diseñan productos para post

Al percatarme que no hay suficiente informacién al respecto y debido a los constantes tropiezos, errores y aciertos, decidi encauzar la presente tesis para contribuir al intercambio de informacién entre los profesionistas del area.

Otros campos como la pre-prensa electrénica de reciente creacién y los sistemas digitales, nos obligan a actualizar nuestros conocimientos, si deseamos mantenernos a la vanguardia.

El disefio de etiquetas como parte del empaque me ha permitido obtener los conocimientos y la experiencia necesaria para aventurarme y exponerlos al andlisis serio y constructivo. Sin embargo no es mas que la intuicién, basada en el conocimiento la que permite al disefiador prever los futuros problemas de preprensa e impresién que el Rotograbado representa.

Creo que voy a despejar muchas dudas a todo aquel que se interese en el tema.

Espero que lo expuesto sea de gran utilidad ya que está construido de tal manera que puede funcionar como un manual, en donde se abarcan todos los aspectos necesarios relacionados con el disefio e impresién de etiquetas. Proliogn<br>
Espace que lo espaceto sea de gran utilidad ya que está<br>
construido de El manera per prole (notioner como un manuel, en<br>
construido de El manera per per de construir pressión el manuel de construir per alguna de

..

the contract of the contract of the contract of the contract of the contract of

Jorge Navarrete Rodriguez. Febrero 1999.

# **Introducción**

Los aspectos generalizados que abordaremos en el presente trabajo, van dirigidos a plantear todos y cada uno de los problemas que se nos presentan y proponer opciones para solucionarlos.

Vamos a ordenar los procesos de disefio de manera légica dentro de las nuevas formas de disefiar, como el disefio asistido por computadora , previniendo futuras complicaciones. Dentro de esta metodologia, enumeraremos los pasos en los que intervienen el disenador en su parte creativa, comunicativa , pre-prensa e impresién. Introducción<br>
latroducción<br>
latroducción<br>
latroducción<br>
latroducción<br>
trabaje van desperans generalizados que sévelescense en el pretente<br>
sus especies para abustariados a presentar presentar y preponer repelados para abu

El presente trabajo de tesis lo podremos visualizar como un manual y va dirigido a estudiantes y profesionistas del disefio y la comunicacién grafica.

miótica y la Pre-prensa<br>muy básicos, o fuera del<br>sentamos los aspectos<br>ER LAS<br>que el cliente desea y<br>estéticos, funcionales Partiendo del nivel en el que nos encontramos, como especialistas del área utilizaremos terminología propia del diseño y se explicarán algunos términos del Rotograbado, la semiética y la Pre-prensa digital, sin detenernos a explicar conceptos muy básicos, o fuera del contexto del presente trabajo de tesis.

Para tal efecto a continuacién presentamos los aspectos importantes de dicho proceso:

PRIMERO: ES NECESARIO CONOCER LAS

NECESIDADES DEL CLIENTE.

Interpretaremos de manera grafica lo que el cliente desea y conciliaremos algunos aspectos estéticos, funcionales (comunicativos) y técnicos que será una cuestión muy subjetiva y<br>dependerá de la habilidad de cada diseñador, sin embargo<br>abordaremos el como persuadirlo, lo que consideramos es más conveniente para su producto, tomando en cuenta su presupuesto, su producto y su necesidad de comunicacién.

necesario demostrar con argumentos firmes nuestra propuesta<br>gráfica. Existe otro caso cuando la etiqueta ya se ha impreso con caciones en el diseño de<br>rles las características de<br>S PROCEDIMIENTOS<br>pografía, diagramación,<br>actuales, la forma de<br>, la creación de reactivos Sin olvidar al Cliente Potencial al que va dirigido su producto.<br>(aunque en realidad en muy pocas ocasiones se realiza un estudio de mercadotecnia serio), debido al factor tiempo y a que el cliente muchas veces ya tiene un anterioridad y solo es necesario adecuar (Re-diseñar), para<br>imprimir la etiqueta en Rotograbado. Cada Re-diseño es en sí un<br>reto. Varias ocasiones se dificulta el proceso debido a la poca o nula<br>Flexibilidad del cliente pa Introducción<br>
(comunicativea) y técnicos que será una cascidia muy selvitiva y<br>
dependent de la haulicitat de casta elisabethe para elisabethe a median elisabethe de la haulicitat de casta elisabethe para elisabeth de cas

## SEGUNDO: DESGLOSAREMOS LOS PROCEDIMIENTOS DE DISENO DE ETIQUETA.

Se aborda la parte Creativa (color, tipografia, diagramacién, limitantes, impacto visual, presentacién)

Hablaremos de estilos y tendencias actuales, la forma de clasificar la informacién recibida del cliente, la creacién de reactivos y tabuladores, la presentacién de los bocetos etc. Todo Esto demuestra el perfil organizativo del disefiador.

## TERCERO: RETOMAREMOS ALGUNOS CONCEPTOS DEL PROCESO DE COMUNICACIÓN

Se abordan los vinculos motivacionales, las caracteristicas dentro del proceso de comunicacién y las relaciones del objetivo-ventacomunicacién-consumidor. Relacionaremos la parte Mercadologica-Disefio- Publicidad e incluiremos la parte activa del disefiador en dicho proceso. Retomaremos algunos aspectos básicos del discurso visual y la semidtica de la imagen. Analizaremos en todo momento desde el plano de los significados, los ejemplos de etiquetas presentados a lo largo de la tesis. y tabuladores, la presentación de los bocetos<br>demuestra el perfil organizativo del diseñador.<br>TERCERO: RETOMAREMOS ALGUNOS CO<br>DEL PROCESO DE COMUNICACIÓN<br>se abordan los vínculos motivacionales, las carac<br>del proceso de com

## CUARTO: CONOCEREMOS EL SISTEMA DE IMPRESION DEL ROTOGRABADO.

Se van a explicar las caracteristicas del mismo. Muy importante es entender el método bajo el cual se graban los rodillos de impresién, el sistema de impresién de bobina etc. Analizaremos las diferencias y similitudes con otros sistemas para obtener una excelente calidad en la impresién.

## QUINTO: EXPLICAREMOS LAS CARACTERISTICAS DE PRE-PRENSA Y PRODUCCIÓN.

 nadie mas que él conoce las caracteristicas del sistema y nos puede Es necesario crear canales de comunicación con el impresor, retroalimentar; el disefiador puede y debe facilitarle su labor, en la optimizacién de tiempos y ahorro en el desperdicio de material.

Se mostrará como realizar una planilla o explosión de los rodillos impresores, proporcionando los originales mecánicos, negativos o positivos adecuados de tal forma que tenga un'mínimo margen de error. También Indicaremos los procedimientos adecuados para ordenar nuestros archivos electrénicos a un Buré de Servicios de pre-prensa digital y evitar futuras complicaciones. Introducción<br>
DUINTO: EXPLICAREMOS LAS CARACTERÍSTICAS DE<br>
REFRENSA Y PRODUCCIÓN.<br>
PREFRENSA Y PRODUCCIÓN.<br>
EN reversión con estada el conversión de la conseilera de la conseilera de la conseilera de la conseilera de la c

## SEXTO: MENCIONAREMOS LOS ASPECTOS

## NORMATIVOS.

 Conoceremos los aspectos legales nacionales e internacionales para el marcaje, cédigo de barras y algunas caracterfsticas de las etiquetas para su embarque, hasta el momento de la edicién del presente trabajo. También se explica el comportamiento de lectura de los cédigos y las pruebas necesarias para su reproduccién.

Todo esto esta enfocado a un solo tipo de etiqueta, ya que existen muchos materiales con diversas caracteristicas y usos.

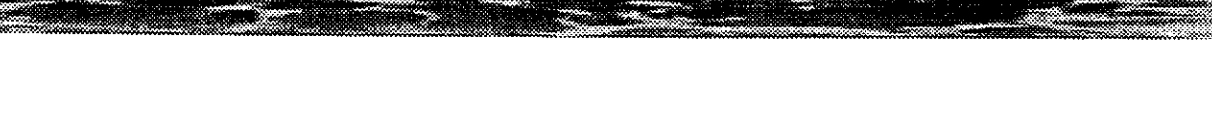

 $Cap$ ítulo  $\leq$  Diseño de Etiqueta

# 1 Disefio de Etiqueta

## 1.1 ESPECIFICACIONES DE LA ETIQUETA DE ESTUDIO.

Etiqueta o Banda de P.V.C. Thermo-Encogible o Retractil, para imprimirse en Rotograbado, en formacién de bobina (Rotativa, Banda angosta y Banda ancha).

Aunque el presente estudio se puede aplicar en varias de sus partes a otro tipo de materiales y sistemas de impresién, va enfocado (técnicamente y debido a su complejidad) a este tipo de etiqueta.

El material es hecho a base de una resina plastica que bajo cierta temperatura (calor) el material encoge y adquiere la forma del

envase en el cual se va a colocar, (1) es flexible y transparente (cristal, como se le conoce en el mercado). Mencionaremos algunas caracteristicas que son distintivas de este material. Sin embargo el método de impresién no varia de manera sustancial si se imprime en papel u otro tipo de polietileno o PVC, es:

- 1) Brillante
- 2) Transparente
- 3) Muy poco electrostatico

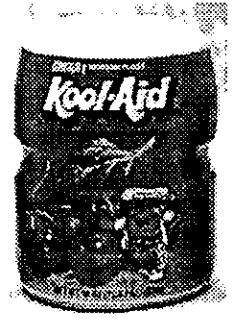

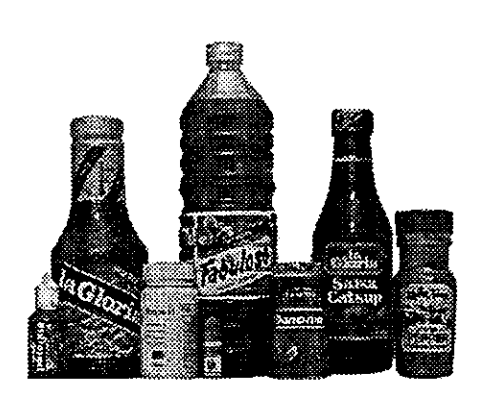

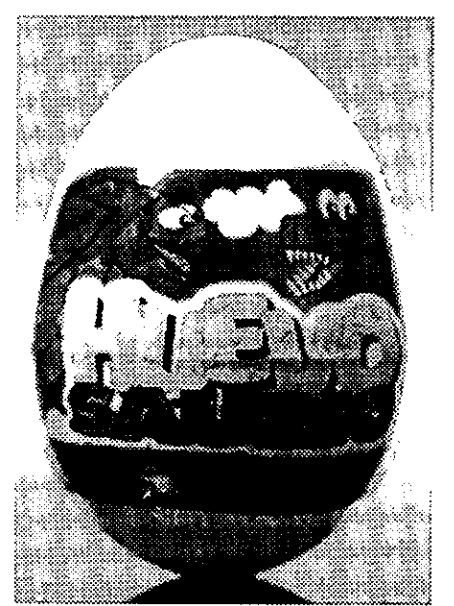

(1) Etiquetas de Huevosaurio y Kool Aid

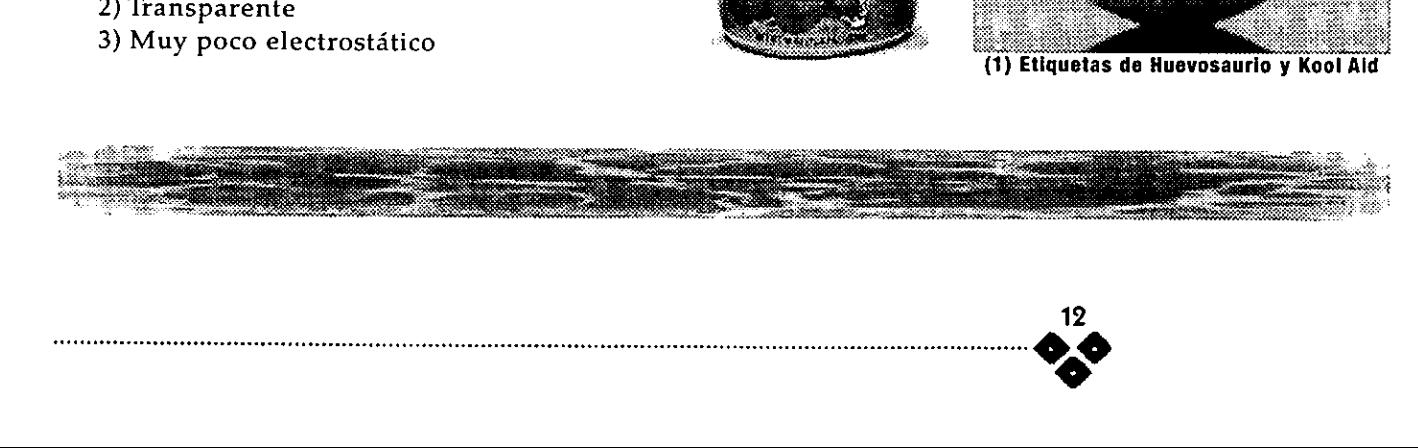

4) De facil impresion

5) Cinco tintas a imprimir

( generalmente )}

6) Econémico

7) Inodoro e Insipido

8) Resistente a la humedad

9) Retráctil, se encoge con la aplicacién de temperatura (calor)

10) Resistente a varios Solventes.

11) Impresi6n - Dorso.

12) Espesor: (+ -.05 mm, aprox.)

13) Es Téxico, si llega a ingerirse el material o la tinta, por lo que hay que tener presente en que tipo de productos se debe utilizar.

14) No es biodegradable.

En el proceso de impresién se presenta abierta, en forma de bobina (2) para imprimirse de un solo lado, empaquetada en rollos o en bobina misma que se monta en la máquina impresora. Después de la impresién se somete al proceso del Sliter (I) y posteriormente al pegado, en este proceso adquiere la forma de tubo (3), después se embobina , se corta, la etiqueta individualmente, se apila, pasa control de calidad y se envasa (II)

El proceso de colocacién varia y puede ser de manera automatica o manual, una vez que se coloca en ei sitio del envase, pasa por un túnel de calor, previamente adaptado a cada<br>producto.<br>Es muy recomendable que en todas<br>las impresiones se producto. ación varia y ambos lade<br>
automática o bobinas, n<br>
e coloca en el máquina<br>
ptado a cada corte indiv<br>
que en todas El proce<br>
la etiquet<br>
la etiquet<br>
presión en bobina<br>
o Rollo.<br>
<br>
e Rollo. gado, en este<br>
ma de tubo (3),<br>
pose corta, la rie, se apila,<br>
y se envasa (II)<br>
cación varía y a<br>
automática o le coloca en el rier<br>
or un túnel de li<br>
aptado a cada (e que en todas le pose de la pose de la production de

Es muy recomendable que en todas<br>
impresiones se<br>
temple la impresión<br>
una cama de plasta<br>
nca, (al menos que<br>
se requiera) debido<br>
color del envase.<br>
emás satura los otros las impresiones se contemple la impresién de una cama de plasta blanca, ( al menos que no se requiera) debido al color del envase. Ademias satura los otros colores.

# 2 Impresién en bobina © Rollo.

## 1.1.1 CARACTERISTICAS DE LA ETIQUETA CERRADA O EN TUBO (BANDA).

A diferencia de la Etiqueta esta se presenta en tubo (3), por lo que no pasa por el proceso de pegado, ni el sliter.

1) Impresién - Frente, 2 lados.

2) Hay en cristal y pigmentada de colores, por lo que se ahorra una tinta.

3) Es de un grosor o densidad mayor a la etiqueta.

4) Generalmente es más angosta, aunque existen algunas que cubren todo el envase.

5) Más económica.

6) Recomendable para sello de garantia.

7) Tres tintas a linea o plasta a imprimir (generalmente).

8) Espesor: Desde .05 mm hasta .07 mm

En el proceso de impresién se presenta cerrada, para imprimirse en ambos lados, empaquetada en rollos 0 bobinas, misma que se monta en la maquina impresora. Después de la impresién se somete al proceso de corte individualmente, se apila, pasa control de calidad y se envasa.

El proceso de colocacién es igual a la etiqueta y puede ser de manera

Í automatica o manual, una vez que se coloca en el sitio

del envase, pasa por el túnel de calor.

{l) Silter- Cortar, suafar, procedimiento mediante el cual se corta y se desecha ef material no necesario. Refinado.

Capítulo

(i) El término Envasar se utiliza como Empacar,

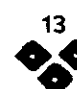

Diseño de Etiqueta

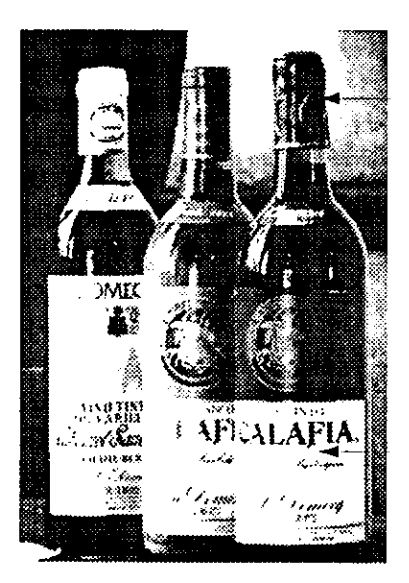

and the contract of the contract of the contract of the contract of the contract of

ETIQUETA (abierta)

Este tipo de material no BANDA es objeto de esta tesis, solo (cerrada) se aborda brevemente ya que en explicaciones posteriores se podrán comparar etiqueta y banda.

Por otro lado el nombre genérico de etiqueta se le denomina en algunos lugares como decorado, lo consideran como un anexo o la parte decorativa del envase y se puede imprimir en varios soportes o sustratos (I), papel couché, plastishield, pvc y otros.

## 1.2 ANTECEDENTES (HISTORIA)

(*i*) Sustrato: Base a Con la Revolución Industrial de (*i) Sustrato: Base a* Contra Revolución Industrial de *(i) Sustrato: Base a* fines del siglo XIX, se inicia en Europa un proceso de produccién en serie de productos que posteriormente, serán la base de un nuevo orden económico mundial, que aun hoy determina gran parte de nuestros ámbitos sociales y culturales.

En un periodo relativamente corto este sistema de impresién se ha desarrollado y ha demostrado su eficacia) en cuanto cubra\_ las necesidades del comprador (consumidor). Es esta una\_ sociedad consumista que demanda mejores productos y servicios. Estos productos en la actualidad se encuentran en todos los quehaceres de la vida cotidiana y en todos los sectores sociales que la conforman.

Todos y cada uno de estos productos necesitan diferenciarse entre si, ademas de conservar una imagen o BANDA ETIQUETA identidad en su presentación, de tal

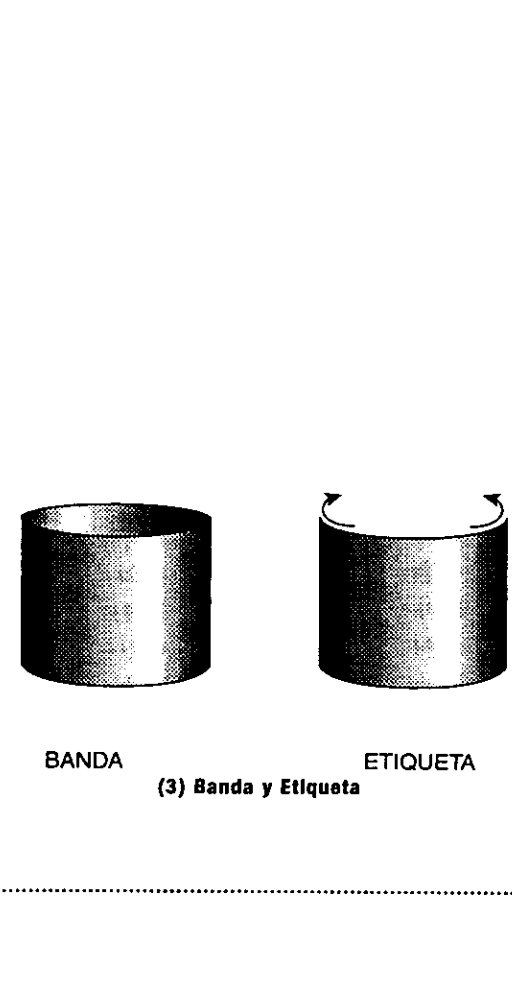

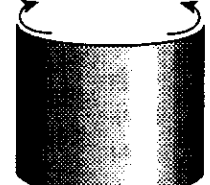

(3) Banda y Etlqueta

suerte que el comprador pueda identificarlo y consumirlo nuevamente. La cantidad de productos va creciendo de manera vertiginosa y se crean grandes centros comerciales en donde de manera directa todos estos productos se encuentran al alcance de millones de consumidores y estos compiten entre si . Estos mismos necesitan una imagen o un identificativo que hoy conocemos como Etiqueta y contiene variada informacién acerca del mismo.

Actualmente existen varias maneras de etiquetar un producto, debido a la multiplicidad de formas de los envases, productos y servicios.

Envases y etiquetas los hay en todas las ramas productivas como:

Alimentos procesados, Medicamentos, Ropa, Articulos de limpieza, Editoriales, Electrodomésticos, Equipo de computo, Maquinaria, Comunicaciones, Equipo Industrial, Juguetes, Fertilizantes, Energéticos etc.

La Etiqueta es la imagen del producto, principalmente clasifica e informa al consumidor las caracteristicas que lo componen, Esta seria una descripcién literal de la etiqueta: clasificar.

La Etiqueta al igual que el envase es la carta de presentación y tienen la funcién de representar la filosofia del producto, representan a un grupo de personas, actitudes y tecnologias, de alguna manera intenta satisfacer las expectativas del consumidor.

Partiendo de la importancia que tienen los empaques y etiquetas en la presentacién de gran cantidad de productos que se elaboran' y comercializan en todo el mundo, es sin duda un campo muy amplio del desarrollo profesional del futuro disenador, es a ellos a quien va dirigido el presente trabajo de tesis; pretende proporcionar un panorama más amplio y las herramientas para el disefio de etiquetas impresas bajo el sistema de Rotograbado, principalmente.

Debido a que el perfil educativo del futuro disenador va orientado al disefio e impresién de productos que se realizan bajo el sistema de prensa plana (offset) principalmente, creemos necesario ampliar el campo de estudio hacia otros sistemas de impresión.

## 1.3 IMAGEN Y DISENO **GRÁFICO**

Creemos que para iniciar el estudio serio del disefio grafico, deberemos recapitular sobre las bases del disefo, mismas que aprendimos durante el primer afio de nuestra instruccién profesional.

Antes de tratar el tema de la imagen será necesario entender al diseño grafico, como "una disciplina en la que el lenguaje visual es la base de la creacién del disefio" (I) , para entender el lenguaje visual será necesario poseer un conocimiento minimo de\_ los conceptos que se van a explicar en este trabajo y no vamos a detenernos a explicarlos; suponiendo que dominamos dicho lenguaje veremos que, citando nuevamente a Wong, el plantea cuatro grupos de elementos basicos y son:

1) Elementos conceptuales.

Son elementos que no se ven y

(1) wuctus WONG FUNDAMENTOS DEL DISENO BI-YTRI-DIMENSIONAL EDITORIAL GUSTAVO GILI (MANUALES DEL DISENO, GG) BARCELONA 1985"

forman parte de un algo, como ej punto ta linea, el plano, el volumen.

2) Elementos visuales

Son los elementos antes mencionados y al tomar forma se convierten en elementos visuales, toman una forma, medida, color y textura.

3) Elementos de relacién.

Es la explicacién de la posicién que guarda cierto elemento con respecto al otro, algunos pueden ser percibidos como la direccién, la posicién, y otros no como el espacio y la gravedad.

4) Elementos prácticos.

 taci6n, el significado y su funci6én. Es en Son aquellos que en conjunto expresan otros conceptos mucho muy elaborados y variados, es de cierta manera el fin en si de los demás elementos, estos son: La represenel capitulo 2 donde presentamos estos elementos practicos.

En la práctica cotidiana del diseño, utilizamos dichos elementos, muchas veces sin reparar en su correcta interpretaci6n, disefiamos por instinto ya que mentalmente estamos capacitados para su correcta aplicacién y realizamos el proceso de disefo de manera sistemática y automática. Creemos que es sano invertir en el constante estudio de nuestros principios y bases, de las cuales nos aventuramos a crear y recrear multiples objetos e imagenes. elementos, estos son: La representación, el significado y su función. Es en el capítulo 2 donde presentamos estos elementos prácticos.<br>En la práctica contidiana del diseño, utilizamos dichos elementos, muchas veces sin rep

## 1.4 EL DISENADOR COMO CREADOR DE IMAGENES Y ESTILOS

~

Capítulo **S** 

EI presente capitulo tiene una gran amplitud de connotaciones y será el soporte de los elementos visuales que podemos utilizar en nuestros disefos. Debemos ser muy cautelosos de todos los iconos e imágenes que incluyamos en el disefio de nuestra etiqueta, de esta manera demostraremos porque somos profesionales de la comunicacién y sustentamos un titulo, de la misma suerte nos diferenciaremos de la gran cantidad de personas que hacen un uso irracional y por demás desastroso de nuestro entorno visual.

El disefiador 0 comunicador grafico (D, seleccionaré una gama \_ de elementos de los que dispone para llegar a su publico consumidor , de manera clara y directa. Puede condicionar un gusto, un criterio, o un razonamiento, estereotipar las imágenes y moldearlas a diferentes gustos. Persuade sutilmente al cambio de opinién y también en ocasiones engafia si emplea a la comunicacién grafica para transmitir una idiosincrasia ajena a la que se encauce el mensaje.

Para crear una comunicacién efectiva, el diseñador deberá tener un perfil determinado, deberá ser creativo, inquieto, que manipule la imagen de manera 4gil, sea curioso y domine diferentes técnicas de representación gráfica, además, procurará mantenerse actualizado en cuanto a nuevas tecnologias (sistemas digitales de

16

()) Se puede utilizar un términe u otro indistintamente, a lo fargo de Ia tesis.

diseño e impresión) entre otros.

 $Cap$ ítulo  $S$  Diseño de Etiqueta

En una junta de cambio de mesa directiva en el CODIGRAM, (Colegio de Diseñadores Industriales y Gráficos de México), a la cuál estuvimos presentes en Otoño de 1997, fué invitado el presidente de \_ la CANAGRAF (Cámara Nacional de la Industria de la Artes Gráficas) y mencion6 la importancia del disefiador grafico en el futuro de la industria, "Es el elemento imprescindible en el desarrollo de la misma ya que la tendencia marca un cambio hacia los sistemas de impresién digital y las imprentas limpias, las cuales desplazarán a las imprentas tradicionales en donde el "paste up" y el operador de computadora podra ser sustituido por profesionales del diseno con amplios conocimientos en sistemas digitales". **Comparison**<br> **Comparison** inter actuals.<br>
In the specific of the control of the control of the specific control of the control of the control of the control of the le Discrimeters of a lot of Control (Colegia) and the sp

También !lamariamos re-creador de su entorno al diseñador gráfico, él se alimenta visualmente de lo que le rodea y a su vez contribuye, en la medida de su alcance, a enriquecer el panorama grafico mediante su obra, misma que esta representada en todos y cada uno de los proyectos realizados.

E] disefiador ensaya con el arte, la fotografía, la ilustración, la edición computarizada, los medios audio visuales, los efectos especiales y establece la comunicacién a través de un medio, generalmente impreso 0 visual.

Para disefiar una nueva etiqueta, será necesario que tengamos siempre presente los siguientes aspectos:

#### 1) Psicograficos.

Tener una clara idea de como es el

receptor que pretendemos persuadir o llamar su atenci6n.

#### 2) Contexto.

Conocer su entorno y apelar sus sentidos.

3) Demogréficos.

El area fisica en la que el individuo y su comunidad viven, es un factor determinante.

4) Cédigos.

Conocer gran parte de los iconos y simbolos que el receptor reconoce y manipularlos de manera efectiva.

5) Mercadologicos.

Investigar acerca de la competencia, las tendencias y estilos.

6) Propositivos.

Sensibilizar al cliente a que se acepten nuevas propuestas, o un cambio de imagen de su envase { si fuese necesario).

7) Medios de difusién.

Conocer los canales mediante los cuales el mensaje va a ser transmitido.

8) Normativos y Técnicos.

Conocer y dominar todas las restricciones de diseño, costos, pre prensa, impresién, distribucién, envase y embalaje del producto.

#### 9) Evaluatorios.

Evaluar los resultados del proyecto en su conjunto.

#### 10) Disefio.

Conocer y manejar con habilidad los principios fundamentales de diseño, como pueden ser: La forma, el equilibrio, el espacio, el color, el movimiento, el desarrollo, la dinámica y la expresion.

Estos puntos serán el arranque del desarrollo de nuestro proyecto, sin embargo en el presente trabajo de tesis abarcamos un sin fin de aspectos más, que capítulo a capítulo serán abordados.

#### 1.4.1 ESTILO

the contract of the contract of the contract of

Es el modo o la forma de resolver o enfrentar un hecho, cualesquiera que este sea, es un identificativo personal que se rige por tendencias presentes o pasadas, dentro de nuestro ámbito del diseno grafico en donde se crean corrientes culturales o estilisticas, antigüo-moderno, clásico - vanguardista, mismas que dictan tendencias a seguir, el estilo esta presente de manera inherente, nuestra labor esta intimamente ligada con los estilos dentro de los cuales se estan dictando las tendencias actuales, podemos retomarlas 0 no, podemos modificarlas 0 crear nuevas, aunque en muchas ocasiones el resultado final esta en manos de nuestro cliente al cual tendremos que convencer del estilo elegido para nuestra etiqueta.

Para la eleccién del estilo, una

cuestién basica es la manera cémo se escogen, combinan y exhiben los elementos graficos. No existen reglas que determinen la combinacién de los elementos visuales. Gran parte del éxito es la personalidad del diseho y llegar a su piblico consumidor depende de lo bien que el disemador ha sintonizado con el publico y de su capacidad de sintesis visual.

Debido a la gran cantidad de soluciones graficas que un mismo producto puede arrojar, debemos imprimir un estilo personal, mismo que ampara nuestra trayectoria profesional como disefiadores.

En algunas ocasiones podemos aprovechar la marca del producto (un producto que se distingue de tal manera, por su calidad y uniformidad estan garantizados por el nombre corporativo). Otra es dejarnos llevar por las tendencias contemporáneas, otra sera aventurarnos a disefiar dentro de un estilo vanguardista, mismo que sera funcional si, solo si, se ha estudiado que dicho estilo es compatible, existe reciprocidad o aceptacidn por nuestro receptor potencial. La responsabilidad definitiva en definir el estilo visual adecuado para el mercado del cliente nos pertenece exclusivamente a \_ los disefadores y buscar el argumento visual especifico de venta; si el producto o servicio no lo tiene, habra que crearlo. Capitules Capitules (Capitules Capitules Capitules Capitules Capitules Capitules Capitules (Figure 2)<br>
S) Evaluateries.<br>
Figure 1.1 Capitules and the seculations of properties extended as the seculations of the seculation

Existen varios estilos en el disefio grafico que estén siempre a nuestro alcance , estilo clásico, antigüo, moderno,contempordaneo, vanguardista, etc. Las diferentes corrientes estilisticas son un recurso el cual podemos aprovechar, siempre que

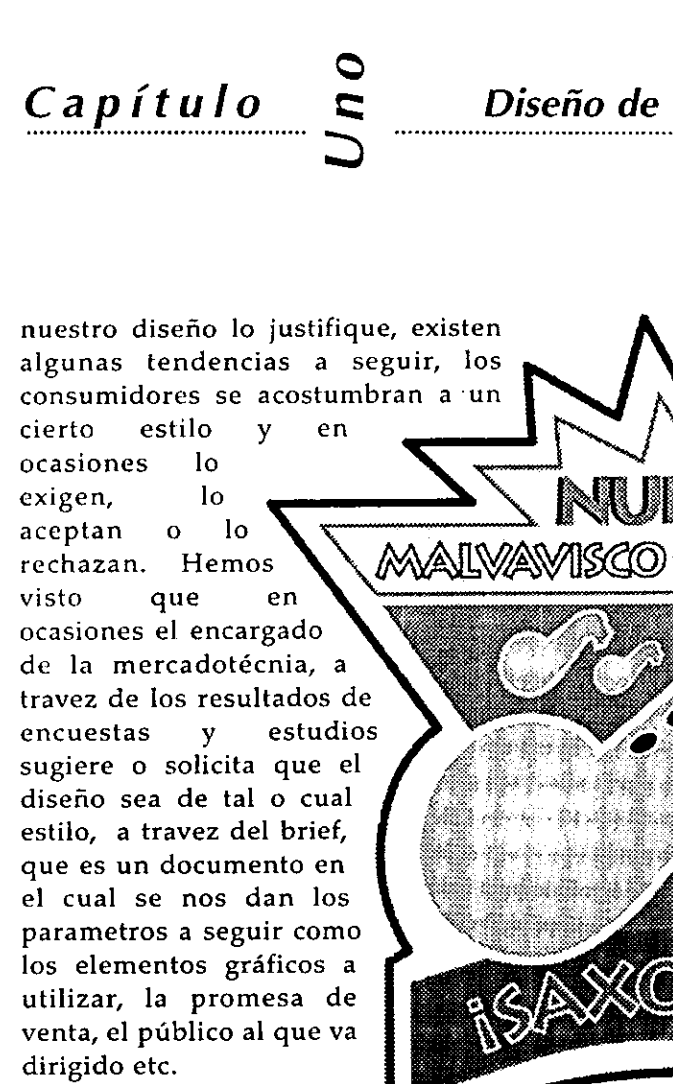

Capítulo

 $\bm{\cup}$ 

Una vez que hemos elegido el estilo en nuestra etiqueta, será necesario que se adapte al tipo de producto o tipo de

mercado, la clase de persona a la que va dirigido el mensaje es determinante en la eleccién del estilo, y cabria reflexionar y hacernos las siguientes preguntas:

Quien compra esto?

aunque que de disposa de la producción de la contradición de la contradición de la contradición de la contradi<br>En el mando de la contradición de la contradición de la contradición de la contradición de la contradición de<br>E Existen parámetros o niveles muy bien definidos para conocer el tipo de persona que adquiere dicho producto, estos se van definiendo en base al nivel socioeconémico al que pertenecen. (4) La etiqueta del malvavisco en forma de Saxofén, es un claro ejemplo que esta diseñado para el público infantil, aunque quien decide la compra en muchas ocasiones es la madre o padre r el tipo de<br>
producto,<br>
ase al nivel<br>
enecen. (4)<br>
n forma de<br>
lo que esta<br>
o infantil,<br>
compra en<br>
dre o padre<br>
dre o padre

del mismo, por lo que aparte de ser atractivo al infante, el disefio debe sugerir seguridad e higiene. Aun asi la imagen del saxofén es claramente identificable por un nifo. **EN FORMA DE** 

Diseño de Etiqueta

(4) Etiqueta para un producto para nifios

¢Por que lo compra? El individuo tiene una serie de necesidades individuales y de grupo, unas básicas y otras secundarias que cubrir, las primeras pueden ser: alimento, vestimenta, cobijo a la intemperie, etc. otras como las necesidades afectivas y de reconocimiento en su entorno social etc. y

> las terceras que pueden ser: sociolégicas como la distincién, la superacién,la educacién y la pertenencia entre otras. No existe una divisién notable entre unas y otras y depende de cada individuo el valor que le determine a cada una de ellas.

Existen sesudos estudios que la mercadotecnia se ha encargado de explotar y conocer todas estas necesidades que hemos mencionado, dicho conocimiento se traduce en el discurso de la imagen, utilizando simbolos que le son arrebatados a estos grupos, por quienes poseen los medios para propagarlos e inducir a la compra.

Los niños compran básicamente movidos por estimulos, como el adquirir el objeto de moda o que está fuertemente promocionado en la T.V. 0 la radio.

¢Para que lo compra? Todo producto tiene una utilidad, un

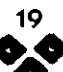

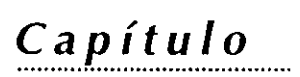

~

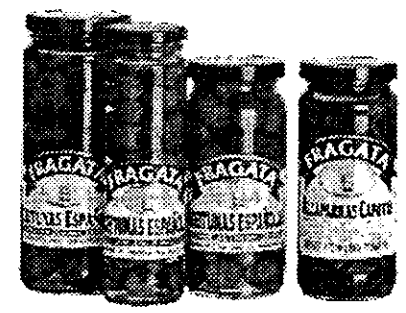

(5) Envases con un doble Uso o Funcionalidad.

uso, algo para lo que fue creado, sin embargo el comprador puede darle otros usos y es muchas veces ahi donde nosotros podemos aprovechar y dar un giro en la presentacién del mismo, o incluir como una doble funcionalidad representada como un valor extra (5).

Los Envases de las aceitunas Espanolas "La Fragata" son un ejemplo, una vez vaciado el contenido, pueden ser utilizadas como especieros, por el ama de casa, para tal efecto el disefio del envase debe ser atractivo.

Donde y cuando lo compra?

El conocer en donde se adquiere nuestro diseno, nos da la pauta para conocer el ambiente en donde se va a exhibir y estudiar como se va a comportar visualmente en relacién con su competencia, para tratar de resaltarlo. Saber en que época del año sale a la venta nuestro producto puede acercarnos a incluir algún elemento grafico identificativo de la temporada como pueden ser: navidad, fiestas patrias, dia de la madre, primavera o verano, época de frio- calor etc. Estamos apelando al sentido de la oportunidad. Capitule Capitule Capital Capital Capital Capital Capital Capital Capital Capital Capital Capital Capital Capital Capital Capital Capital Capital Capital Capital Capital Capital Capital Capital Capital Capital Capital Cap

## 1.5 DISENO EFECTIVO.

"A efectos de comercializacién de un producto, el envase es mucho más importante que su contenido" (I)

Cuando el diseño de un producto o servicio nos atrae , este ya está cumpliendo una parte muy importante por la cual fue creado: Llamar la atencién. Se ha descubierto que un alto porcentaje de los consumidores se deciden por determinado producto momentos antes de adquirirlo. Los fabricantes y comerciantes saben que mucha gente se decide a comprar su producto por su apariencia, llamémosle imagen del producto y más especificamente, imagen del empaque y porque no, de la etiqueta.

En este proceso la atención juega un papel importantisimo.

El ser humano percibe un sin fin de sensaciones que las relaciona con vivencias 0 eventos muy particulares, todos los dias recibimos un bombardeo de imágenes que nuestra mente percibe y selecciona, aquellos que a nuestra mente no interesa, esta los desecha o los guarda en otro nivel de conciencia en donde en algún momento estos se hacen presentes. El conocimiento y uso de la percepcién selectiva (II) será de gran ayuda para nosotros.

El uso de la percepcién selectiva por parte de los anunciantes o publicistas ha sido y es muy recurrida, para diseñar un mensaje directo y efectivo, de ella se destacan los elementos que se consideren mas sobresalientes y realicemos un disefio mucho més acorde con nuestro grupo al que va dirigido el mensaje . Por otro lado entender como actúa la memoria, que principalmente se basa en la formaci6n de conexiones temporales bastante firmes, debido a las sensaciones o vivencias adquiridas por el individuo, nos puede ayudar a condicionar la

EL VENDEDOR SILENcioso: como REALIZAR ENVASES QUE VENDEN EDITORIAL: VILASSAR DE MAR, BARCELONA, ESPARA, 1967. 299 pp.

() PILDITCH, JAMES

the contract of the contract of the

(il) Es cuando a través de un mensaje, enviamos informacién que dnicamente va a apelar los sentidos del receptor o consumidor en potencia.

compra de nuestro producto. Aqui menciondbamos que el disefiador debe tener un conocimiento amplio de la gran variedad de elementos gráficos (iconos) que sean identificables por nuestro receptor.

ر<br>را

Capítulo

La etiqueta debe llamar la atención, asi mismo debe tener una personalidad gráfica, deberá distinguirse de su competencia. Lo podemos lograr realizando un estudio comparativo de los productos que compiten en el mercado.  $\begin{bmatrix}\n\mathbf{a} \\
\mathbf{b} \\
\mathbf{c}\n\end{bmatrix}$ su<br>grar<br>el<br> $\left(\frac{e}{e}\right)$ malidad<br>de su<br>lograr<br>ativo de<br>en el<br>so AND STREET

Podemos utilizar el recurso del Índice (figura retórica), que es una llamada de atención directa y efectiva (6).

En la etiqueta de Kellog's la palabra gratis es una clara Namada de atencién, en donde lo más importante es la promocién que ofrecen al consumidor, debido a su posición, su peso dentro del área del diseño y su color.

En el siguiente capítulo mencionaremos otras figuras retéricas, mismas que nos pueden ayudar a resolver muchos aspectos comunicativos.

Por otra parte nuestro diseño sugerirá con la vista rápida el tipo de producto y la imagen de Ia marca en cuestién.

Todo buen disefio contribuye a la utilidad de un producto tanto como su aspecto. El diseño efectivo deberá contener la dicotomia de la Denotacién - Connotacién, significado del que mencionamos al principio del capitulo como una parte de los elementos básicos que enumera Wong. lo<br>os<br>ce<br>el

La palabra "significado" se traduce en la representacién visual del

**RECETARIO** 

NORTHUR AND

Disefio de Etiqueta

mensaje, este incluye un contexto cultural y social que cumple con su funcién de comunicacién, que posee ciertas unidades básicas como: Forma, color, tipografia, textura, proporcién, equilibrio y ritmo. Todos estos elementos contribuyen a lograr que nuestro disefio proporcione la mayor informacién con el menor nimero de elementos. Una vez que la etiqueta haya cautivado la atención del individuo esta debe ser: Legible, creíble y contenga todos los elementos indicativos y legales del producto.

En cuanto al disefio se refiere nuestra etiqueta debe tener ciertas cualidades 'asignadas' que  $\frac{K}{\sqrt{2}}$  in  $\frac{K}{\sqrt{2}}$  ilamaríamos estructurales. Debemos contemplar el espacio total y darle un sentido y un equilibrio, con esto nos referimos al acomodo visual de todos los elementos gráficos como textos, vifietas, logotipo, Hamada de atención, legales, etc.

(6) Ejempio de Índice (figura retórica)<br>
en la tipografia bold. Debe tener un peso significativo hacia los elementos que deseamos resaltar, utilizando probablemente una saturacién mayor en ciertos colores 0 la elección de un contraste cromático.

> Debemos tener siempre presente la relacién figura-fondo, para dar profundidad, si asi lo deseamos. También seria interesante manejar ciertos grados de abstraccién en donde el observador pueda hacer uso de su sentido comin.

> Un disefo efectivo es todo lo anterior y solo podremos cuantificarlo mediante la respuesta que obtengamos

de nuestro receptor aunque "Un buen disefio no garantiza el éxito del producto en el mercado, reduce el margen de riesgo".  $(Cita)1$ 

## 1.6 IMPACTO VISUAL DE LA ETIQUETA

Nuestro disefio deberé contener un balance entre lo que al consumidor cautivo le atrae, la imagen de la empresa, su visualizacién en el anaquel de venta y su distincién con otros productos del mismo tipo.

por lo que un diseño nuevo debe La Mercadotecnia ha revolucionado la forma de vender en los titimos 30 años, y actualmente la estrategia de comercializacién va dirigida al cliente; agradar al consumidor y no al fabricante, la tendencia actual de mercado son las tiendas de autoservicio, en donde el consumidor es libre de elegir entre la gran variedad de articulos disponibles. En varias ocasiones el lanzamiento de un producto va reforzado por intensas campanas publicitarias, en impresos, radio, television, internet etc. la forma de vender en los últimos 30<br>años, y actualmente la estrategia de<br>comercialización va dirigida al cliente;<br>por lo que un diseño nuevo dobe<br>agradar al consumidor y no al<br>fabricante, la tendencia actual de<br>mercado so

Una vez examinadas y analizadas las caracteristicas del producto o servicio, debemos investigar la identidad del mismo y conocer sus cualidades, mismas que representaremos de manera grafica o estructural, resaltando sus caracteristicas positivas o aquellas que se diferencien de la competencia. En ocasiones estos aspectos son dictados mediante un departamento de mercadotecnia que

ha realizado dichos estudios y nosotros solo nos concretaremos a traducirlos de forma gráfica.

Capítulo

Crear un impacto visual es explotar al máximo las cualidades antes descritas, aprovechar toda la informacién de que disponemos y cubrir las expectativas funcionales o de comunicacién que el consumidor espera ver. Vamos pues a tocar esas finas fibras sensoriales a través del sentido por el cual el ser humano percibe un alto porcentaje de mensajes: La vista.

Crear un impacto visual significa dar a nuestro. disefio ciertas caracteristicas funcionales como: Composición, Dinámica, Movimiento, Fuerza y Abstraccién. Las anteriores caracteristicas se expresan cuando se ha desarrollado la habilidad de estructurar todos los elementos del disefio en donde dentro de! drea a trabajar se mezclan los elementos como: El espacio, la estructura, el color, la forma ete. analizando el disefio de la etiqueta de "Absolut Vodka", (7) podemos apreciar que posee varios atributos que para nuestro juicio presentan una excelente propuesta de disefio: Nos representa su origen, una limpieza en el disefio y excelente tratamiento de la tipografia (como elemento primordial), la transparencia del envase y el uso de los tonos plateados nos refiere a un concepto frio, sobrio y refinado, aunque su contenido sea "muy caliente". La llamada de atencién se encuentra en dos elementos: El primero en la tipografia "Absolut Vodka"(solamente Vodka), que nos refiere a la pureza del contenido, dichas tipografias tienen un peso bastante' contrastante con

(Cita) 1 Jaime Reséndiz @

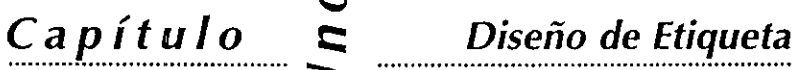

respecto a los demas y de color rojo, en este caso. El segundo elemento es que se diferencía claramente de los demás en el anaquel de venta, llama la atención de manera efectiva y directa. Estas características de diseño van acompañadas de una fuerte campaña publicitaria, en donde la marca del producto ha jugado un\_ papel primordial, este cuenta con reconocimiento y prestigio y la promesa de venta podria ser el pertenecer a un status social si el consumidor adquiere dicha marca. Dicha campafia esta englobada en este concepto: Mejorar el status social.

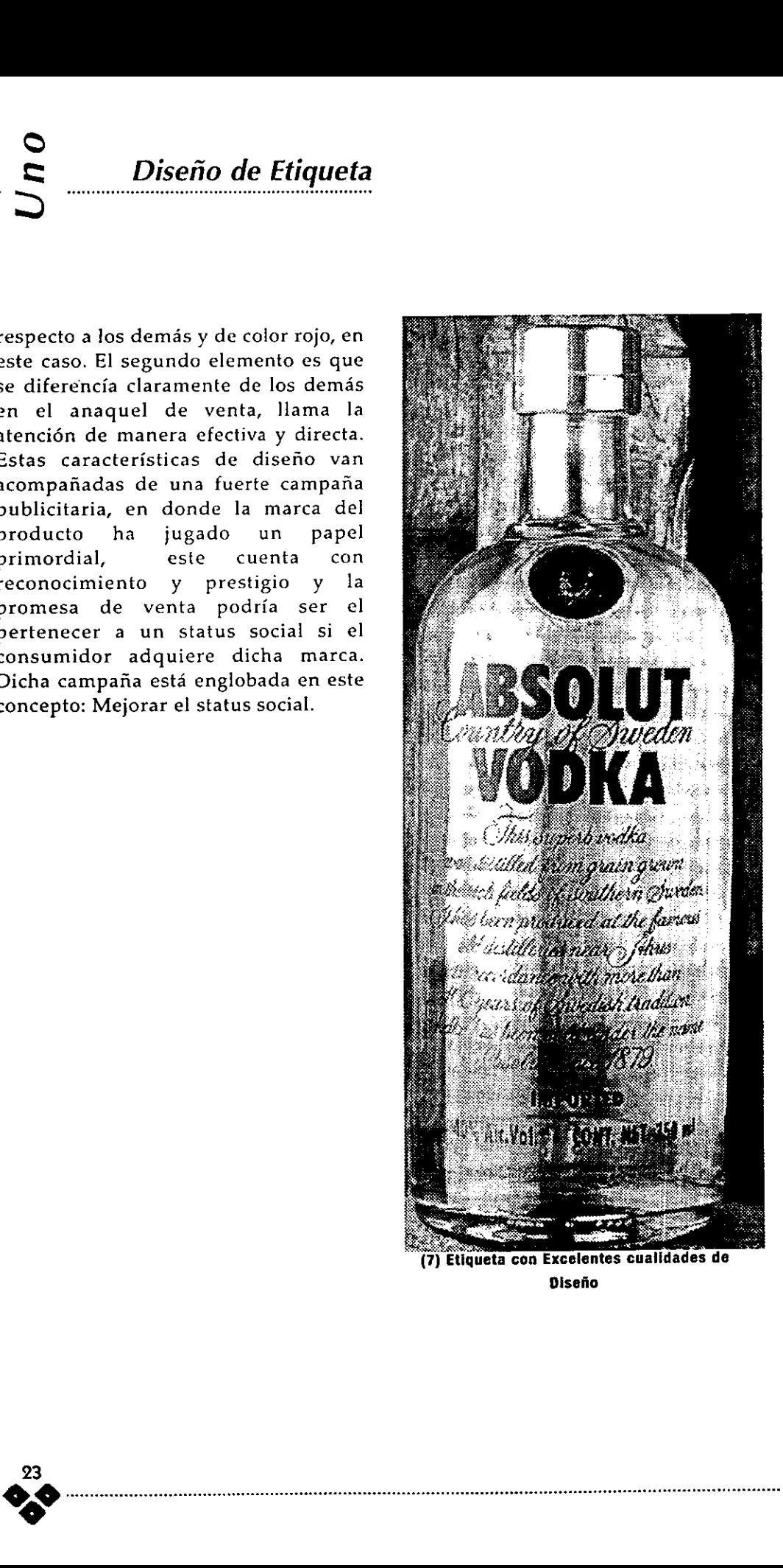

Disefio

## 1.7 PROCESO DE DISEÑO DE ETIQUETA

## 1.7.1 PRESENTACIÓN

En este trabajo de tesis pretendemos ordenar, clasificar y estructurar los metodos en el desarrollo del diseño de una etiqueta, sin embargo dicho ordenamiento no debe ser entendido como un proceso único, cada diseñador y cada etiqueta, llamese proyecto, representa un procedimiento diferente. aun así deseamos presentarlo como una herramienta que proporcione de manera general todos los aspectos para diseñar y preparar la película a imprimir. Dicho ordenamiento es el resultado del análisis y la experiencia personal atravez de los años, es de carácter lógico que se divide en dos fases:

### A) La fase creativa

Que consta de recopilar o sistematizar la información, Interpretarla, analizarla y conceptualizarla, conocer las limitantes de imagen, impresión y legales. Posteriormente seleccionar y realizar pruebas de tipografía (fuentes), combinar todos los elementos gráficos. tipográficos y normativos, presentar los primeros bocetos y realizar Dummie o boceto final. Una vez autorizado por el cliente o el responsable.

### B) La fase de pre-prensa.

Corresponde al impresor o buró

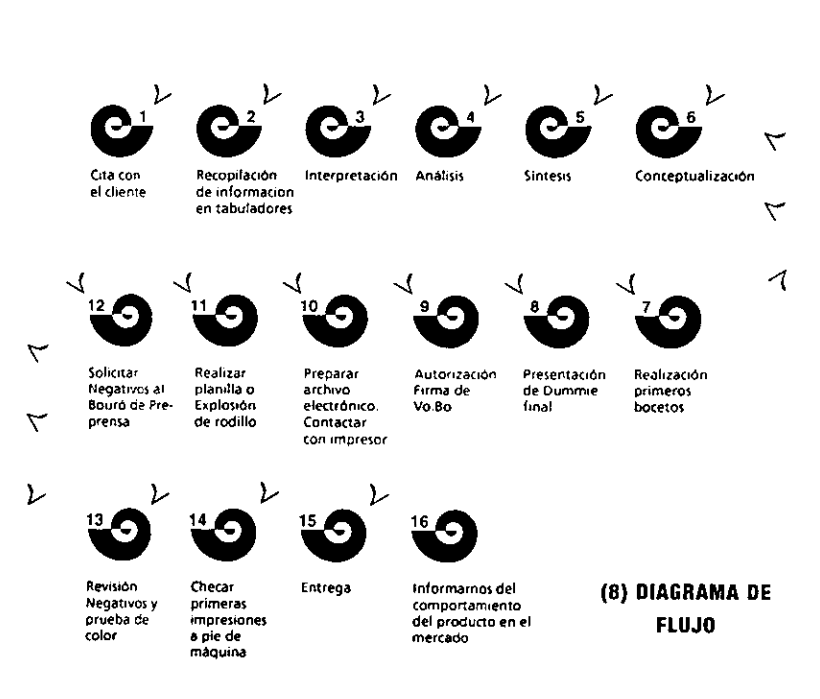

Diseño de Etiqueta

preparar la planilla de impresión, sin embargo si tenemos acceso a la información de los requerimientos del impresor nosotros podemos realizar la planilla y solicitaremos los negativos de impresión al buró, como veremos en el capítulo 4. Existen otras compañías impresoras las cuales reciben el archivo electrónico y se encargan por completo de la segunda fase, aun así vamos a desglosar de manera detallada para su conocimiento  $\mathbf{v}$ desarrollo del  $mismo. (8)$ 

Posteriormente vamos a desglozar y explicar cada punto del diagrama de flujo.

1) Cita con el cliente.

Capítulo

Una vez que se nos informa que existe un proyecto en puerta es necesario concertar una cita con el o los encargados del proyecto, en compañias muy grandes será el departamento de

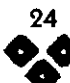

mercadotecnia o compras quien nos de Ja cita.

2) Recopilacién de Informacion en

Tabuladores.

Los tabuladores son los formatos que hemos disefiado exprofeso para aprovechar la cita y obtener toda la informaci6n, nos permiten no olvidar lo mas relevante y ordenarla (ver Formato A, pag. 29).

#### 3) Interpretacién.

La informacién recibida esté en un lenguaje que en la mayoria de las veces es mercadolégico o muy técnico como es el caso de la industria Farmaceutica, debemos interpretarla, entenderla y ordenarla.

#### 4) Análisis

En esta fase trataremos de "ponernos en linea" o conectarnos con el cliente, que no quede duda en cuanto a lo que el cliente desea.

#### 5) Sintesis

Vamos a depurar la información, destacando los aspectos más sobresalientes en cuanto al discurso a emplear y observaremos con cuidado las restricciones de diseño e impresión.

#### 6) Conceptualizacién.

Para que el mensaje visual y el discurso sean coherentes es necesario objetivo de concepto, encerrar nuestro comunicaci6n en un

mediante el cual empezaremos a representarlos de manera grafica.

7) Realizacién primeros bocetos.

Las primeras ideas empiezan a aparecer, vamos a trazar los primeros bosquejos, los cuales serán parte de la memoria grafica, que sustenta nuestra propuesta.

8) Presentacién del Dummie Final.

Analizando los bocetos realizados con anterioridad, los sometemos a una seleccién en donde recomendamos no presentar más de tres propuestas finales al cliente. Aconsejamos proporcionar la máxima calidad en cuanto a materiales y técnica representativa, solicitaremos una junta con todos los responsables del proyecto y en ese momento explicar y exponer los argumentos que sustentan nuestro disefio. Todo nuestro esfuerzo puede depender de dicha cita por lo que debemos inspirar confianza y seguridad, no titubear y esperar todas las observaciones y criticas posibles, al final explicaremos los pros y los contras de de dichas observaciones, muy importante es demostrar que los profesionales de la comunicacién somos nosotros y persuadir al cliente de modificar en exceso nuestra propuesta. Recordemos que el gusto es una cuestién subjetiva y personal, trataremos de encausar esta polémica hacia el gusto del cliente potencial (consumidor final) y no al de nuestro cliente o el nuestro.  $\begin{tabular}{|c||c|} \hline \multicolumn{4}{|c|}{\textbf{C}} & \multicolumn{4}{|c|}{\textbf{D}} & \multicolumn{4}{|c|}{\textbf{D}} & \multicolumn{4}{|c|}{\textbf{D}} & \multicolumn{4}{|c|}{\textbf{D}} & \multicolumn{4}{|c|}{\textbf{D}} & \multicolumn{4}{|c|}{\textbf{D}} & \multicolumn{4}{|c|}{\textbf{D}} & \multicolumn{4}{|c|}{\textbf{D}} & \multicolumn{4}{|c|}{\textbf{D}} & \multicolumn{4}{|c|}{\textbf{D}} & \multicolumn{4}{$ 

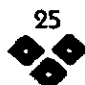

—

#### 9) Autorizacién, Firma de Vo.Bo.

Cuando se ha Ilegado a un acuerdo y la propuesta final está definida en cuanto a costos, materiales, dimensiones, colores, propuesta gráfica, se solicita por escrito una firma de aceptacién o conformidad de parte del cliente y por supuesto el anticipo pactado para continuar con el proyecto, especificando que cualquier modificacidn posterior repercutird en los tiempos y costos prometidos.

10) Preparar Archivo Electrénico

Para el Rotograbado es necesario considerar los problemas de impresién como calados, traslapes, engrosamiento de fuentes, pruebas de color, separacién de colores, generar cédigos de barras etc. Aqui realizamos un trabajo de pre-prensa, es donde prevemos todas las necesidades técnicas del impresor.

11) Realizar planilla o Explosién del Redillo.

Cuando dominamos el sistema y conocemos las necesidades del impresor y conocemos el tipo de maquina en donde se va a imprimir nuestra etiqueta, realizamos las repeticiones que han de ir grabadas en el rodillo metalico, todo esto lo hacemos dentro del programa en el que nos sea mas común o dominemos mejor. Dicho proceso solo se realizaré en coordinacién con el impresor o grabador, de lo contrario pasar al No. 14. **Capitulo** Capitulo Capitulo Capitulo Capitulo Capitulo Capitulo Capitulo Capitulo Capitulo Capitulo cui legido se un accetto que estiva de volta de la presidente de conservativa e propose principale a propose principale

12) Solicitar Negativos al Burd de pre-prensa.

Salvamos nuestra planilla y la preparamos para la salida de la pélicula, procurando no olvidar ninguno de los requerimientos del buré para realizar nuestro trabajo como: Nombre del archivo, anexar fuentes tipograficas, anexar graficos (tiff. o eps.) incluir un juego de pruebas laser, llenar correctamente los formatos y revisarlos nuevamente. (Ver formato B pag. 31)

13) Revisión de Negativos y Prueba de color.

Cuando recibimos el juego de negativos y su prueba de color, debemos revisar: Densidades, lineaje, resolucién,

Diseño de Etiqueta

pantallas, textos, separaciénes, rebases y que la prueba de color sea lo más apegado a nuestra necesidad.

Cuando se trabaja con etiqueta, misma que requiere repetibilidad es muy importante controlar las variantes, mediante el registro de cada paso.

14) Checar primeras impresiones a pie de máquina.

Para ciertos trabajos de selección de color o que tengan una cierta dificultad, es necesario que nosotros, en coordinacién con los involucrados estemos presentes y revisar las primeras impresiones, cuando el impresor nos lo determine, podremos realizar algunos ajustes de tonos, checar registros y observar el comportamiento de las tintas con el papel elegido. Vamos a comparar la impresién con la prueba de color, estando concientes de que en ningún momento la impresión será igual, por el simple hecho de ser resultado de dos sistemas completamente diferentes.

15) Entrega

Debemos tener cuidado que el material se encuentre debidamente empaquetado, protegido y clasificado de acuerdo a la solicitud del cliente.

16) Informarnos del comportamiento del producto en el

mercado.

Cuando el disefio de la etiqueta y su concepto hayan sido el resultado de nuestra creatividad y trabajo, es prudente conocer el impacto que tuvo en el mercado, lo anterior nos permitira evaluar resultados.

# < Disefio de Etiqueta

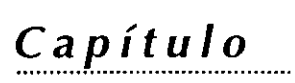

 $\mathbf{\Theta}$ 

## 1.7.2 SISTEMATIZACION DE **INFORMACIÓN**

 $\overline{\phantom{a}}$ 

j.

Es el proceso de recopilar los datos necesarios para elaborar la etiqueta en las condiciones, tiempos, costos y materiales 6ptimos. Es necesario disenar algunos formatos en los cuales podamos vaciar la informacién de manera ordenada. Cuando tenemos la entrevista con el cliente Ilenaremos los formatos que sean necesarios y serán para nuestro uso.

Una vez que el cliente nos ha proporcionado toda ila informacién de que dispone, es necesario analizarla,

clasificarla y darle priorizacién. Sin embargo es en varias ocasiones necesario que el disefiador proporcione algunos datos complementarios como el estilo a disefiar, los

elementos gráficos que deseamos explorar, los colores que proponemos etc.

Dicha informacién sera incluida en uno de los formatos o tabuladores (herramienta con la cual creamos la memoria gráfica, que servirá como base para el proceso del bocetaje), y dar seguimiento a todo el proyecto. Posteriormente interpretaremos dicha información, la analizaremos y empezaremos a dar ciertos aspectos 

graficos al mismo, por ejemplo: si nuestro disefio de la etiqueta es para un producto de limpieza para cocinas "Flash Desengrasante" (9) que va a ser colocada sobre un envase de forma irregular de color gris en forma de "gota" , empezaremos por elegir la imagen de algún elemento que se encuentra. en la cocina, vamos seleccionando los colores que pudiesen conirastar con el envase y realizar relaciones cromaticas como pueden ser el azul o el rojo. Vamos a trazar nuestra red de construccién y vamos eligiendo dos o tres tipos de fuentes tipograficas que puedan funcionar. Posteriormente, siguiendo nuestro ejemplo del Desengrasante, incluiremos nuestra llamada de atencién o promesa de venta, elegiremos el estilo del diseno, posteriormente combinaremos todos los elementos e iniciaremos la fase de bocetaje. Todos estos pasos forman parte de un sistema de trabajo, esto es la sistematizacién o seguimiento de un método.

Un ejemplo es cuando digitalizamos una imagen o se realice el primer "teclazo", en un ordenador, estamos entrando en una fase en la cual la computadora esta sistematizando el proceso de trabajo, esto significa "trabajar bajo un sistema digital". La edición por computadora es sin duda alguna la herramienta de disefio esencial, la cual el diseñador contemporáneo debe conocer y utilizar las multiples ventajas que este sistema aporta, siempre visualizandola como una herramienta más de trabajo. A continuacién incluimos dos formatos o tabuladores en donde obtendremos múltiple información que nos permitiran clasificarla y priorizarla.

(9) Etiqueta Flash Oesengrasante

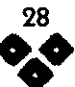

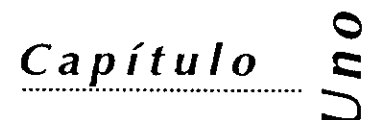

Diseño de Etiqueta

 $(10)$ 

(Ver Formatos A y B).

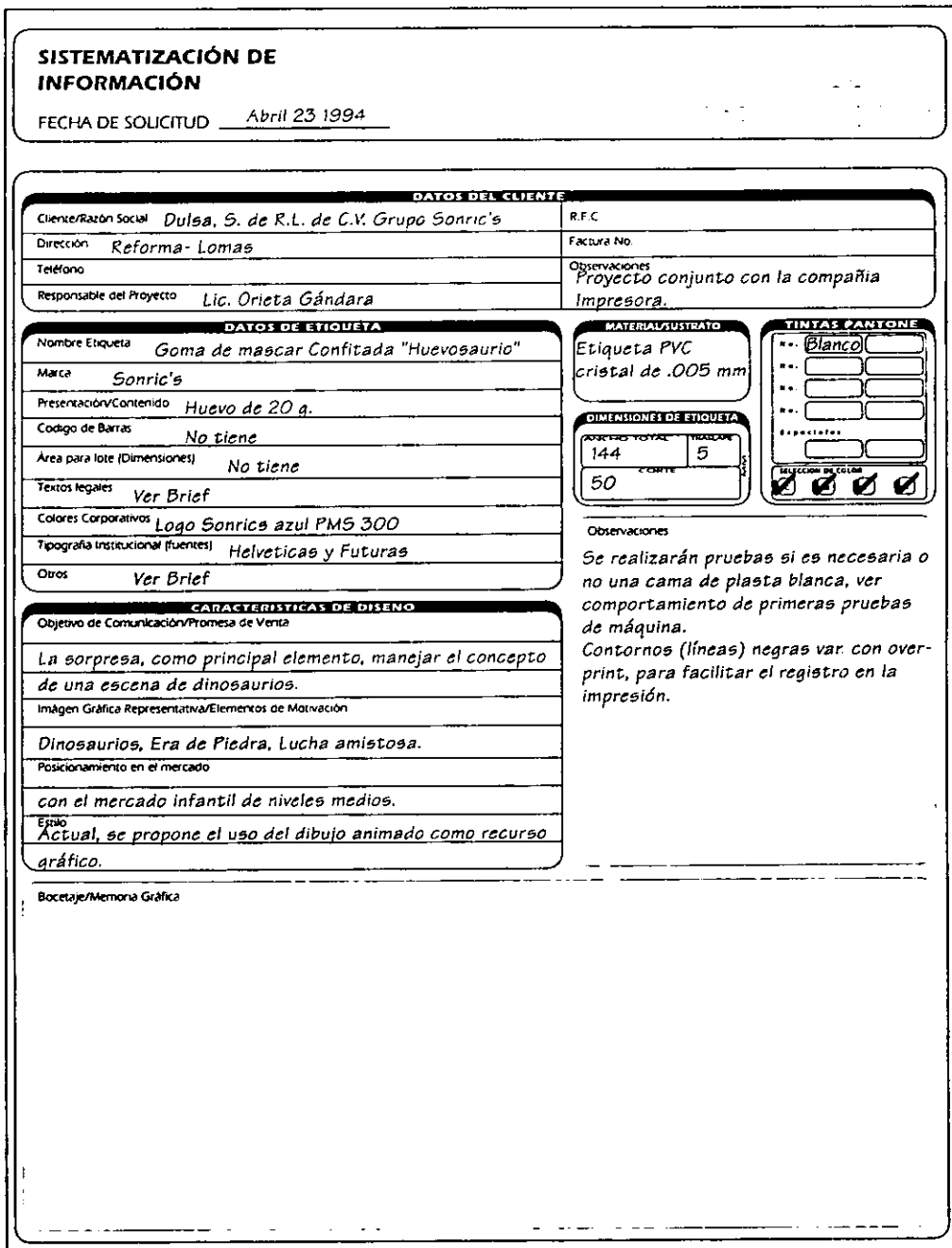

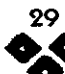

# Capítulo

经验

## **FORMATO A:**

## 1) Datos Generales

**INFORMACIÓN DE LA** 

Observaciones

**EXPLOSIÓN DEL RODILLO (PLANILLA)** 

Contiene las especificaciones identificativas de la etiqueta.

Fecha de Solicitud: Nombre/Etiqueta: Nombre o Razón Social del cliente: Marca. Contenido. (grs, mls, pzas, etc.) Ingredientes.

Área para código de barras. Área para lote. Fecha de Caducidad. Legales. Instrucciones especiales u observaciones

2) Características de Diseño.

Es un resumen de los elementos identificativos que habrá que observar a la hora de realizar los primeros bocetos.

#### Brief:

Ξ

I E

ដិដេដ

a) Promesa básica.

b) Objetivo de Comunicación (Promesa de Venta).

c) Imagen Gráfica representativa. (Elementos de motivación)

d) Posicionamiento en el mercado

e) Formato

 $\mathbf{f}$ Elementos de Recordación

g) Auxiliares

h) Estilo

i) Colores Corporativos

j) Tipografía Institucional

k) Tipografía a usar.

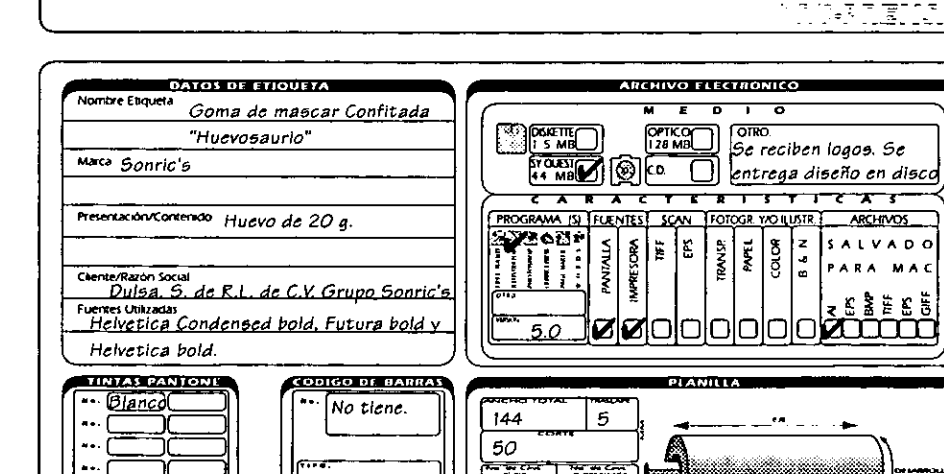

3

 $\mathbf{f}$ 

8

, , , , , , , , , ,

-----------

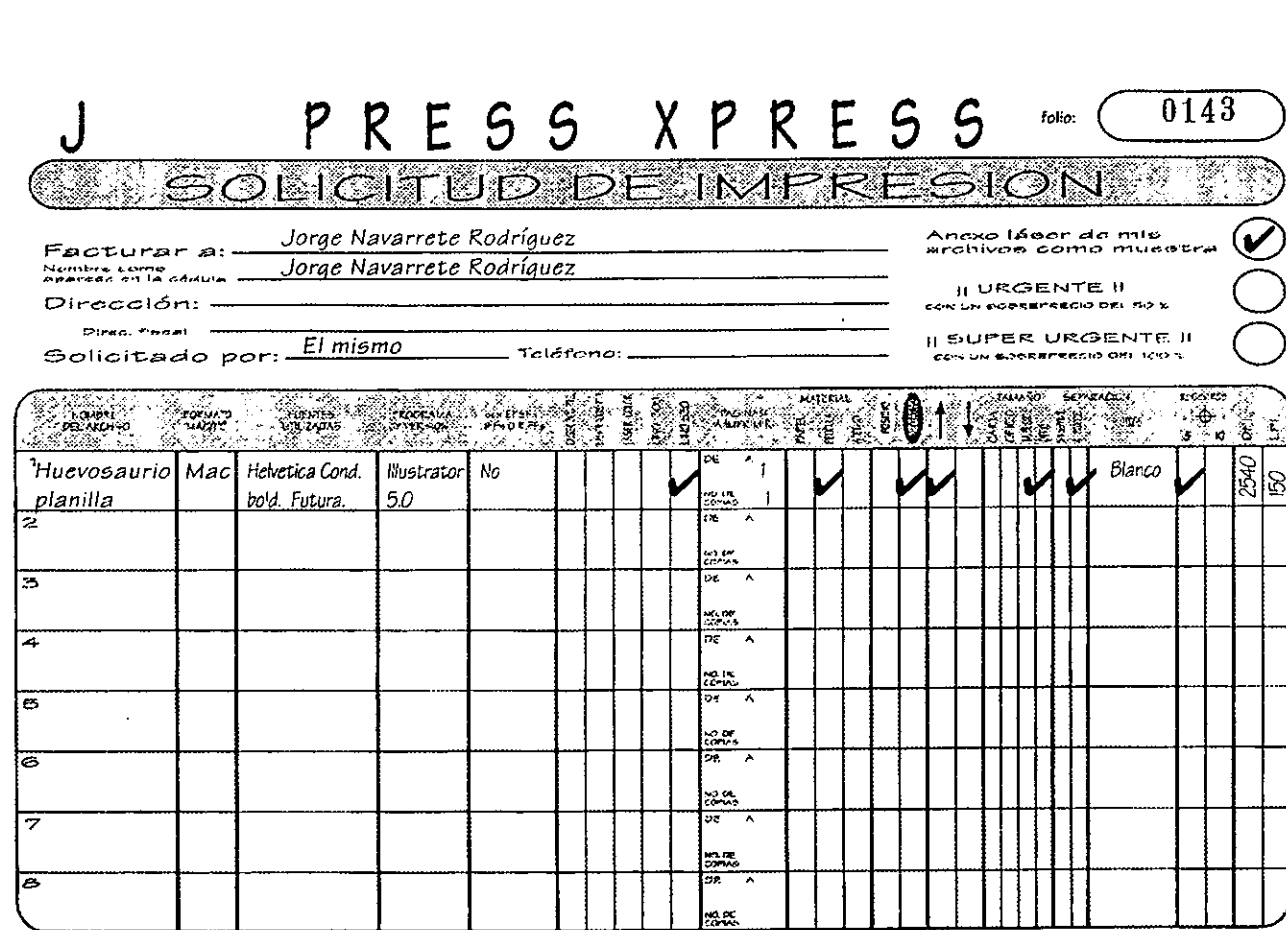

Diseño de Etiqueta

Formato de Recepción, para ordenar salida de película en buró de pre-prensa.

 $Capitudo$ 

 $\overline{\mathbf{z}}$ 

**FORMATO B:** 

1 Dimensiones de la Etiqueta y Planilla.

Contiene información acerca de las medidas al eje y desarrollo, representradas en milímetros o pulgadas.

1 Dimensiones Exactas.

2 Medida al eje (Ancho plano, o Ancho total):

3 Medida al desarrollo: (Corte)

4 No. de cavidades al eje:

5 No. de cavidades al desarrollo:

6 Embobinado:

7 Dirección:

31

Los anteriores ejemplos (formatos) son una copia no fiel de los procesos de trabajo de la compañía : Etiquetas Rodak S.A. de C.V.

En el caso de las etiqueta, de P.V.C. es importante tomar en cuenta la forma del envase, (obtener una muestra física del producto con su contenido) es de vital importancia para "vestirlo", ya que obtendremos las proporciones exactas, mas

Capitulo

0

 $\overline{\phantom{0}}$ 

adelante veremos que el material encoge con el calor y la etiqueta debe entrar por la parte mas ancha del envase.

2 Numero de Tintas.

Numero de colores a los que se va a imprimir el material. Considerar si va a llevar algún tipo de barniz, (con ventana sin impresién o no) o impresiones al dorso.

Especificaci6n de colores Pantone, Duotonos, Seleccién de color o tintas especiales.

3 Caracteristicas de Pre-Prensa

Medio de almacenamiento en el cual (*I)* Sistema Reticular:<br> **Es el proceso de**<br> **Es el proceso de**<br> **Es el proceso de**<br> **Es el proceso de**<br> **Es el proceso de**<br> **El proceso de**<br> **El proceso de**<br> **Plataforma:**<br> **Programa y versión:**<br> **El proceso de**<br> **El pr** Usa eps o tiff: Digitalización (cuando sea necesario) No. de Negativos Caracteristicas de Negativos o Positivos (Resoluciones, Lineaje, Densidad, Pantallas) etc.

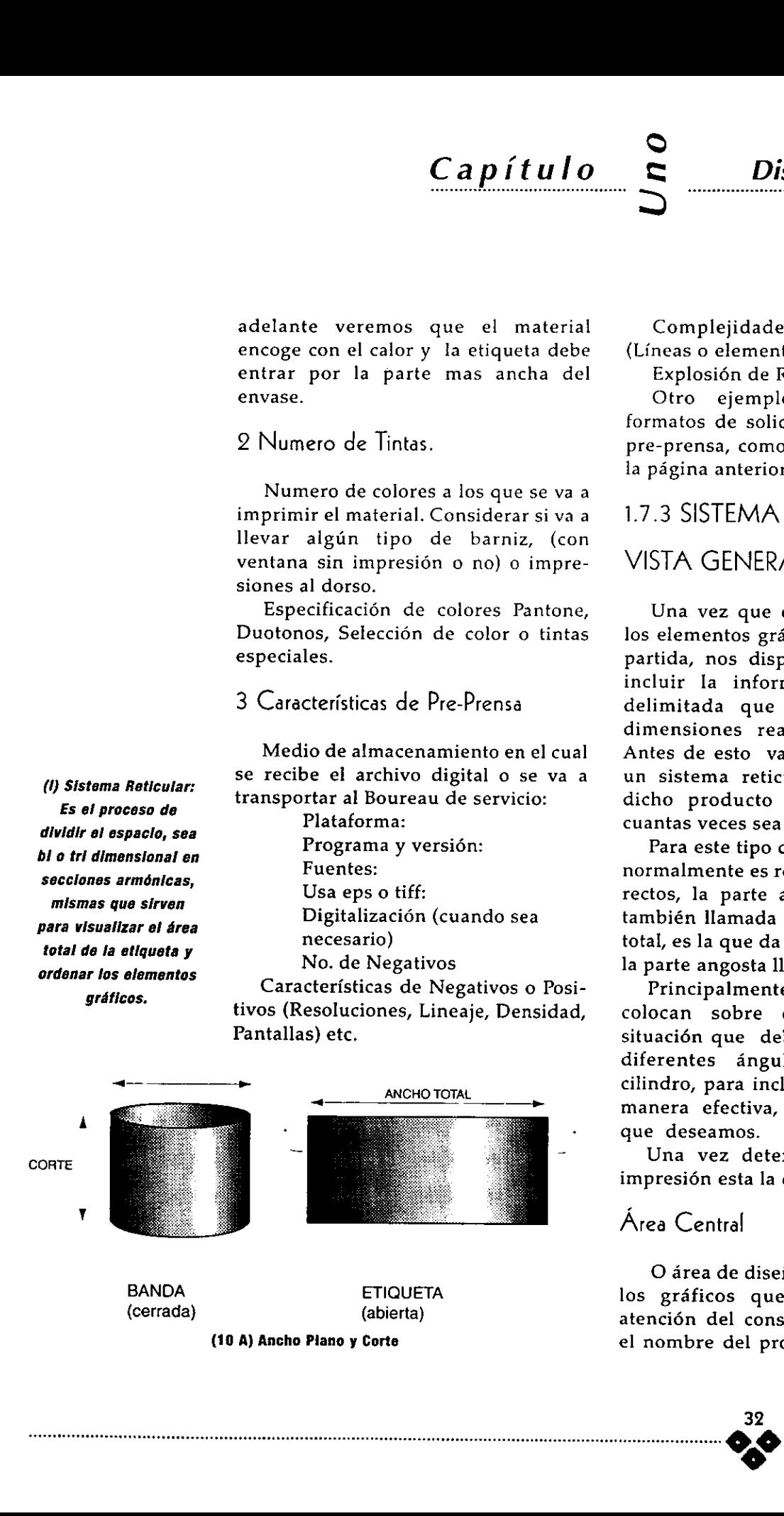

Complejidades de impresién: (Lineas o elementos de rebase)

Explosién de Rodillo (Planillas).

Otro ejemplo pueden ser los formatos de solicitud de los burés de pre-prensa, como el que anexamos en la página anterior.

1.7.3 SISTEMA RETICULAR,

## VISTA GENERAL

Una vez que disponemos de todos los elementos graficos, como punto de partida, nos disponemos a disefiar e incluir la informacién en un drea delimitada que será dada por las dimensiones reales de la etiqueta. Antes de esto vamos a trabajar sobre un sistema reticular (J) propio para dicho producto o crear uno nuevo cuantas veces sea necesario.

Para este tipo de etiqueta el formato normalmente es rectangular, con cortes rectos, la parte ancha de la etiqueta también llamada ancho plano o ancho total, es la que da la vuelta al cilindro y la parte angosta llamada corte. (10 A).

Principalmente estas etiquetas se colocan sobre envases cilindricos, situaci6n que debemos visualizar los diferentes ángulos de visión del cilindro, para incluir los elementos de manera efectiva, resaltando aquellos que deseamos.

Una vez determinada el área de impresién esta la dividiremos en tres :

## Area Central

O área de diseño, es la que contiene los graficos que han de atraer la atención del consumidor en potencia, el nombre del producto, presentación,

mismas que sirven para visualizar el drea total de la etiqueta y ordenar los elementos graficos.

logotipo, fotografia o ilustracién.

Capítulo

Esta drea en ocasiones comprende toda la etiqueta, cuando el fondo es parte integral de la misma y los demás elementos se colocan encima del mismo.

En cuestión de diseño es la parte mas importante, debe convertirse en el punto de atracción, debe ser identificativo del producto, atractivo y personalmente creo que debe de contener el menor número de elementos.

### Area para textos

Generalmente los textos informativos se colocan en los paneles laterales o posterior del producto, si se trata de un envase cilindrico veremos que es practicamente lo mismo, si dividimos la etiqueta en las mismas areas antes determinadas. (11).

Area para Cédigo de barras u otros.

Algunas restricciones están explicadas en el capitulo 4 de pre-prensa en donde la AMECOP nos sugiere tomar algunas consideraciones al respecto y por funcionalidad sugerimos el área inferior (11).

Otra propuesta seria el dividir nuestra área de impresión en superior y posterior en donde en la primera incluiremos los elementos de mayor impacto visual 0 los mas identificativos como pueden ser el nombre del producto o la promocién y en la parte inferior o lateral los elementos normativos y tipográficos (11).

Existen infinidad de Sistemas de reticulas que podemos utilizar en nuestro disefio.

Vista General.

Recomendamos realizar un boceto

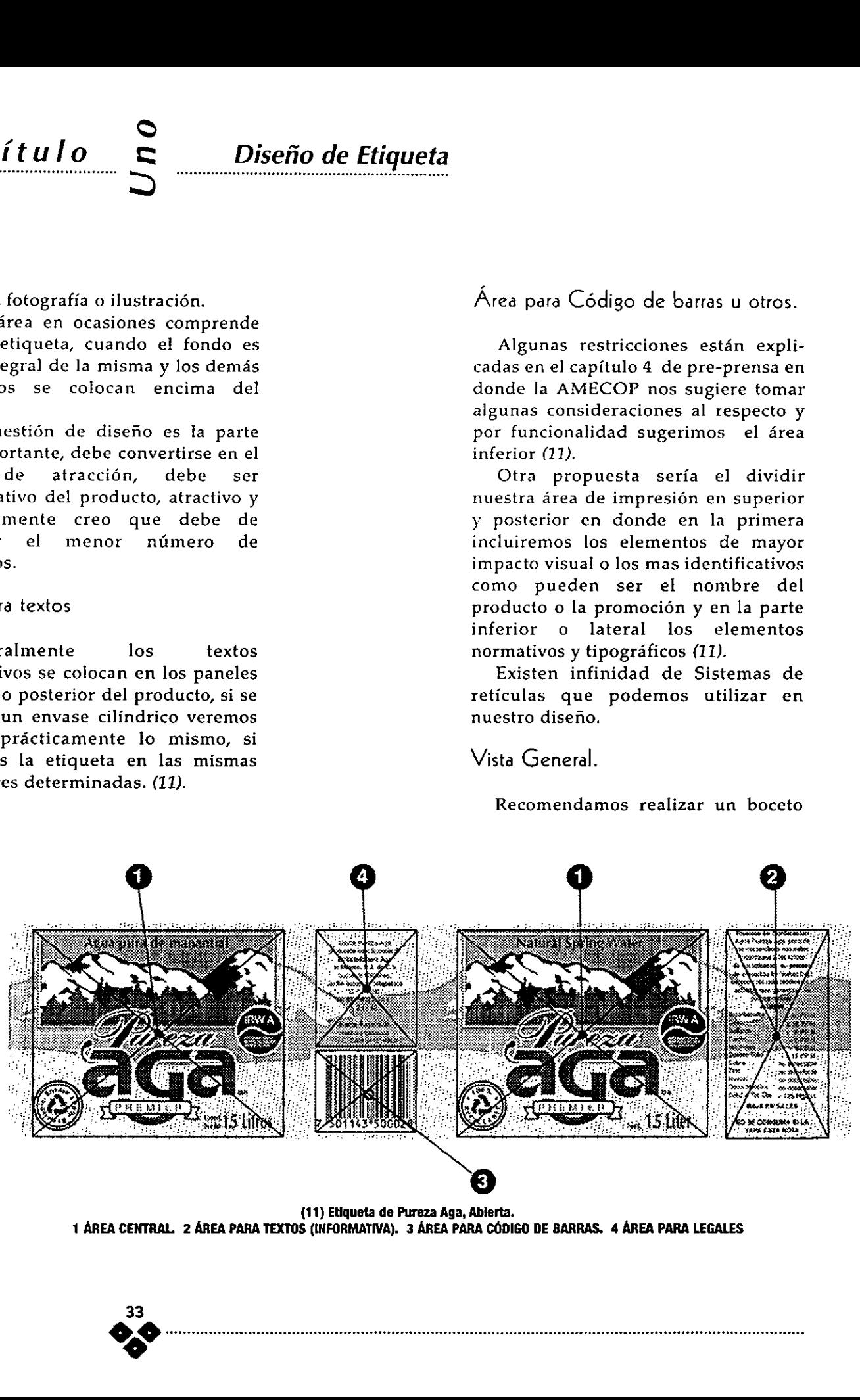

(11) Etiqueta de Pureza Aga, Abierta. 1 AREA CENTRAL. 2 AREA PARA TEXTOS (INFORMATIVA). 3 AREA PARA CODIGO DE BARRAS. 4 AREA PARA LEGALES

Capítulo

 mayor de elementos que el disefio de terminal (Dummie) el cual pueda colocarse en el envase a cubrir, con la finalidad de observar el comportamiento de los elementos en la forma final, y observar si cumple con las especificaciones antes mencionadas como Atraccién, Disefio Efectivo, Comunicacién, Legibilidad, Lectura de Cédigos, Impresién, Proteccién del envase etc. Como podemos apreciar aseguramos que el diseño de una etiqueta necesita de un mayor cuidado en su impresién y poseer una cantidad cartel y deben ser incluidos en una área reducida por lo que requiere de un mayor cuidado por parte de nosotros. Podemos apreciar en la etiqueta de Pureza Aga (11). Las áreas están bien definidas, éste es un buen ejemplo de composicién de los elementos graficos.

## 1.7.4 USO DEL COLOR

EI color, es sin duda factor clave en la composicién y desarrollo para la creaci6n de imagenes. Todos los productos tienen identidad propia en la que el color es el elemento más identificable. Por ejemplo las sefializaciones utilizan el color como primera instancia para transmitir un mensaje, son indices que excitan la vista y nos obligan de cierta forma a atraer nuestra atencién, del mismo modo existen convenciones internacionales que reconocen dichos colores con la misma connotación.

Cuando uno se encuentra en un centro comercial en donde se exponen infinidad de productos acomodados estratégicamente, uno observa a simple

vista todo un universo de colores, que tratando de competir uno con otro para atraer la atencién de los consumidores crean un efecto abrumador que al final de cuentas crea cierta uniformidad en su conjunto.

Para la elección del color en el diseño de una etiqueta es necesario conocer algunos aspectos del producto, que en su conjunto nos darán la pauta.

En muchas ocasiones la eleccién del color depende de los \_ colores corporativos del fabricante y solo hay que balancearlos de manera objetiva pues existen ciertas restricciones al uso de otros colores, debido esto al seguimiento de un manual de uso del color, proporcionado por el departamento de Arte, Mercadotecnia o Publicidad.

No se descarta que en algunos casos se han elegido ciertos colores al azar o en otros casos estos responden al estado de ánimo del diseñador o por capricho del fabricante. El diseñador crea y recrea lo que tiene a su alrededor, es sin duda un ser que actúa bajo ciertas motivaciones y su sensibilidad esta expuesta a los cambios sociales y generales de su entorno más inmediato, con esto queremos exponer que son miltiples los factores que intervienen en la eleccién del color.

Cuando se ha definido el estilo a disefiar existen connotaciones o tratamientos del color que dan por resultado el poder transmitir sensaciones que anteriormente han sido estudiadas y comprobadas, sin embargo existen mucho más elementos de juicio para el uso y combinacién del color.

Si deseáramos crear efectos diversos

del color será necesario que estudiemos las relaciones cromáticas, las escalas tonales y saturaciones del mismo.

Cuando un producto ya tiene cierto reconocimiento del color, al realizar cualquier cambio es necesario trabajar con cautela y no cambiar drásticamente el concepto general.

Nosotros nos enfocaremos en el uso del color en etiquetas para algunos tipos de productos que se han estado utilizando en la actualidad, y exponer algunas sugerencias al respecto.

1) Etiqueta de Industria Farmacéutica.

Utilizan en su mayoria el color rojo 185 y 485, el azul (process blue) cyan, 072 y 300 sobre áreas grandes de fondos blancos, con tipografias negras. Algunas de ellas van acompanadas de ilustraciones.

9) Etiqueta de Purificadoras de

Agua.

Es impresionante cuan<br>
marca es líder en el mercado<br>
ciertos colores y muchas<br>
empresas purificadoras de agu<br>
de emularla, adoptan una estr<br>
seguir al líder, mismo que ya<br>
posicionamiento bien definido<br>
observado el uso de Es impresionante cuando una marca es lider en el mercado y utiliza ciertos colores y muchas otras empresas purificadoras de agua tratan de emularla, adoptan una estrategia de seguir al lider, mismo que ya tiene un posicionamiento bien definido. Hemos observado el uso del color azul reflex de una manera indiscriminada, el blanco el process blue, azul 300 0 si son selecciones de color el tono azul predomina sobre los otros. En algunos casos es muy dificil motivar al cliente a innovar con otros colores, en estos casos nos enfocaremos en trabajar con la imagen principalmente.

3) Etiqueta de Productos Higiénicos.

Por el hecho de transmitir la frescura y poder timpiador se utiliza en su mayoria el blanco, process blue, cyan, verdes claros y la clasica Hamada de atencién en amarillo o rojo, esta última combinación ha resultado muy efectiva cuando necesitamos informar de alguna promocién, descuento o un extra que proporciona el producto.  $\begin{tabular}{l|c|c|c|c} \hline \multicolumn{3}{c}{\textbf{C}} & \multicolumn{3}{c}{\textbf{Diserno de Etiqueta}} & \multicolumn{3}{c}{\textbf{Disventerization}} \\ \hline \multicolumn{3}{c}{\textbf{S}} & \multicolumn{3}{c}{\textbf{Disventerization}} \\ \hline \multicolumn{3}{c}{\textbf{Disventerization}} \\ \hline \multicolumn{3}{c}{\textbf{Disventerization}} \\ \hline \multicolumn{3}{c}{\textbf{Disventerization}} \\ \hline \multicolumn{3}{c}{\textbf{Disventerization}} \\ \hline \multicolumn{3}{c}{\textbf{Dis$ 

4) Etiqueta para La Industria Editorial

Existe un campo más amplio del uso del color, utilizan seleccién de color, los colores metálicos, dorados, plateados y una gama mas extensa.

5) Etiqueta para la Industria de

Alimentos procesados.

Se utilizan combinaciones de colores frios con contrastes o llamadas de atencién en colores célidos. Debido a la gran diversidad de productos en este género cada uno posee ciertos atributos de color que los identifican entre si.

6) Etiqueta para Perfumes, Shampoos

y Cosméticos.

Se utilizan con frecuencia los colores "De moda", que generalmente se van adecuando a los momentos o estilos predominantes contemporáneos, aunque existe una diferenciación según al grupo consumidor al que va dirigido.

Los aspectos antes sefalados no determinan una regla, son
observaciones generales de las etiquetas que existen en este momento en los principales centros comerciales. Nosotros podremos innovar o cambiar todo lo que nuestro disefio nos exija. Creemos que el uso del color es un aspecto subjetivo que seria un error establecer reglas de uso, esta aseveracién esta basada en la simple observacién de las tendencias, estilos y gustos que la sociedad va exigiendo y modificando.

# 1.7.4.1 TEORIA DEL COLOR.

Creemos que el estudio del color resulta familiar para todo aquel estudiante del Disefo o profesionista de la imagen, sin embargo vamos a retomar algunos conceptos basicos que refuercen nuestras conclusiones, acerca del manejo del color en el disefio de etiquetas, con el objeto de obtener un mayor impacto visual y efectividad en nuestro mensaje.

El color es una cualidad fisica que tenemos algunos seres vivientes de percibir las diferentes ondas de los rayos de la luz del sol, entre otras fuentes, codificarlos dentro de nuestro cerebro y ser representados cromaticamente. También implica la cualidad de refrangibilidad (I).

Para el estudio del color en artes gráficas es necesario dividirlos en colores aditivos (luz) y colores substractivos (pigmento).

# Colores Luz

Se les denomina colores aditivos debido a que la luz es blanca y se componen de la adicién de los tres colores primarios compuestos por el rojo, el verde y el azul violeta, cada uno con su gran variedad de gamas tonales e intensidades, de la combinacién de cada uno con los otros resultan los colores secundarios como son: el cyan, magenta y amarillo. Cuando inciden en un mismo punto todos los colores del espectro (yuxtapuestos) el resultado es la luz blanca. (Anexo A pag 46).

verde + azul violeta = cyan  $rojo + azul violeta = magenta$ rojo + verde = amarillo.

El arcoiris y el efecto de la luz sobre el prisma, son dos ejemplos en los que se basan para el estudio de la composicién y descomposicién de la luz, de los cuales se

(i) Es la cualidad de camblo de direccién que experimenta fa luz al pasar de un medio aotre. y de refiejar de los objetos. observan los colores antes citados, llamado espectro luminoso.

Diseño de Etiqueta

## Colores Pigmento

Capítulo

Son los colores que utilizamos los disefiadores para la reproduccién e impresién de nuestros impresos; se les denomina substractivos, debido a que la superposición de todos ellos sustraen la luz y nos resulta un color parecido al negro estos son: el cyan, el magenta, el amarillo y como resultado de todos ellos el negro (aproximado). (Anexo B pag. 46).

Para nosotros es muy práctico utilizar un circulo cromatico, (ver Anexo B pag. 46) es un esquema grafico en el cual colocaremos los colores primarios substractivos alrededor de un circulo, de la mezcla de estos tres colores resultan los secundarios, los cuales son los primarios adictivos.

El circulo cromético nos va a ayudar a comprender el comportamiento del color, probar algunas de las múltiples combinaciones y observar sus resultados, lo que daria como resultado ampliar nuestras posibilidades propositivas.

El árbol del color de Munsell (Anexo C pag. 46) es un elemento muy útil para la comprensién del color, en él podemos observar diferentes escalas de valores como:

a) Niveles de luminosidad

Se refiere a la medida de su claridad u obscuridad, 0 sea la cantidad de negro o blanco que contiene.

b) Escala de matices

Se refiere a los grados de pureza y saturacion, describe la intensidad del color, un color puro esta completamente saturado, el grado de saturación puede reducirse adicionando gris.

<) Tonalidades (naturaleza de los colores) ej.

si su cualidad es azulada o rojiza.

Vamos a concentrarnos en el estudio de los colores pigmento, soporte de nuestro objetivo como artistas plasticos.

Colores Primarios :

Cyan, Magenta y Yellow.

Colores Secundarios:

Rojo, Verde y Azul Violeta

Colores Complementarios:

Son aquellos que se encuentran en la posición frontal, (Anexo D pag. 47). dentro de nuestro circulo cromático.

Color Complementario

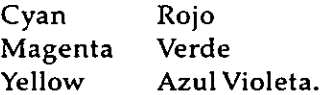

Dentro de los primarios tradicionales (aquellos que se utilizaban antes del siglo XX), se encuentran (Anexo E pag. 47):

Color Complementario

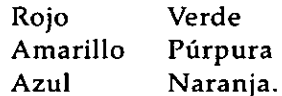

Todas estas combinaciones entre complementarios, crean\_ efectivos contrastes (tensiones), que bien aplicados son de gran utilidad (Anexo F pag. 47).

La interaccién del color es un factor que se establece por relación, esto es. por su contexto y debemos considerar a la hora de elegir los colores que tendra nuestro disefio, el color reacciona de diferente manera, si este se encuentra en contacto o proximidad con otro, la percepcién que tendremos de este, se verá influenciada y puede cambiar su intensidad, tono o luminosidad.

 siempre estd determinado por su contexto" "En ningtin sentido seguro podemos hablar de un color (como es en realidad):  $(1)$ 

Otra diferenciacién dentro del esquema cromático se le conoce como colores frios y colores cdlidos debido a sus cualidades que sugieren.

Los colores cálidos son aquellos que su naturaleza los acerca a los tonos naranjas-rojizos, son colores que en el sentido figurativo invitan, son mas atrayentes, nos remiten a un dia soleado, por el contrario los frios son aquellos que su naturaleza los acerca a los Verdes-azulados, crean el efecto de distancia, son excluyentes y nos remiten a la sombra.

Sabemos que el color actia dentro de nuestro sistema nervioso, de tal manera que la energia luminica, representada dentro de diferentes longitudes de onda, las més largas para los rojos y las más cortas para los azules, son recibidas por nuestro cerebro, que reacciona a los diferentes estimulos, de diversas maneras; Estas reacciones al color son aprovechadas para crear estados de dnimo, crear atmésferas etc. Con ello intentaremos atraer a nuestro receptor potencial y dirigir con mayor eficacia nuestro mensaje. su naturaleza los acerca a los tonos<br>naranjas-rojizos, son colores que en el<br>sentido figurativo invitan, son mas<br>atrayentes, nos remiter a un día<br>soleado, por el contrario los fríos sons a<br>soleado, por el contrario los frí

# 1.7.5 USO DE TIPOGRAFIA

En nuestro disefio deberd existir una fuerte conexi6n entre imagen-texto, misma que sera coherente con el uso del color y los elementos cognoscitivos, el uso de la tipografía deberá estar sustentada de acuerdo al significado del mensaje que estemos elaborando; por ejemplo una llamada de atencién se puede lograr con un texto de mayor peso tipográfico o la elección de un indice (bold o cursiva), por otro lado si nuestro disefio debe representar cierta categoria o estatus social, elegiremos una fuente caligrafica o con rasgos finos. La etiqueta de Jamón Serrano (12) de Parma contiene una leyenda que justificó el uso de una tipografía caligrafica, este producto va dirigido a la clase social alta y se representa un producto de calidad y buen gusto.

Tomando como base que la tipografia utilizada en etiquetas tiene un cardcter informativo, como pueden ser : El Nombre del producto, Contenido, Instrucciones de uso, Caducidad, etc. Las familias tipograficas que más utilizamos son:

Helveticas, Futuras, Univers, Franklin Gothic, Eurostyle, Frutiger, Avant Garde, Optima, Times y Eras. Todas estas fuentes tienen como caracteristica comin, excepto Times, que no tienen patines o serifas, son fuentes de palo seco y en casi todos los productos farmacéuticos existen restricciones para la utilizacién de la fuente tipografica en donde, en el manual de uso se\_ especifican detalladamente los tipos, tamaños, separaciones, interlineados, kerning y distorsiones de las Independiente del tipo de fuente mismas.

38

()) pp.379 ARTE Y PERCEPCION VISUAL, RUDOLF ARNHEIM, ED. ALIANZA FORMA, AUEVA VERSION, 1979. Diseño de Etiqueta

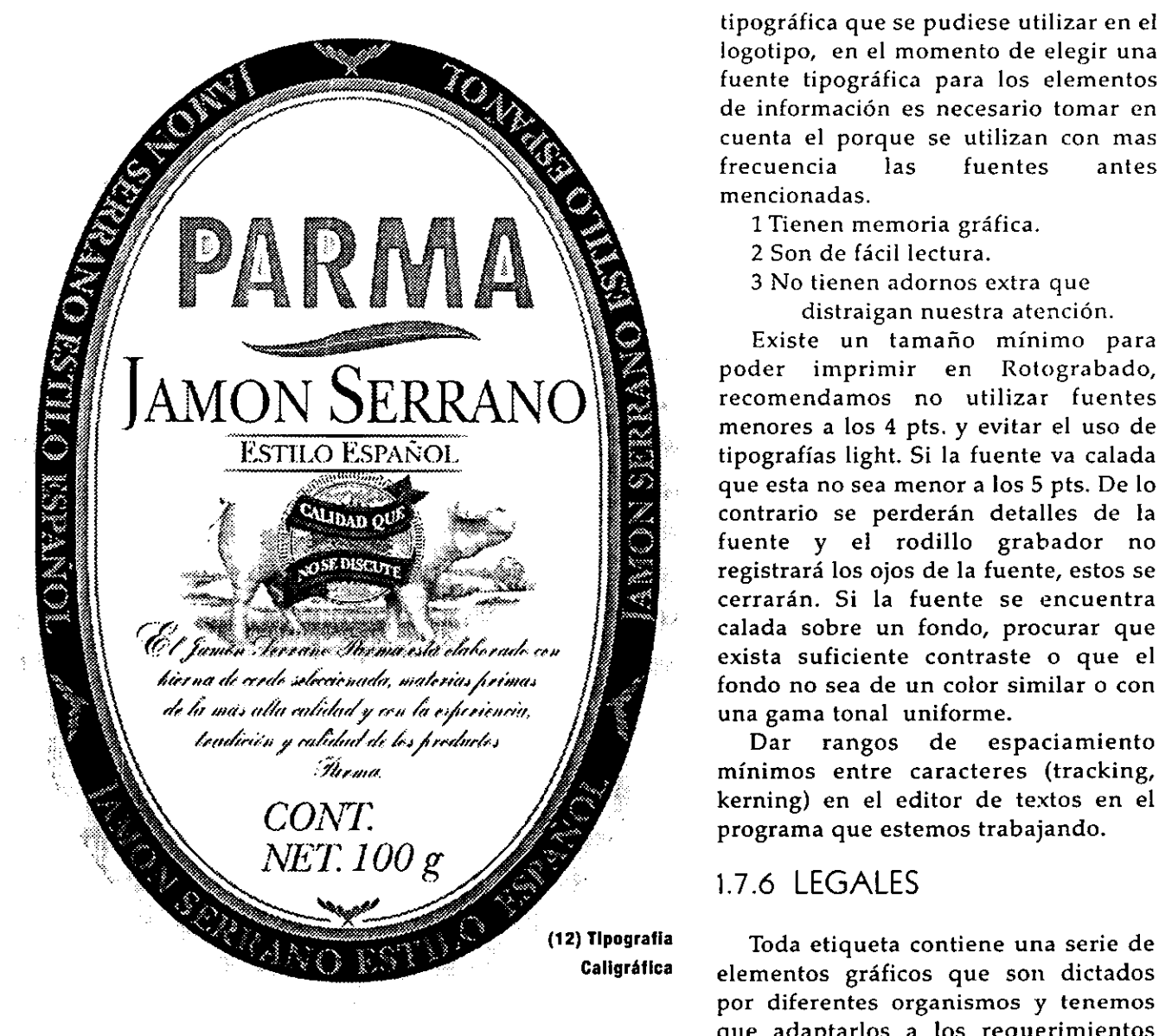

 $\phi$ 

tipogrdfica que se pudiese utilizar en el logotipo, en el momento de elegir una fuente tipográfica para los elementos de informacién es necesario tomar en cuenta el porque se utilizan con mas frecuencia las fuentes antes mencionadas.

- 1 Tienen memoria grafica.
- 2 Son de facil lectura.
- 3 No tienen adornos extra que
	- distraigan nuestra atencién.

Existe un tamano minimo para poder imprimir en Rotograbado, recomendamos no utilizar fuentes menores a los 4 pts. y evitar el uso de tipografias light. Si la fuente va calada que esta no sea menor a los 5 pts. De lo contrario se perderán detalles de la fuente y el rodillo grabador no registrard los ojos de la fuente, estos se cerrardn. Si la fuente se encuentra calada sobre un fondo, procurar que exista suficiente contraste o que el fondo no sea de un color similar o con una gama tonal uniforme.

Dar rangos de espaciamiento minimos entre caracteres (tracking, kerning) en el editor de textos en el programa que estemos trabajando.

## 1.7.6 LEGALES

Caligráfica elementos gráficos que son dictados por diferentes organismos y tenemos que adaptarlos a los requerimientos especificos de cada etiqueta. En México la Secretaria de Salud y La Secretaria de Comercio por conducto de La Direccién General de Normas, en el Diario Oficial de la Federacién (29 junio 1994) determinan que ciertos productos mantengan en su informacién diferentes restricciones

como: Tamafios minimos de tipografias, uso correcto de las palabras etc. Estos aspectos se modifican constantemente y esta información les es proporcionada al fabricante, nosotros debemos solicitar dicha informacién si no deseamos que nuestro diserio sea modificado o en el peor de los casos las etiquetas no puedan ser utilizadas. Tener mucho cuidado en los siguientes aspectos:

A) Tamafio y tipo de fuente para legales .

la contra della contra di con-

B) Contenido Neto: solicitan que sea bold o un puntaje mayor a los otros, solo en las cantidades (nimeros).

C) Fecha de caducidad: Que este en lugar visible y en español.

D) Lote: Que se encuentre en lugar visible y en español.

E) Razén social del fabricante: Direccién completa, instrucciones de uso, ingredientes, composición nutricional, o composicién quimica, regularmente no aceptan abreviaciones de palabras y solicitan que aparezca de manera clara y visible el logotipo de la empresa. bold o un puntaje mayor a<br>bold o un puntaje mayor a<br>solo en las cantidades (núm<br>C) Fecha de caducidad:  $\zeta$ <br>lugar visible y en español.<br>D) Lote: Que se encuent:<br>visible y en español.<br>E) Razón social del<br>Dirección completa olo en las cantidades (núm<br>
C) Fecha de caducidad: (<br>
ugar visible y en español.<br>
D) Lote: Que se encuent:<br>
isible y en español.<br>
E) Razón social del<br>
Dirección completa, instrutos,<br>
ingredientes, co<br>
composición egularmen

F) Clave: Cada producto tiene un número clave y algunos de ellos<br>deberán ir impresos en la etiqueta, principalmente los farmacéuticos. (13).

G) Promociones: Esta deberá estar especificada detalladamente y

………<br>—

proporcionalmente de un tamafio mayor a la informaci6n en general y deberá ser modificado el código de barras.

H) Teléfonos de informacién: Ahora el cliente ha puesto a disposicién del consumidor una linea telefénica en el cual podrá aclarar dudas o realizar comentarios y obtener informacién del producto.

1) Area de Cédigo de Barras: Tener presente el Area donde se va incluir el código de barras, investigar que tipo de código es y recordar que es necesario dejar un margen o área de restriccién para el mismo (ver capitulo 4 pag. 77).

Los puntos antes tratados son expuestos en base a la experiencia adquirida a lo largo de varios años en el ramo del disefio de etiquetas.

# 1.7.7 AREA DE CODIFICACION (Lote y Fecha)

Area para Lote: Debemos considerar un espacio para que se imprima dicha informacién, generalmente el cédigo del lote y fecha de produccién se imprime en el lugar donde se

está envasando el producto, investigar si va a ser incluida dentro o fuera de la etiqueta (14). En la botella de Garci Crespo el lote se imprimié fuera de la etiqueta. No confundir con el cédigo de barras mismo que abordaremos en el capitulo 4.

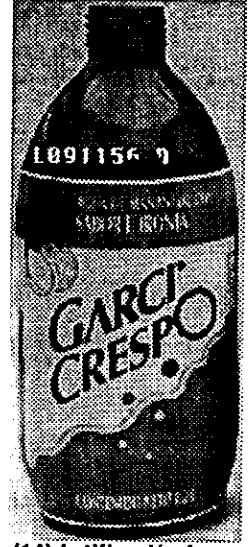

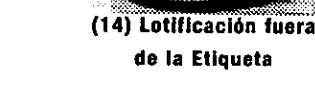

40

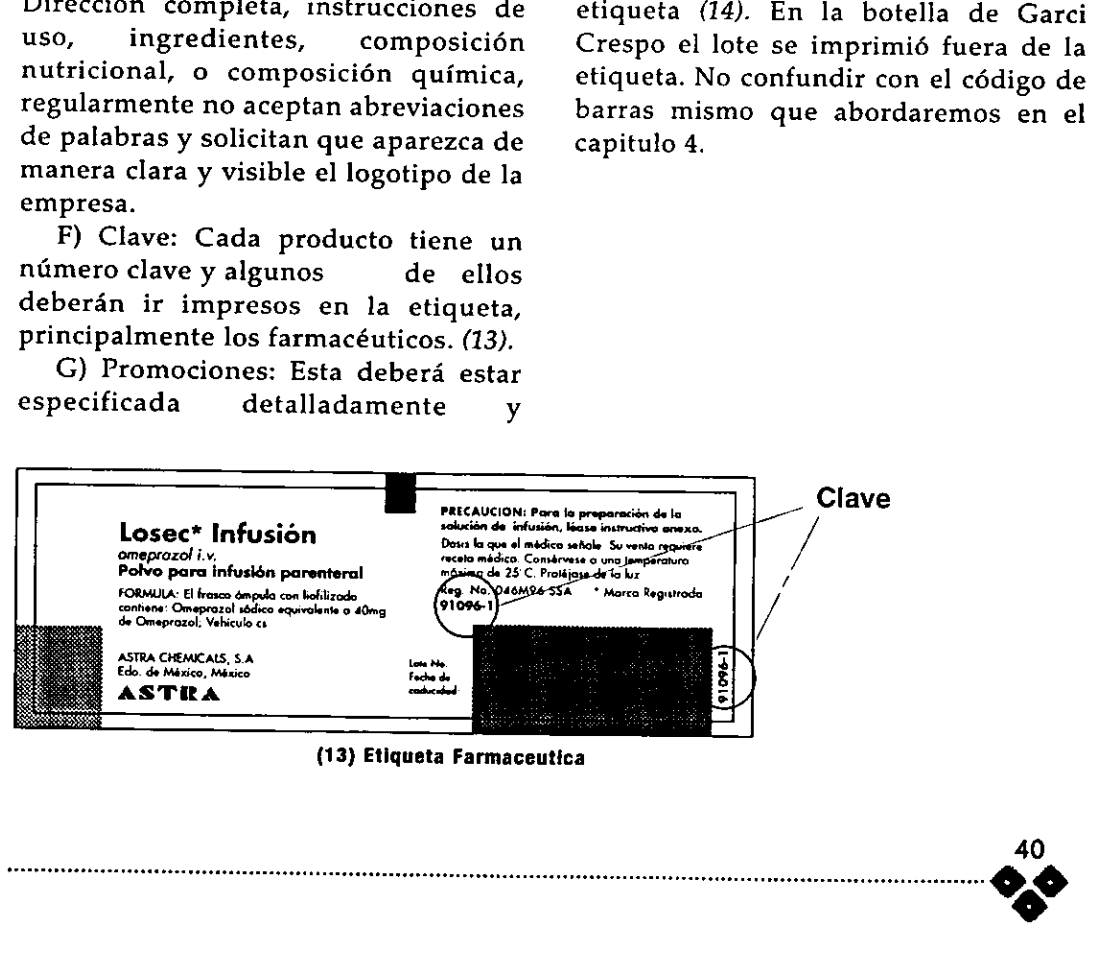

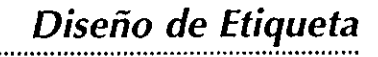

# 1.7.8 BOCETAJE, PRESENTACIÓN.

Capítulo

Cuando se ha terminado lo que consideremos una propuesta de disefo viable, quiere decir que estamos convencidos de lo que estamos presentando cumple con las caracteristicas antes mencionadas, presentaremos al cliente un maximo de tres opciones o aliernativas que sean diferentes entre si. Algunas ocasiones entregaremos una sola propuesta que definitivamente creemos va a tener una minima o ninguna objecién por parte del cliente.

Estos bocetos se presentan en color y seré necesario que estén dimensionados al 100 %, con algunas impresiones anexas (ampliaciones y reducciones para su mejor apreciación). Deberá ser una impresión lo más clara y fiel posible, en papel con soportes rigidos y camisa de proteccién, recomendamos incluir una impresién en blanco y negro una impresión láser en composite (compuesto) y una separacién de todos los colores.

Cuando estamos entregando dicho material, ya debe haber un pedido o compromiso de parte del cliente por pagar dicho diseño, de lo contrario no recomendamos llegar hasta el Dummie y nos sea rechazado 0 en el peor de los casos el cliente cometa un plagio de nuestro disefo, debemos ser muy cautelosos al respecto y\_ tratar cualquier duda con la profesionalidad que nos caracteriza. Cuando el cliente ha pagado nuestros servicios, son propiedad de él los derechos de uso y explotacién de nuestro disefio, **1.7.8** ROCETAJE,<br> **2.8.** Disseño de Etiqueta<br>
1.7.8 ROCETAJE,<br>
debremos entregarte: Dunnie, entregarte: Dunnie, entregarte: Dunnie, entregarte: Dunnie, entregarte: Dunnie, entregarte: Dunnie, entregarte: Dunnie, entregar

deberemos entregarle: Dummie, Original Mecanico, Diskette del archivo electrénico o prestar una unidad (cuando el archivo no quepa en el diskette), esta deberá ser devuelta a la brevedad posible, esto debido al costo de las unidades de discos duros removibles.

Le anexaremos las fuentes e imagenes (eps o tiffs) necesarias para poder abrirlo, y estaremos dispuestos a auxiliarlo cuantas veces sea necesario, cuando el disefio de la etiqueta sufra modificaciones drasticas, procuraremos ser nosotros quienes las realicemos y éstas sí deberán ser cobradas.

En el boceto a color (hoja de autorizacién) incluiremos informacién adicional :

Nombre del Producto/Clave Area para firma de Vo.Bo. Cliente

Numero de tintas a imprimir.

Dimensiones finales.

Cotas en milimetros o pulgadas

Fecha de Autorización

Membrete personal o de empresa.

Cuando vayamos a imprimir en seleccién de color es necesario sacar una prueba de color (Peliculas andlogas de transferencia), con estas, se comprueba de manera visual y exacta el comportamiento de los negativos en cuanto a registros, separaciones y color, principalmente cuatricomia (CMYK), existen varias y a continuacién mencionaremos algunas:

A) Cromalin de Dupont.

B) Matchprint de 3M

- C) WaterProof de Dupont.
- D) Iris de Agfa.

E) Color Key de 3M.

F) Cromachek de Dupont.

En algunas ocasiones (muy excepcionalmente) se pueden imprimir dichas pruebas en el material cuando es papel, (WaterProof). que finalmente se va a imprimir, con esto contamos con un acercamiento mas real entre lo que uno ve y lo que se imprime.

Nota: Tener cuidado cuando se requieran impresiones con alto registro, muchas tintas o colores especiales, con las pruebas de color, ya que se ha observado que la calidad (Resolucién) de la prueba es superior y resulta imposible igualar en la máquina impresora, debido a que las condiciones son muy diferentes y pasan por procesos completamente distintos. Definitivamente, no se puede igualar una prueba de color con la etiqueta impresa, Debemos aclarar esto al cliente con anticipacién, para asi evitar contratiempos en los criterios de apreciacién.

Otra manera de mostrar nuestra propuesta al cliente es tratar de colocar fisicamente la prueba de color sobre el producto y asi poder apreciar de diferentes angulos el comportamiento del disefio en el producto. Se pueden utilizar impresiones de impresora de inyeccién de tinta sobre acetato para simular el PVC transparente y aunque no son de mucha calidad sirven para ubicar posicién de los elementos graficos. etiqueta impresa, Debemos aclarar esto<br>al cliente con anticipación, para así<br>evitar contratiempos en los criterios de<br>apreciación.<br>Otra manera de mostrar nuestra<br>propuesta al cliente es tratar de colocar<br>físicamente la pru

Como consejo: Entre más real y bien presentado sea nuestro boceto, menores correcciones u objeciones tendremos.

# 1.8 LIMITANTES

Este tipo de etiqueta tiene limitaciones de impresién o diferencias con otros sistemas más conocidos como el offset y la serigrafia, debido al movimiento normal que tiene el papel que se va imprimiendo en bobina, mismo que generan algunos problemas de registro, asi mismo es necesario preparar los negativos o positivos de manera muy particular como explicaremos mas adelante. Desglosando los aspectos relevantes del Rotograbado veremos que existen variantes que tendremos que estudiar cuando se elige dicho sistema como en:

## 1.8.1 CALIDAD DE IMPRESION.

El sistema de impresién del Rotograbado en varias, (la mayoria) de las empresas dedicadas al ramo en México no han alcanzado los niveles de calidad de impresién comparados con la prensa plana (offset), y se debe principalmente a los registros poco confiables en el proceso, resultado de la utilización de maquinaria "hechiza" (en la mayoria de las empresas), misma que no es controlada a través de registros electrénicos, y a que el material por ser impreso' en bobina,(como se ha mencionado con anterioridad) representa un\_ serio problema el mantener la uniformidad en la tensién y movimiento normal del material. Sin embargo se le considera al rotograbado como el sistema de impresién de alta calidad para tirajes largos. Sin embargo existen varias publicaciones que ya se imprimen bajo

# Capítulo

Disefio de Etiqueta

este sistema (15).

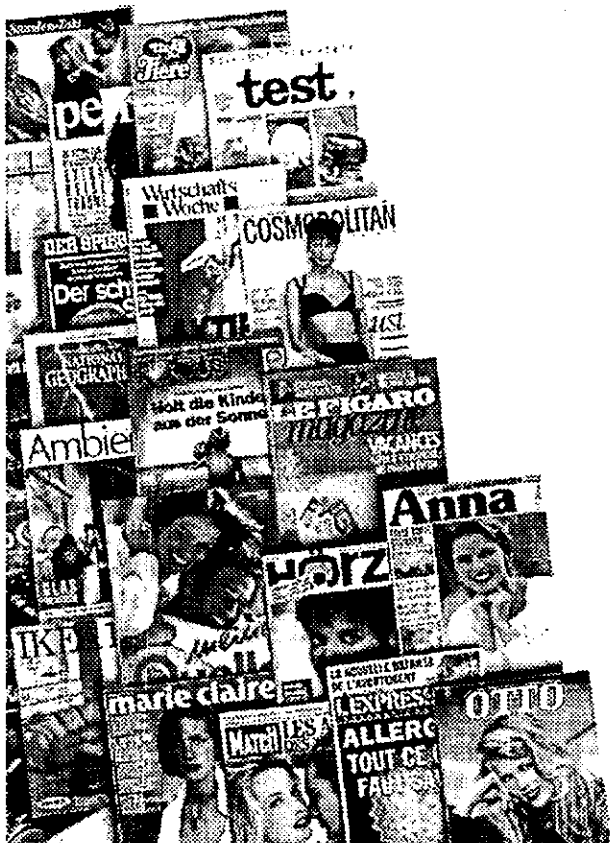

(15) Publicaciones Impresas en Rotograbado

## 1.8.2 TINTAS.

aplicadas en<br>necesario en<br>un color extra<br>cuerpo (base<br>cuerpo (base Son a base de solv<br>por lo que no son nada<br>el medio ambiente,<br>flamables y dañinas a<br>de impresión. Actual1<br>utilizando en Europa ti<br>que son un punto a<br>aplicadas en el PVC t<br>necesario en muchas o<br>un color extra (Blanco)<br>cuerpo Son a base de solventes quimicos, por lo que no son nada amigables con el medio ambiente, son altamente flamables y dafiinas a los operadores de impresién. Actualmente se estan utilizando en Europa tintas base agua, que son un punto a favor. Una vez aplicadas en el PVC transparente, es necesario en muchas ocasiones aplicar un color extra (Blanco) que le da más cuerpo (base) y viveza a todos los 

colores, también conocido como cama, de lo contrario se ven los colores deslavados y poco definidos.

# 1.8.3 PROTECCION.

Este tipo de Etiqueta tiene como funcién principal el vestir el envase, decorarlo; aunque también sirve como sello de garantia o banda de proteccién, que al ser destruido indica que el producto ha sido usado o violado. Para tal efecto la etiqueta puede contar con punteado, pestaña de medio corte o suaje de desprendimiento. Principalmente en banda cerrada (16). La botella de Wiskey Cardhu tiene en la parte superior (cuello de la botella) una banda transparente con suaje de desprendimiento, para evitar que el producto sea violado, es un sello de garantia.

Debido a su retroactividad debe ser embarcado en vehiculos que mantengan una temperatura baja y ser manejado con especial cuidado, para que una vez colocada en el envase sea de manera rápida y en óptimas condiciones.

1.8.4 MANEJO.

La etiqueta debe resistir dos tipos de manejos, en el caso de la etiqueta de P.V.C. una vez impresa debe resistir el colocado manual o automatico en el envase, considerando siempre que tenga holgura, y que el pegado (en caso de etiqueta) sea el correcto.

Por otro lado la etiqueta debe resistir el manejo del consumidor,

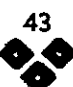

# Diseño de Etiqueta

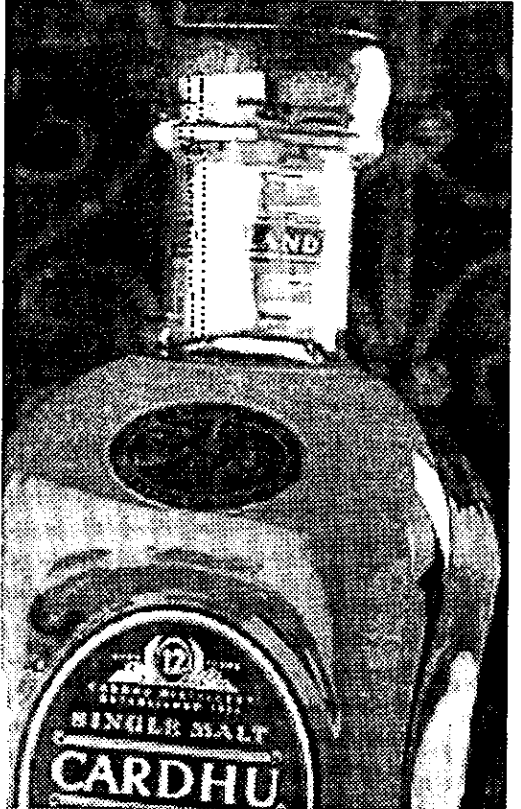

Banda con Suaje de desprendimiento

significa, que no se rompa con facilidad, no se despegue, que soporte la humedad, y no se decolore. Este material es poco recomendable para productos congelados o que tengan contacto con el agua

### 1.8.5 COSTOS.

Para poder sug<br>sistema de impresió<br>tomar muy en cuen Para poder sugerir al cliente el sistema de impresién a elegir hay que tomar muy en cuenta varios aspectos.

El imprimir un material en Rotograbado requiere de tirajes mayores, aproximadamente de mas de 100,000 pzas como minimo (dependiendo del tamafio de la etiqueta), porque esto representa que por cada color se necesita grabar un rodillo metálico que comparándolo con una placa de offset o el cirel de Flexografia, es mas caro y representa una inversién de tiempo mayor. Sin embargo es un sistema muy econémico si se requieren tirajes muy largos (millares de piezas), debido a la gran durabilidad y uniformidad de los rodillos impresores.

Tiempos.

Capítulo

El proceso del grabado, montaje de rodillos en máquina, pruebas de color, registro, slitereado, corte, embobinado (todo este proceso se le conoce como prealistamiento) y envasado representa en el menor de los casos en una orden no urgente y con una produccién minima aproximadamente 5 o 6 semanas. Por lo que tiene que haber una muy buena planeacién de tiempos que a la larga resulta el sistema idóneo. No es recomendable elegir este sistema si se van a realizar cambios en el disefio a corto plazo, esto representa pérdida de tiempo y costos elevados. Es necesario planear los tirajes y la periodicidad del mismo, para sacarle todo el provecho al sistema tratando de economizar recursos y no calidad. Actualmente existen maquinarias en el mercado que ofrecen una serie de alternativas y cambios considerables (mejoras) en donde se reducen considerablemente los tiempos de prealistamiento y grabado

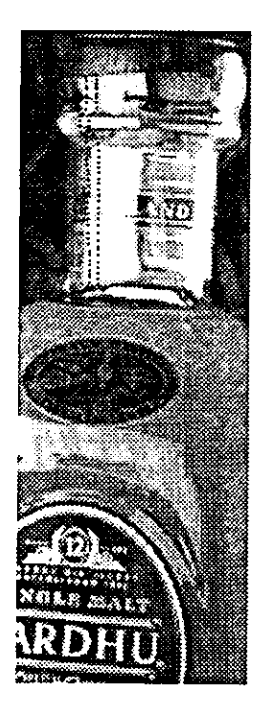

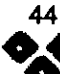

de rodillos por láser (ver capítulo 3 pag. 66).

Diseño de Etiqueta

### 1.8.6 LEGIBILIDAD.

.....

Definitivamente no recomendamos imprimir gráficos muy pequeños, ya que representa algunos inconvenientes con tipografias menores a los 4 pts, tipograffas caladas sobre plastas y el problema de lectura de los cédigos de barras. Todos estos inconvenientes podrán ser resueltos por el diseñador antes de presentar los primeros bocetos.

En cuanto a lectura de cédigo de barras es necesario debido al encogimiento del material dar anchos de linea, en el capitulo 4 anexamos los pardmetros del mismo.

Se han realizado etiquetas para cosméticos, principalmente lapices labiales en donde solo se le informa al consumidor el contenido y su composición química en áreas pequeñisimas (4x6 cms), en donde incluimos tipografias de 3 pts, sabemos que no existe una buena legibilidad, pero no tenemos alternativas, en esos casos lo recomendable es prevenir al cliente de los problemas de impresién y legibilidad y tratar de Negar a un acuerdo para proponer algunas soluciones como:

1 Seleccionar tipografia condensada. 2 Imprimir en color negro o

contrastante.

3 Incluir una cama de color blanco para acentuar el

contraste etc.

Sin una firme preparacién y conocimiento del sistema , el disefio más propositivo, creativo e impactante, corre el riesgo de no poder imprimirse de manera satisfactoria, de hecho puede que sea uno de los aspectos más mencionados en el presente trabajo.

Como nos podemos dar cuenta en el presente capitulo nos hemos dedicado a explicar aspectos muy especificos de lo que un diseñador deberá afrontar si va a realizar una etiqueta y se va a imprimir en Rotograbado, véase el presente trabajo de tesis como un manual, el cual nos va a proporcionar las herramientas para llegar al final deseado.

# 1.9 CONCLUSIONES DE DISENO

Como podemos apreciar los aspectos propios del disefio son muchos y muy variados, todo Io aprendido en la Universidad es utilizado de manera práctica, este primer capitulo, como es obvio, no abarca todo lo visto en cuatro afios de estudio. Como resumen deberemos observar que un estudio cuidadoso de nuestro proyecto, nos permitira programar y prever el buen termino del mismo. El diagrama de flujo antes explicado puede servirnos de guia, aunque no es el único camino a seguir, cada uno de nosotros utilizará sus propios pasos y utilizarlos de acuerdo a cada proyecto.

Acerquémonos a las bases del diseño, investiguemos y mantengaémonos actualizados e informados.

"...Sin una

Capítulo

firme preparación y conocimiento del sistema, el diseño más

propositivo,

creativo e

impactante,

corre el riesgo

de no poder

ae no poat<br>imprimirse.<br>. imprimirse..."

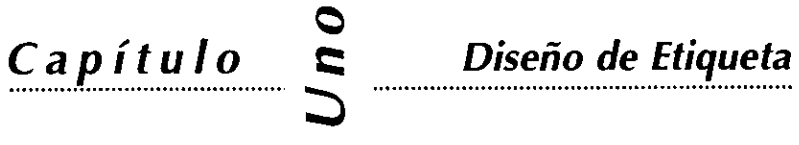

# COLORES LUZ O ADITIVOS

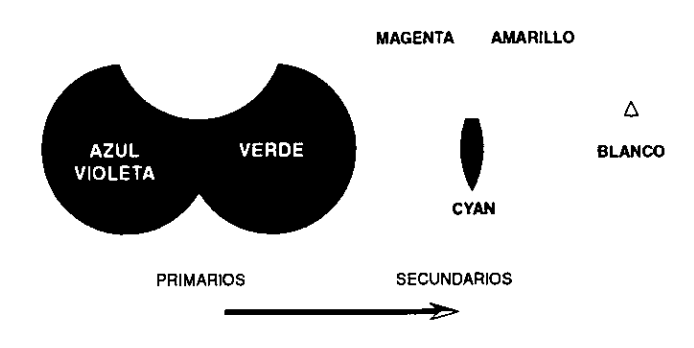

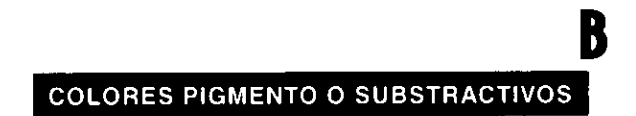

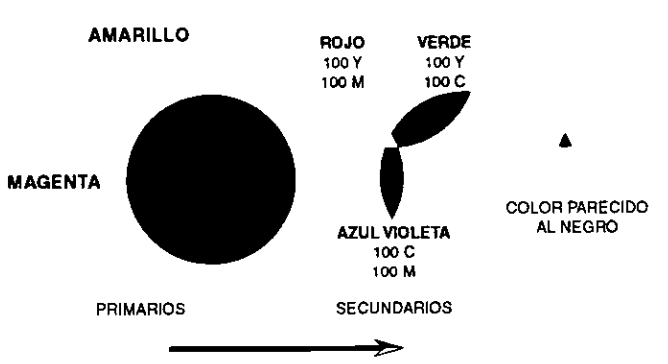

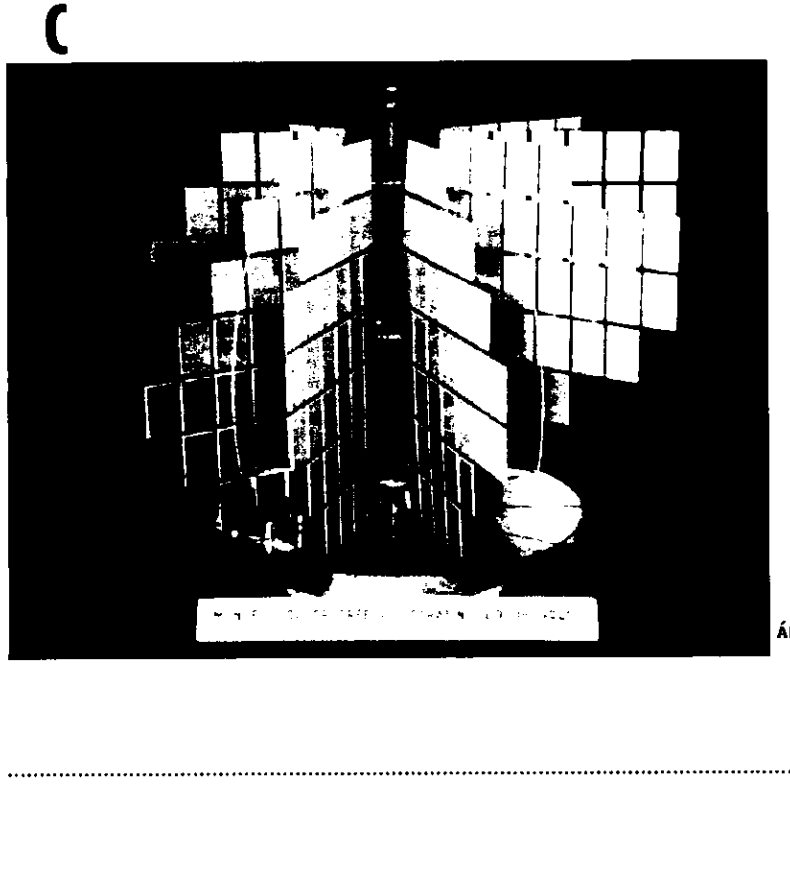

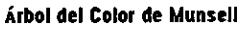

............

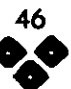

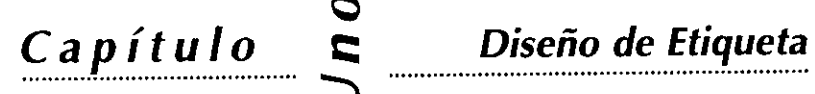

©

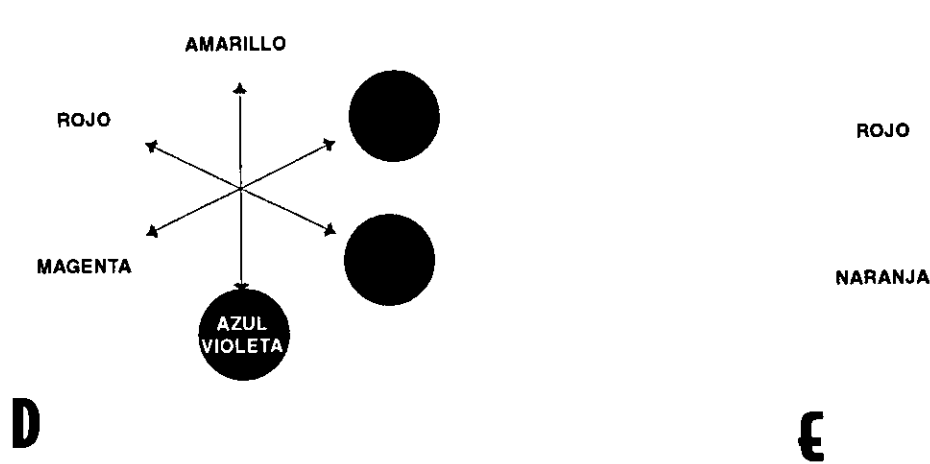

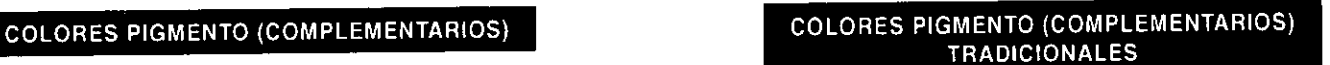

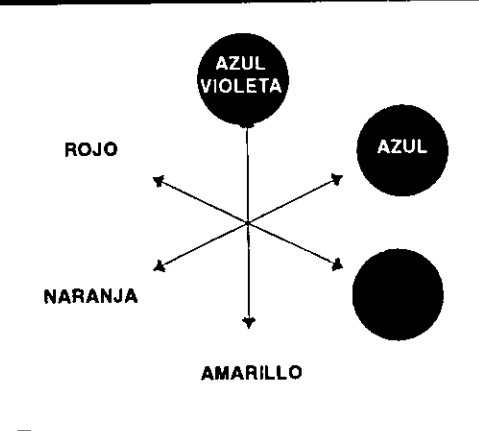

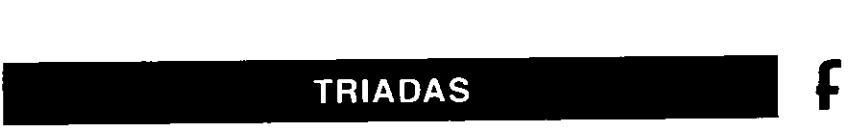

#### AMARILLO

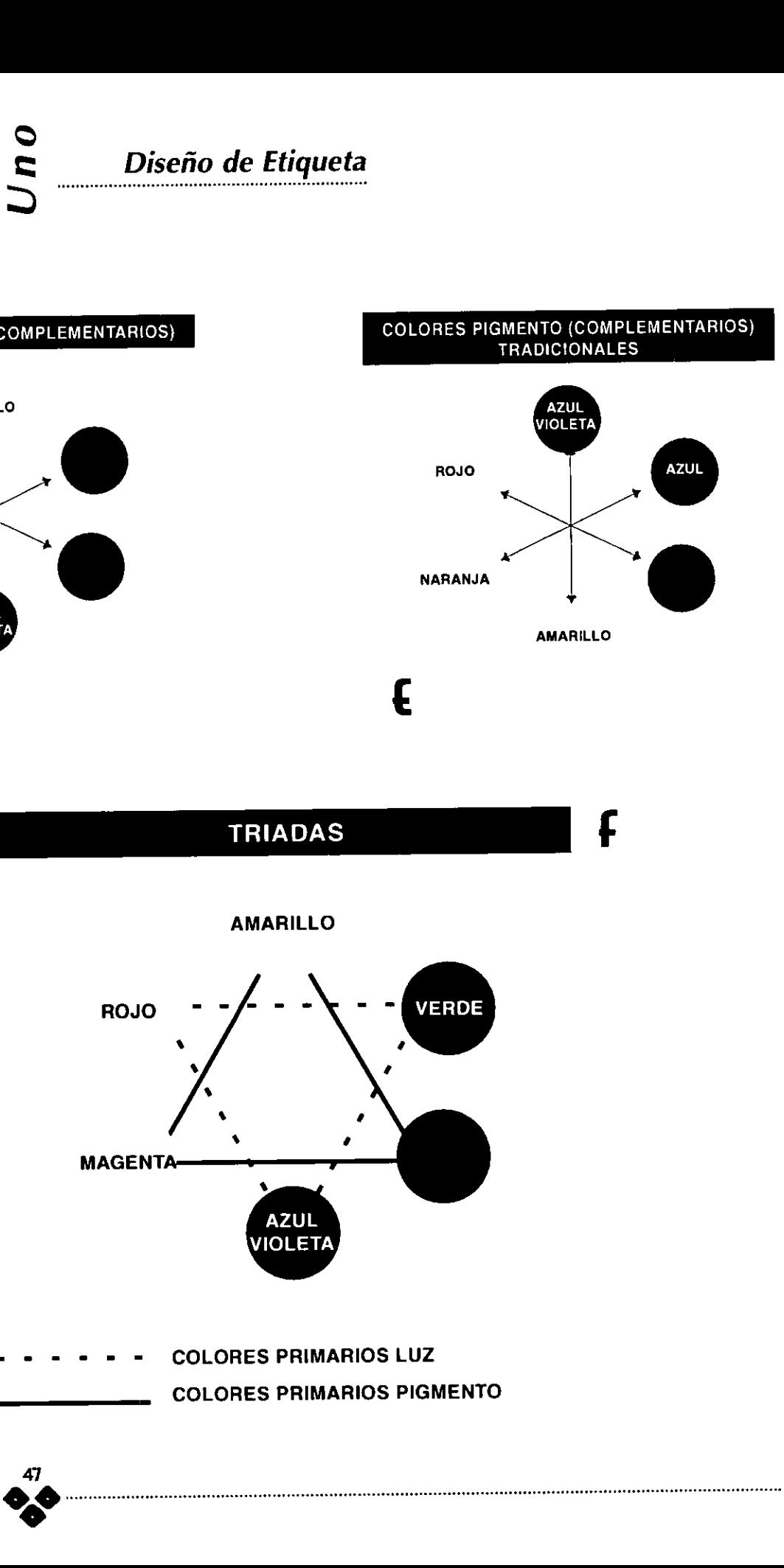

COLORES PRIMARIOS LUZ  $\ddotsc$ COLORES PRIMARIOS PIGMENTO

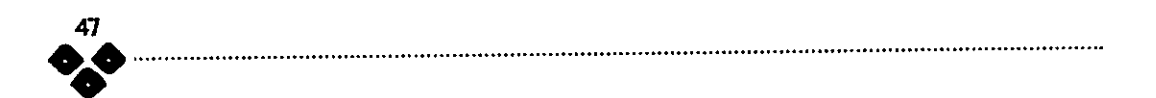

 $\overrightarrow{Capitulo} \qquad \qquad \overrightarrow{Comunicación}$ 

# 2 Comunicacion-Mercadotecnia

# 2.1 PRESENTACIÓN

Como profesionistas del disefio tenemos una responsabilidad muy grande al formar parte del proceso de comunicacién de masas, mismo que se refleja en los comportamientos de compra , entre otros, como las actitudes de grupo. Presentamos el presente capitulo para que nuestro disefio tenga coherencia con el mensaje, es parte del elemento práctico que muchas veces no se ve y sin embargo representa la estructura de comunicacién del mismo. Dicho producto, nuestro diseño, probablemente será lanzado al medio publicitario, tendrá y será parte del mosaico policultural de imágenes que se vive en nuestro entorno. Debemos entender el papel que jugamos entre el proceso comunicativo y mercadolégico. En el presente capitulo vamos a explicar los principios fundamentales por los que el ser humano se comunica visualmente y entenderemos parte de las estructuras de como entendemos y decodificamos las imagenes. También explicaremos como convertir todos estos conceptos comunicativos en imagenes, analizando de forma introductoria la semiética en la comunicacién grafica. C a p  $\hat{t}$  t  $\hat{t}$  l  $\hat{t}$  communicación-<br>
2 Communicación-<br>
2 Communicación-<br>
2 Communicación-<br>
2 Communicación-<br>
2 Communicación-<br>
2 Communicación de mesmo una repromedidad<br>
2 Communicación de mesmo el communicac

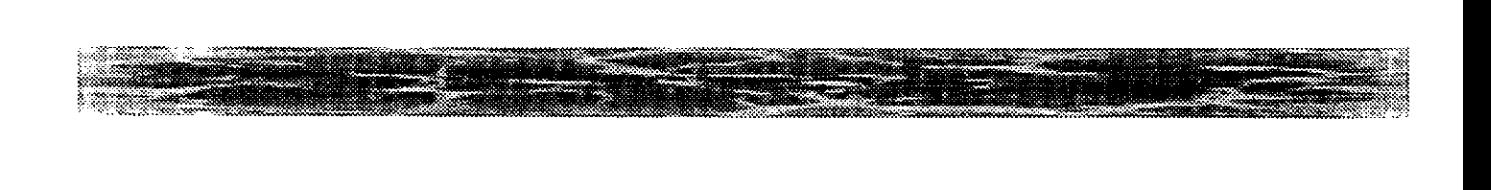

Comunicación-Mercadotecnia

# 2.2 INTRODUCCION

La Comunicación es una de las más primitivas y fundamentales necesidades del ser humano, una actividad (entre otras) que puede claramente diferenciar los modos y formas de convivencia entre los demás animales, es un simbolo del desarrollo de la sociedad humana y ha empleado diferentes recursos naturales y artificiales para comunicarse entre si.

Sabemos que es a base del conocimiento por lo que nos podemos comunicar y este nace de la necesidad de sobrevivencia, misma que a través de miles de afios se ha\_ ido perfeccionando y nos ha convertido como especie, en la dominante sobre las demás.

Como base angular para explicar el proceso de comunicacién partimos de un concepto que se desarrolla en el cerebro del individuo: E] pensamiento, mismo que se adquiere por intuicién o un conocimiento aprendido' y

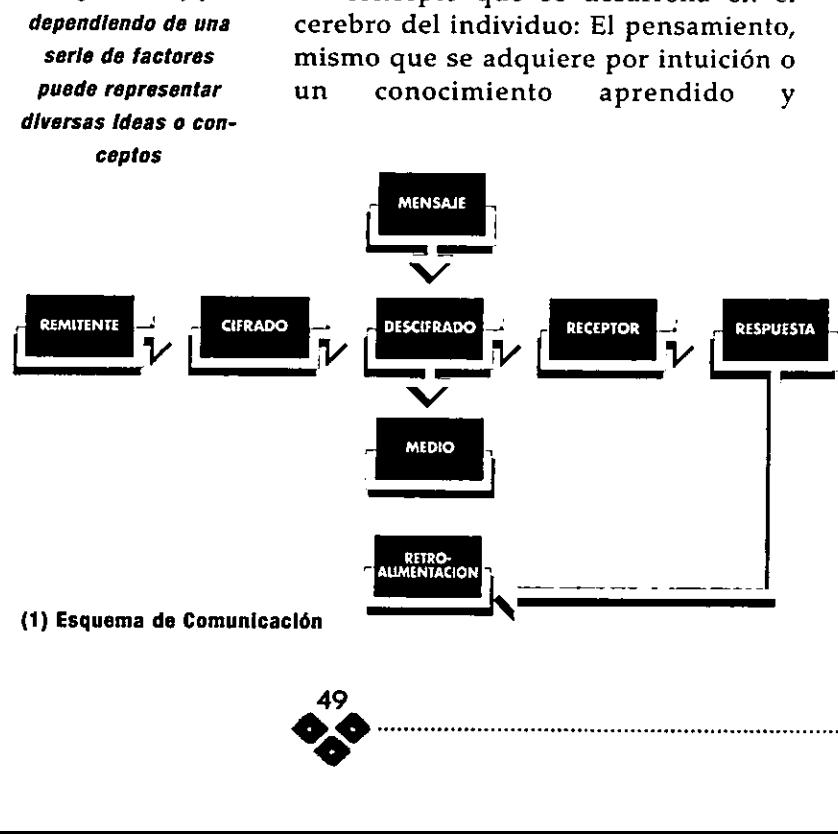

(1) Esquema de Comunicaclén —\

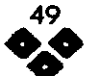

codificado. De este primer eslabén nace la necesidad de exteriorizar dicha idea o concepto, mediante la expresién, tratando que esta sea clara y precisa, y se representa de varias formas: Expresién oral, cinética (I), auditiva, táctil, corporal, extra sensorial y visual; mediante la utilización de los medios de expresién, que constituyen los elementos que transportan y codifican dicho pensamiento. En el esquema (1) presentamos al remitente como el remisor, Cifrado es el mensaje en si, pero aun no ha sido decodificado o descifrado, en este momento se convierte en mensaje que a través de un medio se envia al receptor, el cual envia su respuesta (compra) y nos retroalimenta.

Estos medios se emplean y se modifican como pueden ser : el habla, las sefias, el movimiento, la luz y obscuridad, los colores, los sonidos, las imagenes escritas o en movimiento. Posteriormente el hombre ha creado múltiples accesorios que lo ayudan a comunicarse de manera más clara, rápida y a mayores distancias, ejemplos sobran y mencionaremos a los más comunes como la radio, la prensa, los medios impresos como (revistas, libros, manuales, carteles, folletos y por supuesto etiquetas), el teléfono, la T.V. la sefial via satélite y la computacién; todos estos se conocen como medios de comunicaci6n.

A diferencia del lenguaje, el simbolismo (II) se ha desarrollado de manera mas amplia y en menor tiempo, debido principalmente al desarrollo de las ciencias, las artes, las religiones y la tecnologia.

Dado que el simbolo adquiere permanencia, en ocasiones se aplica

{i) Propio del Movimioento

Capitulo

 $\overline{a}$ ທ<br>ກ

(i) Simbolisme. Sistema en ef que un icono que tleva consigo mismo, una serle de significados, que dependiendo de una serle de factores puede representar diversas Ideas o conceptos

en dibujos, signos, figuras elementales o complejas como en las artes plasticas.

La realizacién, como parte angular que cierra esta trilogia, determina el fin integral del proceso comunicativo y de la misma suerte este proceso se enriquece cuando existe una respuesta y se cierra otro circulo, el de Emisor-Receptor, ampliamente estudiado y reconocido,

# 2.3 PROCESO DE LA **COMUNICACIÓN** GRAFICA.

Entendido el proceso de comunicacién, la comunicacién grafica abarca una serie de aspectos relacionados con las \_ necesidades inmediatas (afectivas, persuasivas y de pertenencia) del individuo. "Comunicación Gráfica es la transmisión de información a través de una imagen y se desenvuelve por medio de simbolos" (J)

La habilidad en el manejo de estos simbolos graficos, nos permite (a los diseñadores) atraer y mantener atención del posible receptor. Basicamente la comunicacién grafica se realiza a través de iconos o dibujos mismos que han sido plenamente reconocidos y codificados.

Es mediante estos simbolos, que podriamos considerar nuestras herramientas o ingredientes, que vamos a seleccionar y combinar para producir esa respuesta deseada.

En las Gltimas décadas la comunicacién visual ha tenido un avance impresionante, debido a los avances tecnológicos y a la creciente demanda de imagenes por parte del publico receptor o consumidor. Este publico receptor es el que recibe nuestro mensaje, tomándolo para sí mismo y enviando este u\_ otros mensajes a su alrededor, como respuesta, por ejemplo la moda. Un mensaje se acepta o se rechaza, según su capacidad de percepcién. Sin embargo no todos los mensajes se encuentran al alcance del individuo o no fueron disefados para él. Existen mensajes que de manera selectiva fueron creados y dirigidos a un grupo selecto que pueda decodificar dicho mensaje. Llamamos a este fenémeno "La percepcién selectiva" (II) Este es en parte uno de los grandes dilemas para los comunicadores, atraer la atencién en medio de un mar de mensajes, debido a este "Ruido en el aire" (III) o saturacién de mensajes que dia con dia bombardean a\_ todo individuo que conviva dentro de los esquemas de la vida \_ urbana contempordnea, es que debemos ser más precisos (directos) cuando disefiemos nuestro mensaje.

Capítulo

Una vez que el comunicador ha seleccionado al grupo social al cual va dirigido el mensaje, será directo y podra ser facilmente decodificado por el receptor. La comunicacién Grafica es capaz de crear y condicionar actitudes y actividades humanas para la relacién con los demás y se retroalimenta de su entorno social.

Los disefiadores no solo nos atenemos al dibujo, la decoracién o la publicidad, es más que todo esto, es

50

(1) PHILLIP KOTLER DIRECCION DE MER-**CADOTECHIA** DIANA 3A EDICION 1989

(tl) Se conoce come percepcién selectiva, al tratamiento gráfico y cognoseitivo de un mensaje especificamente adaptado a ¢lerto grupo soctal.

(ill) Termino utilizado en fa comunicacién y publicidad, se dice gue hay ruido en el alre, cuando existe una sobresaturacién de mensajes y se plerden entre si.

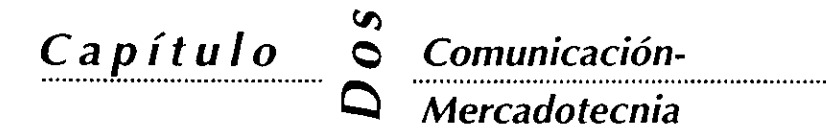

una profesi6n que exige cultura, educacién, ingenio y sensibilidad., creamos dentro de una variedad de vertientes gráficas y pictóricas, nos adentraremos en los campos de la psicologia, sociologia y el estudio de Ia semi6tica

# 2.4 INTRODUCCION A LA SEMIOTICA EN LA **COMUNICACIÓN** GRAFICA.

(0) JUAN MANUEL LOPEZ RooRIGUEZ SEMIÓTICA DE LA **COMUNICACIÓN** GRAFICA EDITORIAL, INBA/UAM-AZCAPOTZALCO, CONACULTA. MEXICO D.F. 1993. 499 pp.

Creemos que el estudio de los signos es soporte del discurso del disefio del cual nacen los conceptos, ideas y gráficos que utilizamos a diario, simplemente le da un sustento de ser, le da coherencia a nuestras propuestas y con el tiempo seremos más asertivos en cuanto a la efectividad de nuestros comunicados.

El estudio de los signos esta plenamente estudiado bajo el nombre de la semiGtica, que aunque siendo un area de estudio bastante amplia poco se ha difundido entre los disenadores, se tiene la idea de ser muy compleja, sin embargo vamos a abordar algunos aspectos de manera introductoria, enfocada al campo de la comunicacion grafica.

Los signos, como los entendemos para dicho estudio, son los elementos que determinan las representaciones de una comunidad, sus costumbres, su idiosincrasia, religion etc; dichos signos al ser estudiados y comprendidos son

de gran utilidad para que el mensaje tenga un significado, dentro del contexto socio-cultural al que va dirigido. Estos signos los representaremos de forma gráfica y de tal suerte como portadores del mensaje. " La practica de estos signos nace siempre de las practicas sociales de dichos grupos" (I).

Vamos a adentrarnos un poco hacia los diferentes niveles del mensaje, según Peirce existen tres niveles del mensaje:

Nivel Pragmatico

Nivel Sintéctico

Nivel Seméntico

y dice: Si no se cumplen estos tres niveles del mensaje en forma adecuada el proceso de comunicacién se ve deteriorado. Vamos a explicarlos de manera general, siempre enfocados al proceso de la comunicacién grafica

Tomamos como referencia a Juan Manuel Lépez Rodriguez en su obra: Semiótica de la comunicación gráfica, la cual se refiere a la semiótica en su estado actual, en donde nos explica algunos puntos muy importantes en el manejo de los conceptos que utilizamos los disefiadores todos los dias como: el icono, el indice y el simbolo.

1) Nivel Pragmatico

Al hablar de la practica, nos estamos refiriendo al nivel pragmatico del lenguaje, en este nivel es requisito que los signos deben ser forzosamente comprendidos dentro de las practicas socio-culturales del receptor. También

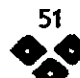

deberán ubicarse en el lugar más adecuado y con un nivel de permanencia en el tiempo y en el espacio. De igual suerte deben tener impacto visual dentro de su propio contexto.

Dentro de este nivel existen tres vertientes que explicaremos más adelante: El icono, el indice y el simbolo.

2) Nivel Sintéctico

La palabra Sintáctico, nace de la palabra sintaxis, que es la parte de la gramatica, que ensefia a coordinar y unir las palabras para formar oraciones, para nuestro estudio funciona como "El estudio de la conexión de los signos". López Rodriguez nos dice: "La nueva sintaxis sería el estudio de los significados de los signos resultantes de las relaciones © conexiones que establecen entre éstos, puesto que al configurarse las relaciones entre los diferentes significados de cada signo, nace la sintaxis"

Entendamos lo anterior como que el significado de un signo no llega solo, sino que se relaciona con otros elementos como pueden ser otros significados o elementos, que al estar unidos le dan relación y conexión al mensaje. Si tenemos como ejemplo un pictograma (señalización) de ALTO arrumbado en un cuarto donde nadie puede verlo, éste carece de significado; si el mismo pictograma se encuentra colocado en la acera a una altura de 1.70 cms. a un costado de la entrada de un centro escolar, dicho pictograma adquiere un significado de que el conductor debe hacer alto al momento

de pasar por dicho lugar.

3) Nivel Seméntico

Capítulo

Un signo puede ir acompafiado de una serie de \_ significados, que dependen en gran medida del nivel semántico o experiencia del intérprete. Este nivel al igual que los otros se encuentran intimamete relacionados entre si, uno no puede estar sin el otro, ya que el mensaje perderfa fuerza y significado (2). Un signo va cargado de informacién que va implicita en lo que representa, éste nivel depende de la habilidad del receptor para interpretar su significado, pero como debe estar ligado al nivel pragmático no debe de haber dificultad alguna; cada individuo puede darle su propio significado, el cual estaré supeditado a su experiencia, su educacién, sus costumbres y a sus vivencias.

Saussure decia que la semantica es una rama de la semidtica que estudia los significados y el valor implicito en los mismos; al hablar de valor nos referimos al cimulo de significados que cada individuo le proporciona al signo.

Retomando los conceptos que todo disenador debe manejar con habilidad, dentro del nivel pragmatico, los explicaremos a\_ continuacién.

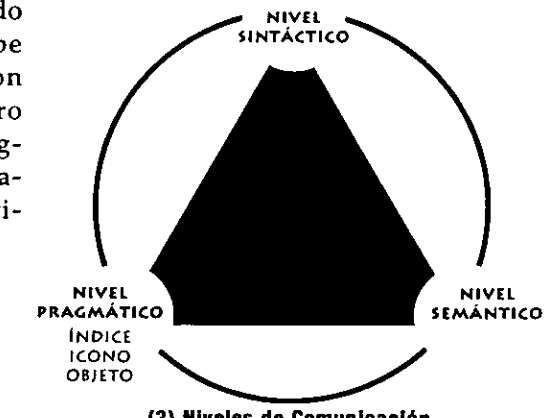

(2) Niveles de Comunicacién

59

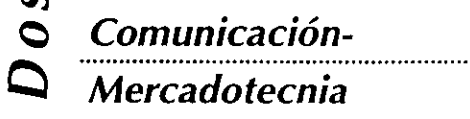

### Icono

Capítulo

Un icono es una imagen que representa un objeto, el icono es portador de un mensaje, es el transporte visual mediante el cual esta sustrayendo una 0 varias caracteristicas del objeto en si. Siempre que plasmamos una imagen en un impreso, por ejemplo, estamos representando cosas 0 animales etc. mediante iconos, que el receptor se encarga de interpretar.

Un icono debe sustraer\_ el significado del objeto de tal suerte que con una cantidad menor de elementos, represente con tal exactitud el objeto en si. (3).

()) JUAN MANUEL LOPEZ RODRIGUEZ SEMIOTICA DE LA **COMUNICACIÓN** GRAFICA EDITORIAL. INBA/UAM-AZCAPOTZALCO, CONAGULTA. MEXICO D.F. 1993. 499 pp.

Indice

Se le conoce al indice a todo aquel icono que sobresalta nuestra atraccién, nosotros lo denominarfamos como un recurso que podemos utilizar en cuanto deseemos llamar la atención de nuestro receptor de manera directa.

"La recepcién de los indices es el resultado de una fuerte provocacién visual a los receptores" (I) Se les conoce como "indices clasicos" a las señalizaciones, (4) mismas que son

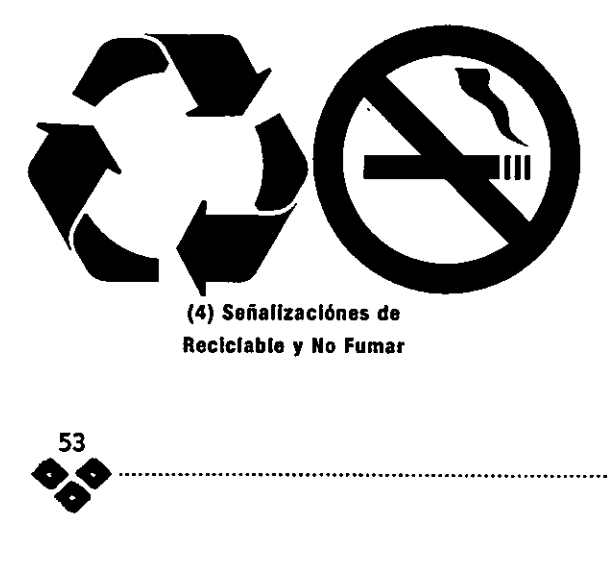

#### reconocidas

internacionalmente, ya que tienen la ventaja de no incluir mensajes escritos, lo que dificultaria su lectura de un pais a otro.

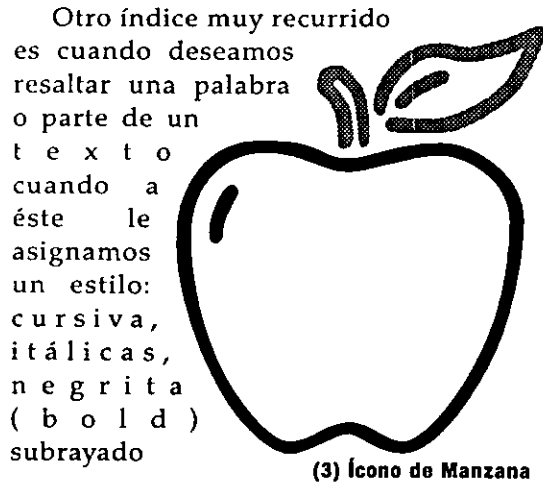

o de diferente color etc. (5) En la etiqueta de mobil observamos que el logotipo MOBIL se encuentra en una tipografia bold, creando con esto un acento tipográfico o índice.

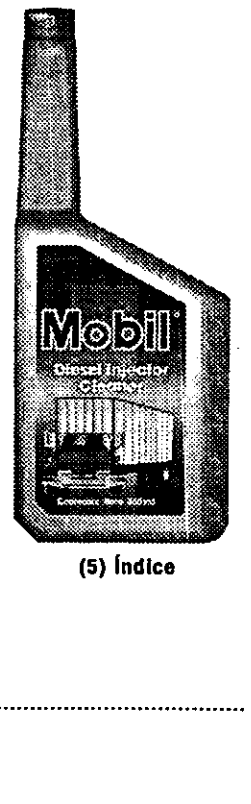

Comunicación-Mercadotecnia

## Simbolo

Es aquel icono que lleva consigo mismo, una serie de significados, que dependiendo de una serie de factores puede representar diversas ideas o conceptos; estos factores pueden ser de lugar, tiempo, ideologia, nivel cultural, 0 factores politicos etc. Por otro lado las manifestaciones artisticas y religiosas Nevan implicitas toda una gama de simbolismos que atraen un sin fin de reacciones y respuestas, el conocimiento de todos estos simbolismos es muy aprovechado para la estructuracién del discurso propagandistico y publicitario. Las agencias de publicidad invierten grandes cantidades de dinero en la investigacién de dichos simbolos y son muy recurridos en sus mensajes. Quienes manejan efectivamente dichos simbolos y los utilizan para su provecho poseen un gran poder sobre los otros grupos sociales, mismos que consumen dichos mensajes y productos. Nosotros como disefiadores utilizamos esta simbologia y la representamos de manera grafica, somos sin lugar a dudas parte del engranaje que sustenta el discurso de los grupos en el poder. sinvestigación de dichos símbolos y son<br>muy recurridos en sus mensajes.<br>Quienes manejan efectivamente dichos<br>símbolos y los utilizan para su provecho poseen un gran poder sobre os<br>los otros grupos sociales, mismos que<br>cons

La etiqueta de Ensuefio (5) pag.55 para exportacién, nos refiere una serie de significados que se encuentran implicitos en el tratamiento de la imagen de la mama y su bebé, la forma de la etiqueta es irregular, como el envase, observamos que dichos elementos nos denotan proteccién, bienestar y comodidad, E] bebé se encuentra protegido y feliz, es un bebé sano y por supuesto el suavizante de telas contribuye a dicho bienestar, esa es la promesa de venta del fabricante,

Capítulo

 $Capitulo \space \space \degree$ 

Estos tres signos parte del objeto mencionados de manera muy general pueden poseer ciertos elementos comunes entre si, en ciertos casos no se percibe la division entre uno y otro, son conceptos complejos que requieren un estudio mas a fondo, dependen de su connotacién, el efecto del espacio (tiempo en el que se genera el mensaje), sentido de la oportunidad etc.

En esta tesis solo los mencionamos, esperando motivar al lector al estudio de los mismos.

Existen por otro lado las llamadas figuras retéricas, para poder mostrarlas, primero vamos a\_ definir que es la retórica. La retórica es el discurso de la imagen y se le considera "el arma más poderosa del discurso ideolégico" (I) Lo llamariamos como la forma 0 el modo de decir las cosas, es el arte de convencer, es una poesia... Sin embargo no es tan directo como desedramos, ya que una imagen puede ser portadora de varios significados y depende del nivel socio-cultural y econémico del receptor, entre otros factores como el religioso, ideolégico e idiosincrásico.

Las figuras retéricas son clasificaciones de los diferentes tipos de modos que los disefadores utilizamos para convencer a nuestros receptores, es la parte practica o visual de la presente introducción, diferenciarlas y hacer uso de ellas ampliará nuestro panorama comunicativo.

Entre ellas existen: La repetición, Gradacién, Movimiento, Indicacién, Designacién, Comparacién, Dialogismo, Acumulación, Antítesis,

(0) JUAN MANUEL LOPEZ RODRIGUEZ SEMIÓTICA DE LA **COMUNICACIÓN** GRAFICA EDITORIAL, INBA/UAM-AZCAPOTZALCO, CONACULTA, MEXICO D.F. 1993. 499 pp.

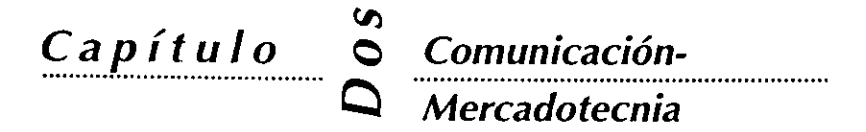

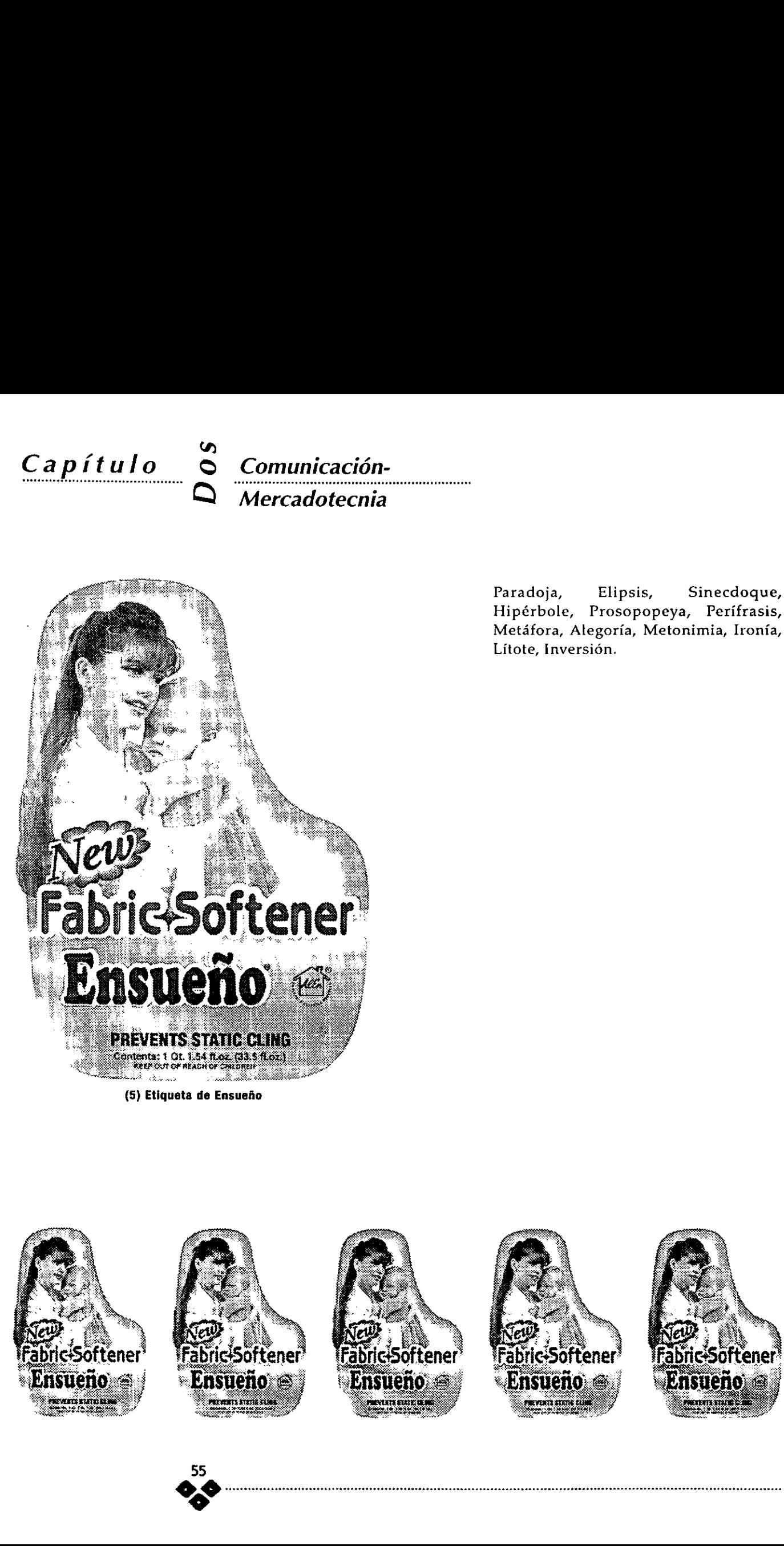

Paradoja, Elipsis, Sinecdoque, Hipérbole, Prosopopeya, Perifrasis, Metdfora, Alegoria, Metonimia, Ironia, Litote, Inversién.

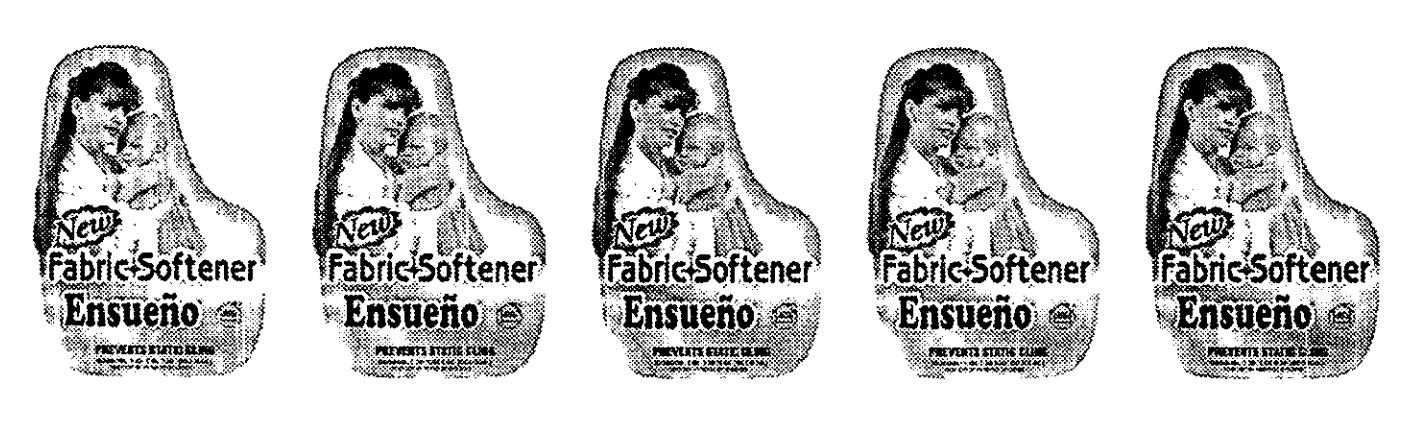

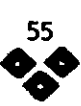

## Publicidad

# 9.5 RELACION MERCADOTECNIA - DISENO - PUBLICIDAD

Para entender esta intrinseca relacién desglosaremos primero los aspectos fundamentales:

## Mercadotecnia

Es el estudio del mercado, que satisface las necesidades y deseos, del posible consumidor, estudia las relaciones entre los que venden y los que consumen, clasifica los medios y disefia las estrategias de venta y asi mismo induce al consumo, se retroalimenta y crea estilos de vida, estudia todos los aspectos sociales de los diferentes grupos de individuos que conforman la misma.

La finalidad de !a mercadotecnia es hacer que el vender resulte superfluo. El objetivo es comprender bien al cliente, que el producto o servicio se adecúe y se venda por sí solo. También forma parte de la interdisciplina de la comunicacién grafica, la parte lucrativa del proceso de comunicacién es: Vender para ganar. La mercadotecnia vende una imagen o un producto que pretenderá ayudar al individuo a la aceptación y reconocimiento social o al incremento de bienes, cambio de costumbres, etc. retinamientar y cien essaiso de vidas dos los aspectos sociales estudia todos los aspectos sociales dos diferentes grupos de individuos que conforman la misma.<br>La finalidad de la mercadotecnia chacer que el vender resulte

EL disefio junto con ila mercadotecnia disefan un mensaje dirigido a un grupo especifico.

Es un proceso social y administrativo el cual se encarga de dar a conocer un producto o servicio, orientado a cubrir todos los ámbitos comunicativos del grupo social al cual se va a dirigir el mensaje.

Mucho se habla y se escribe acerca de la generalidad de la publicidad; suele ser un proceso bastante extenso y complejo, sin embargo básicamente es el medio por el cual un producto o servicio es dado a conocer al consumidor.

Estos medios por muy variados o complejos que existan o llegaran a existir, apelan a los sentidos del ser humano, mediante el mensaje oral, visual, auditivo y sensorial.

La publicidad forma parte en la sociedad, del proceso de comunicacién y tiene un "significado", mismo que esta estrechamente relacionado a la cultura, se nutre de informacién pre programada que nace con nosotros y nos cria como: el folklore, las costumbres, tradiciones, nuestro nivel cultural y educativo. La publicidad forma parte de este proceso: conoce, explica, describe, persuade; maneja por medio de tendencias instintivas, como los estimulos, necesidades y deseos, como la comodidad o el progreso del individuo y penetra en el subconsciente del mismo para lograr el efecto deseado.

## Relacién

El disefiador o comunicador grafico conoce de esta conectividad entre mercadotecnia y publicidad ya que se encuentra inmerso en ella.

 $\frac{56}{9}$ 

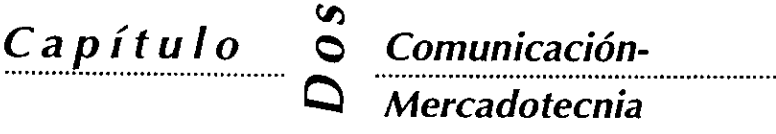

Debemos contemplar todas las necesidades antes mencionadas del consumidor, el comportamiento del mismo, expresarlas de manera grafica y seleccionar en ocasiones el medio idédneo para la transmisién del mensaje. Este deberá ser suficientemente persuasivo y sensitivo para lograr su objetivo.

La propaganda, parte de la publicidad, ayuda a compenetrar a la sociedad con lo que se esta anunciando y se vale de miltiples efectos y avances tecnolégicos que permiten el acceso del mensaje a todos los miembros de efectivamente clasificados.

ciertos grupos, los cuales ya han sido<br>efectivamente clasificados.<br>Las etiquetas como elementos<br>informantes cumplen con una parte<br>muy importante en el engranaje<br>publicitario, son las portadoras Las etiquetas como elementos informantes cumplen con una parte muy importante en el engranaje publicitario, son las portadoras

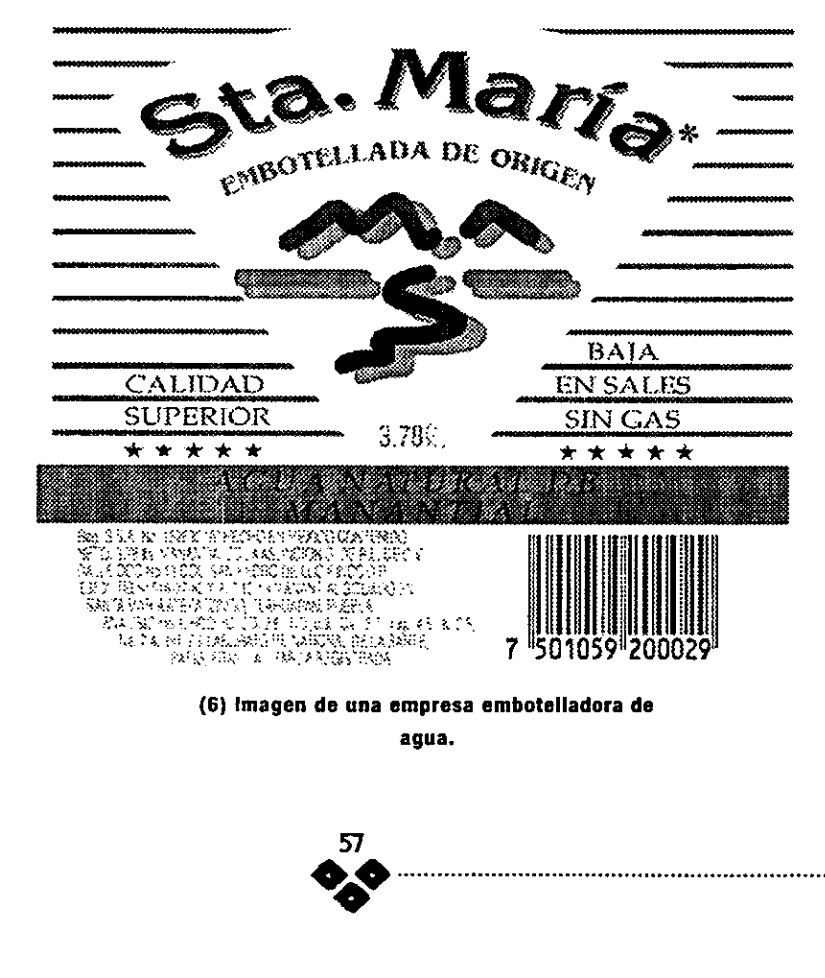

inmediatas de la imagen del producto. (6)

# 2.6 CONCLUSIONES DE COMUNICACIÓN-MERCADOTECNIA

Hemos encontrado un elemento muy importante dentro del proceso de la comunicación y nos referimos a la semiética, mucha es la bibliografia existente, amplia la historia del estudio de tos simbolos, en donde se remotan desde los sofistas griegos, pasando por Platén, Aristételes, San Agustin, Tomas de Aquino en la Edad media hasta Peirce y Saussure, Filésofos Funcionalistas, contrastando con la poca o nula cdtedra recibida en las aulas universitarias, definitivamente nos vimos inmersos ante una mar de nuevos conceptos que en momentos resultan filoséficamente bastante complicados de entender, sin embargo al encaminar la investigacién hacia el campo de lo visual o gráfico tratamos de ir desenmarafando hasta comprender lo básico y simple de algo tan cotidiano en nuestro queacer profesional, que deberia convertirse en otro elemento más para soportar nuestro mensaje. Entender el significado de los signos, sus estructuras, aplicaciones y conexiones, nos abre muchas posibilidades de entender nuestro contexto, poder plasmarlo y sintetizarlo.

# 3 Rotograbado, Sistema de Impresión.

# 3.1 ANTECEDENTES

Hemos encontrado que existe muy poca informacién escrita acerca del Rotograbado o huecograbado, nombre con el cual se le conocia con anterioridad, nos obliga a tomar como punto de referencia otros sistemas de impresién como la Xilografia, (grabado en madera).

Esta se desarrollé en el norte de Europa, a mediados del siglo XIV, en un principio se basaba en la simplicidad de las imagenes que se imprimfan, que tiempo después el grabado permitiria mas libertad de interpretaci6n y autoexpresién. Es importante mencionar que en un principio cualquier reproduccién respondia a la necesidad de repetir obras artisticas. Cap it tuto  $\sum_{k=1}^{\infty}$  Rotograbado, Sistema<br>
de Impresión.<br>
3 Roto Qrabado, Sistema<br>
3 Roto Qrabado, Sistema<br>
de Impresión.<br>
3 Roto Qrabado, Sistema<br>
4 Purpresión.<br>
3 ANTECEDENTES.<br>
Hence executado que valeira apenas

renacentismo, el grabado<br>Algunos grandes artistas<br>por su rápida reproduc-<br>de forma sustancial a la<br>de forma sustancial a la<br>m ser repetidos.<br>**Expressions de la porta de la porta de la porta de la porta de la porta de la po** Tiempo después en Italia durante el renacentismo, el grabado encuentra campo fértil para su desarrollo. Algunos grandes artistas que utilizarón este sistema de grabado, por su rápida reproductividad y propagacién fueron:

Antonio Pollavolo (1431-1498). Andrea Mantegna (1431-1506). Raimondi Marcantonio (1480-1527). Rafael (1483-1520).

the contract of the contract of the contract of

Es entonces que el grabado contribuye de forma sustancial a la propagaci6n de las innovaciones estilisticas en Europa ya que las obras artisticas y los primeros libros pueden ser repetidos.

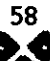

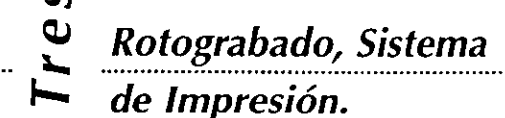

Otros datos nos indican que tanto el grabado como la impresién en relieve se remontan a las primeras civilizaciones en Europa que descubrieron cémo utilizar los metales. Este sistema lo usaron los orfebres y fabricantes de armaduras; se grababan escudos heráldicos en varios artefactos de guerra. Este sistema se realizaba mediante incisiones hechas a mano con buriles o puntas metalicas, principalmente sobre Hierro.

El grabado de planchas de metal para imprimir comenzé en Alemania a mediados del siglo XV, y alcanzé la cumbre con la obra de Durero y de su contemporáneo Holandés Lucas Van Leyden (1494-1533).

"El grabado de disefios comenzé mucho antes que la impresién de los mismos. El hombre prehistérico ya lo practicaba para decorar piedras y huesos; los etruscos comenzaron a grabar metales 400 afos antes de Cristo: decoraban articulos de bronce trabajandolos con martillo y cincel , trazando surcos en el metal" (I)

Este sistema de impresién en relieve sobrevive hasta 1880, época en la que se perfeccionan los procesos fotomecdnicos con la aparicién de la fotografia, momento en el que se empieza a trabajar con gelatinas bicromatadas sensibles a la\_ luz. Posteriormente Poitevin (1855), introduce la trama de semitonos, y posteriormente fue reproducción en masa de imágenes fotograficas. Con esto se produce el auge de los periédicos ilustrados como: el "Illustrated London News", el "Illustriere Zeitung" Aleman y revistas ilustradas como "Life". posible la\_ **Solution of the control of the control of the control of the control of the control of the control of the control of the control of the control of the control of the control of the control of the control of the control o** 

A continuaci6n presentamos un

cuadro sindptico (II) de fechas trascendentes al desarrollo del grabado, complementado con la litografia:

- 1430 Se realizan los primeros grabados en Alemania.
- 1450 Introduccién de la imprenta por Johanne Gutenberg,(solo como fecha comparativa)
- 1548 Comienza en Antiuerp la distribucién comercial de grabados.
- 1572 Se realiza el primer catalogo de grabados por Lafrery.
- 1719 Leblon patenta el proceso de gradado a tres colores.
- 1700 (principios), Jean George Wille (1715-1808), grabador de Paris inventa la técnica de "puntos y rombos", que se emplea para lograr más precisión en la reproduccién de pinturas.
- 1739 Las reproducciones en grabado de Walteau (Recueil Juliene), comienzan a popularizar la reproduccién econémica de famosas obras de arte.
- 1796 Senefelder descubre el sistema del grabado sobre piedra, mediante dibujos trazados con un lapiz graso, llamado litografia.
- 1810 Se utilizan los primeros grabados en acero, empleados para la ilustracién de libros.
- 1875 La aparicién de las planchas de cobre chapado de acero. Desplaza al grabado en acero.

(ly I) DAWSON JOHN (COORDINADOR) GUIA COMPLETA DE GRABADO E IMPRESION (TECHICAS Y MATE-RIALES) EDITORIAL: H. BLUME EDICIONES, ESPANA. 192 pp.

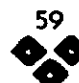

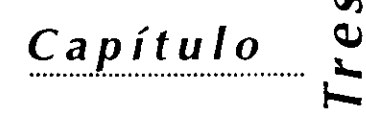

Rotograbado, Sistema<br>de Impresión.

## 3.1.1 SISTEMAS DE IMPRESION

Vamos a ubicar el Rotograbado (Huecograbado) dentro de\_ los principales sistemas que se han utilizado desde el descubrimiento de la imprenta, podemos dividirlos en cuatro diferentes areas:

## A) Impresién en Relieve

Son aquellos en los que la parte en relieve se encarga de tomar la imagen, se entinta e imprime sobre el soporte, ejemplos tenemos a la Flexografia, Xilografia, Termografia, gofrado etc.

### B) Impresién en Plano

Es el tipo de impresión más común y más desarrollado en nuestros dias, para la impresién de grandes volimenes o cantidades, El más empleado es el offset. Otros ejemplos son: la Litografia y la Xerografia entre otros.

## C) Impresión en Hueco

En este sistema, la parte en

bajorelieve o hueco, sirve de depósito para la tinta, misma que es palsmada por presién o algun proceso quimico o fisico. La Calcografia, el Estampada, El Rotograbado, Punta Seca, Aguafuerte etc. Son algunos ejemplos

## D) Impresion Permeable

Este sistema se caracteriza por utilizar un sistema quimico en el cual la imagen a imprimir pasa en positivo a travez de una malia que bloquea las superficies que no se imprimen, el ejemplo más común es la Serigrafía.

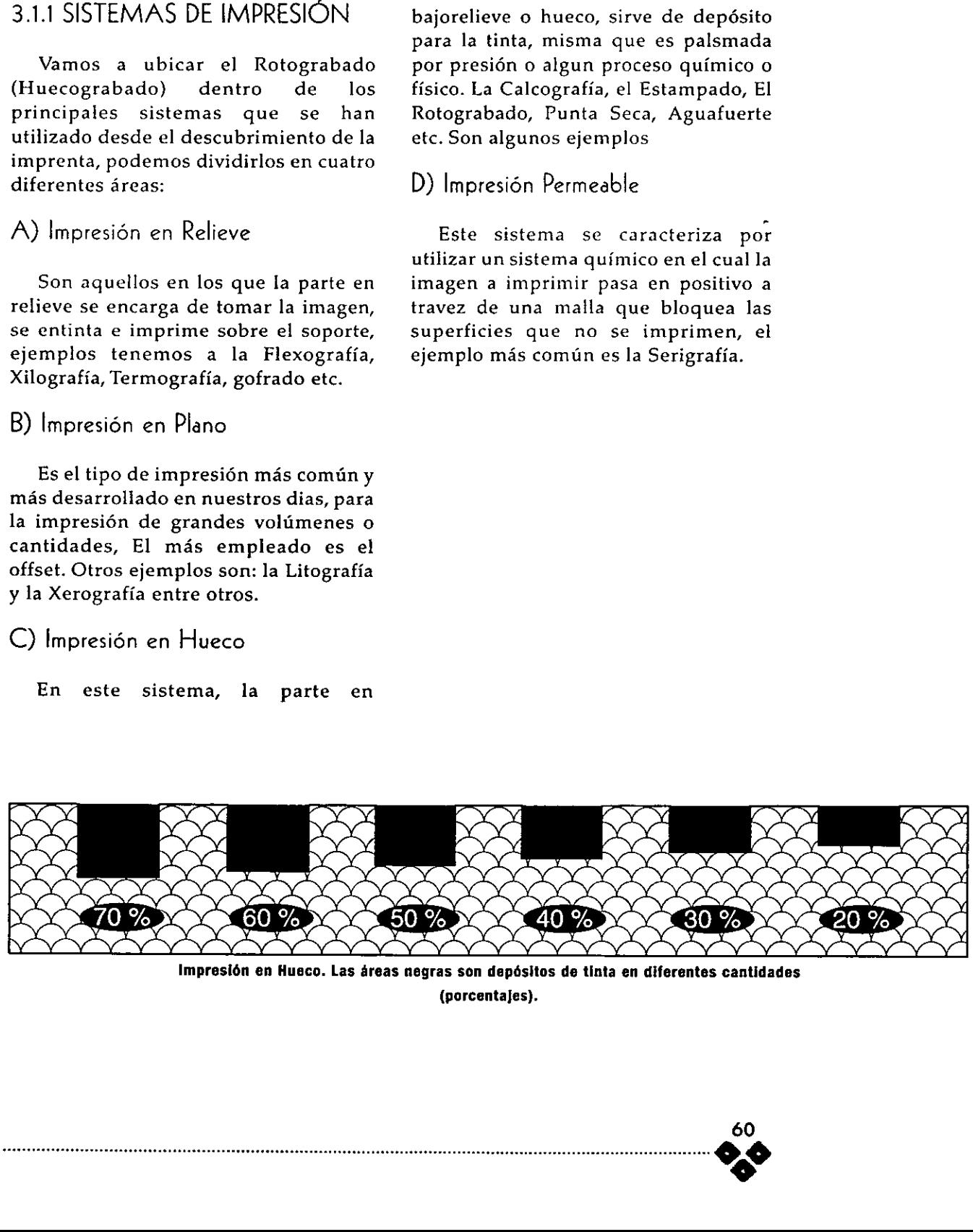

Impresién en Hueco. Las areas negras son depésitos de tinta en diferentes cantidades (porcentajes).

 $Cap$ *itulo*  $\ddot{\phi}$  Rotograbado, Sistema  $\blacktriangleright$  de Impresión.

# 3.2 ROTOGRABADO, SISTEMA DE IMPRESIÓN.

El término de rotograbado no se conocia como tal, en la bibliografia consultada al sistema se le conoce como huecograbado. El nombre de huecograbado, que se ha difundido en español, no es el más adecuado; debiera llamarse roto calcografia, puesto que la impresién se realiza en máquinas rotativas de impresión en linea (1).

El rotograbado es un método de impresion a gran escala que consiste en el grabado de una plancha o placa metdlica cilindrica, que contiene la superficie exterior grabada en pequefios huecos, encargados de recoger la tinta y depositarla por medio de cierta presién en el material a imprimir. (2). En la imagen inferior podemos observar una ampliacién de un rodillo que se esta grabando para rotograbado.

"Este método consiste en hacer

incisiones en una piancha metialica de cobre, acero o zinc. Se entinta toda la plancha y después se limpia, de modo que solo queda tinta | en el interior de los huecos grabados. La| impresién se hace con una \_presién fuerte, para que el papel entre en contacto con los

surcos entintados, esta presién hace que la plancha deje una marca" (I).

El rotograbado continúa siendo ampliamente aceptado en el mercado del empaque en diferentes materiales como el papel, el foil, el aluminio y en

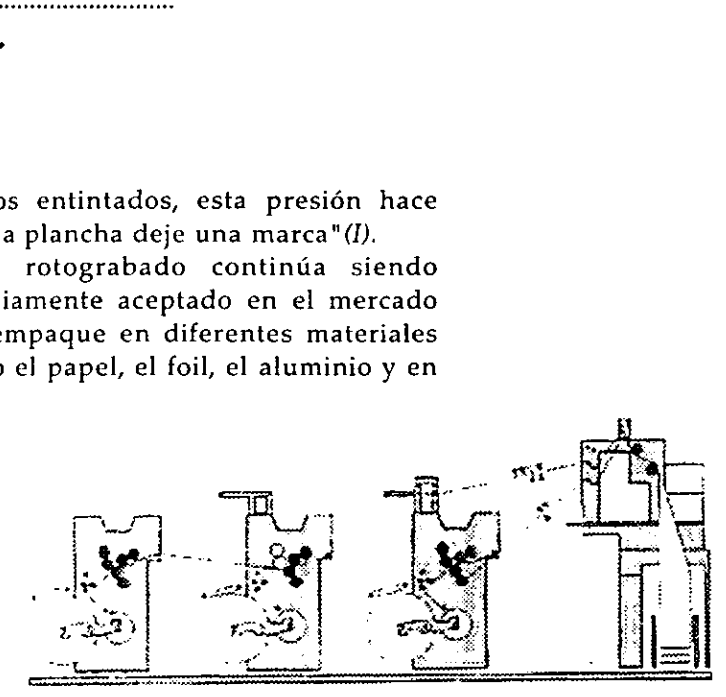

(1) Diagrama de tmpresién en Linea.

menor grado el cartén. Una ventaja que tiene este sistema es que cumple con las altas exigencias de calidad en la impresién de los medios tonos, su excelente repetibilidad y se están vislumbrando procesos más cortos y económicos que los de antaño. Ningún otro sistema ofrece niveles tan altos de produccién con la\_ calidad del rotograbado; sigue siendo utilizado por clientes que venden productos de marca.

() F. CAPETTI TECNICAS DE IMPRE-SION EDITORIAL. EDI-CIONES DON BOSCO, BARCELONA, ESPAHA. 1975. 326 pp.

El rotograbado posee tres grandes

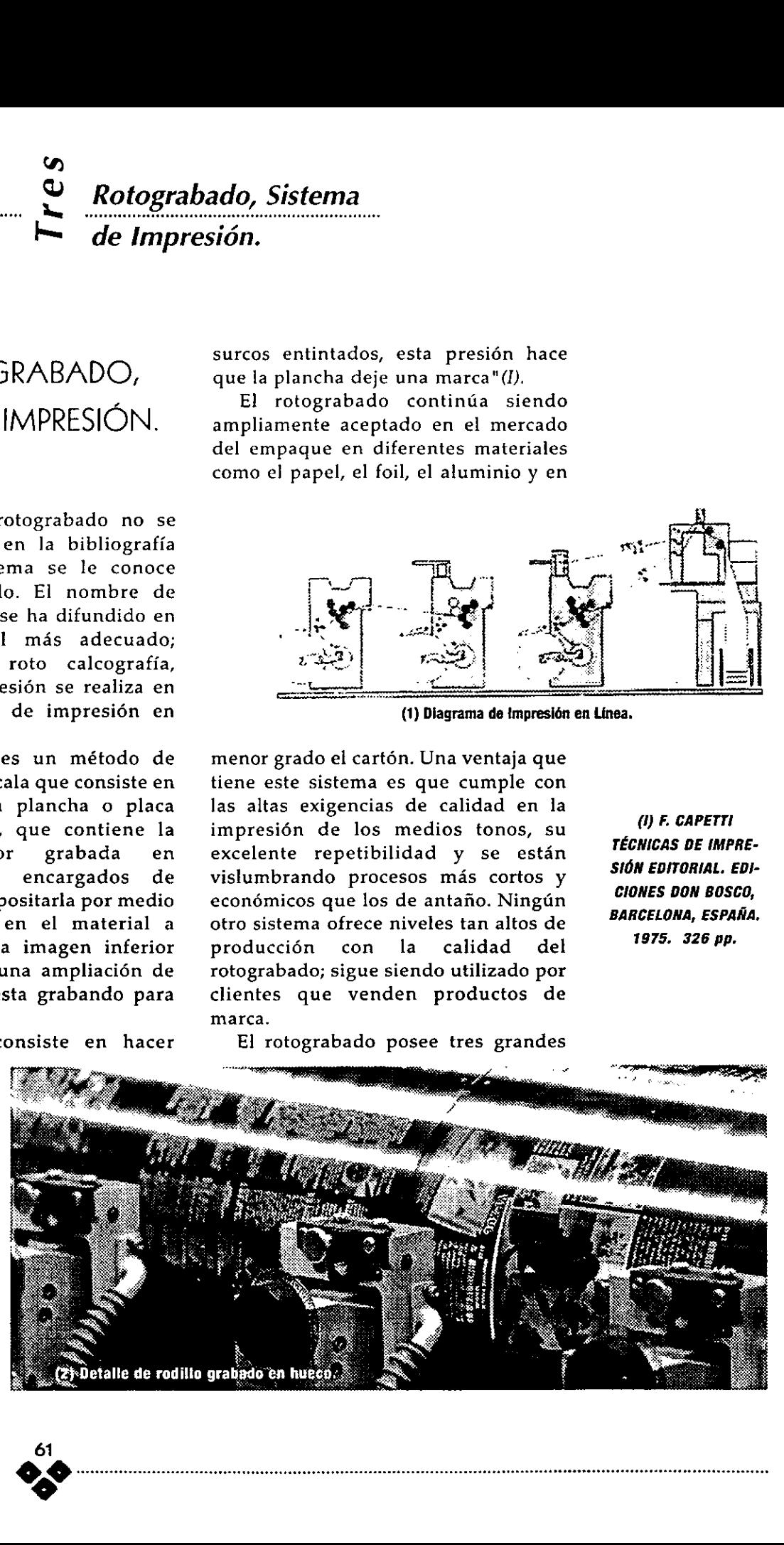

Capitulo 2 Rotograbado, Sistema de Impresión.

grupos de trabajo, y se estima que cada uno abarca un tercio de la producción total:

1 Impresién de publicaciones.

Son varias las revistas de modas, catalogos y publicaciones que se imprimen en Europa y Estados Unidos, han encontrado que el rotograbado cumple con diversas exigencias a bajos costos.

2 Impresién de empaques.

the contract of the contract of the Se divide en cinco' grandes mercados:

> 1 Impresién de cajas plegadizas de cartén

2 Impresién de empaques flexibles.

3 Impresi6n de papel para regalos.

4 Textiles y etiquetas en papel.

5 Plasticos, PVC.

3 Impresién de especiales. productos

Por otro lado la tendencia hacia los impresos parece dirigirse hacia los bajos volúmenes, ganancia en tiempos de entrega y la impresién de gran calidad, esto debido a que los fabricantes ya no mantienen grandes volúmenes de material en bodega y prefieren el movimiento continuo de mercancias y la introduccién constante de nuevos productos como:

1 Papel stock para computadoras

2 Facturas, Formularios, Invitaciones etc.

# 3.3 GRABADO DE RODILLOS.

Esta es una parte muy critica, en el proceso global, ya que determina la calidad y resolución de la impresión. Todavía muchos pasos del proceso de grabado se realizan de manera manual y queda en la habilidad y experiencia del grabador el obtener los resultados éptimos.

El grabado se realiza mediante un proceso quimico y parte de Ja preparacién de la planilla (pelicula maestra) con la imagen en positivo o negativo previamente tramada con el punto especial de Rotograbado que ya hemos mencionado.

Una vez que el grabador recibe la pelicula maestra prepara la sensibilizacién del papel pigmento. y mediante contacto se realizan varios procesos:

#### Fase 1

El papel pigmento virgen se sumerge en un baño de bicromato de potasio; la temperatura del bafio, su concentracién y la duracién de la inmersién varian de acuerdo con las condiciones ambientales. Después del baño, la gelatina del papel pigmento se bicromatiza y adquiere las caracteristicas de foto sensibilidad y resistencia a la penetración del ácido.

#### Fase 2

Se coloca en una prensa neumática con la capa sensible adherida a una trama especial y se expone a potentes rayos de luz. (3). Podemos observar en la imagen el proceso donde se esta exponiendo a la luz.

Estas tramas que normalmente poseen los grabadores son peliculas que contienen el tramado especial para grabar rotograbado, principalmente tienen en varias gamas de tonos como pueden ser:

trama al 100 %

trama al 80 %

trama al 50 %

trama al 20%

trama al 5 %. En realidad pueden poseer una gama més amplia de porcentajes.

Esto hace referencia directa al porcentaje de la impresién,

69

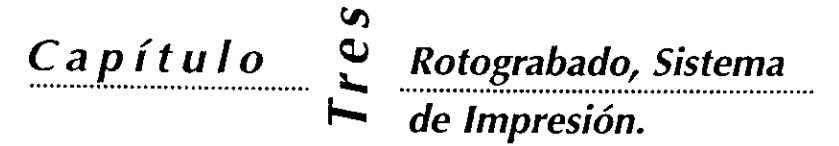

 $\begin{array}{c}\n\sqrt{1} \\
\sqrt{1}\n\end{array}$ 

(3) Pelicula exponiendose sobre el rodilla, con potentes rayos de tuz,

seca wee oe

 $\bigotimes$ 

del cotograbado en la cotograbado en la cotograbado en la cotograbado en la cotograbado en la cotograbado en la cotograbado en la cotograbado en la cotograbado en la cotograbado en la cotograbado en la cotograbado en la co

(4) Punto ampliado

(gravure)

**44** 

para pantallas planas. Cuando en el disefio existe un degradado, o medio tono o seleccién de color, estas pantallas no funcionan, es necesario que proporcionemos las peliculas tramadas correctamente.

La trama que el grabador utiliza en ocasiones está constituida por una plancha de cristal, en la que, sobre el fondo negro opaco a la luz, se trazan los haces de lineas transparentes que en su. conjunto constituyen la trama.

La luz penetra a través de las lineas transparentes de la trama dejando su huella sobre la gelatina; esta huella es latente, es decir, invisible. Dicha huella esta formada por lineas de material que, por la accién de la luz, quedan permanentemente resistentes a la accién del agua y de las soluciones de grabado tanto concentradas como diluidas y, permitirán, por tanto, durante el grabado, la formacién de las paredes de las celdillas. (4) Como podemos observar en la imagen, las lineas claras que circundan el punto se encuentran realzadas, estas son las paredes de las celdillas.

## Fase 3

Todo este proceso se realiza en una prensa neumática.

En otras palabras, serán afectadas las capas de gelatina más superficiales y delgadas en los limites, en los negros absolutos no sufre transformacién alguna y

conserva asi la propiedad de solubilidad en el ácido grabador (percloruro de hierro).

#### Fase 4

Una vez el papel pigmento (sensibilizado) se adhiere al rodillo con la capa sensible vuelta hacia el cobre, la operacién se realiza en himedo en una máquina especial.

#### Fase 5

Para el revelado, el rodillo se sumerge en agua tibia y se hace girar hasta que la pelicula se adhiera perfectamente. Las partes no afectadas de la gelatina se caen, de esta manera queda una leve imagen en el radillo, listo para el grabado.

### Fase 6 (Grabado)

Se realiza mediante un proceso químico, el ácido como se le llama al material que muerde el material, principalmente compuesto por percloruro de hierro, en variadas concentraciones mismas que se miden en grados Bauré ("Bé) . Las cantidades y grados varian, segin sea la necesidad y la rapidez del grabado depende de la concentraci6n del acido.

### Primero.

En las zonas a grabar el rodillo debe de estar protegido por una trama constituida por dos haces de delgadas líneas paralelas que cortan en ángulo recto; tiene como finalidad preservar de la acción del ácido las paredes de las rejillas en que se divide la forma en si

de Impresión.

para crear las diferentes profundidades en cada rejilla.

Linea = 60 a 70 por centimetro. Distancia entre linea y linea paralela  $= 0.14$  a 0.16 mm.

Rejillas = 5000 por centimetro cuadrado.

Existen tramados más finos, lo que nos proporciona una mayor riqueza de detalles ( hasta 120 lineas por centi metro), pero debido a la velocidad (muy importante) de la maquina existe un mayor desgaste de las paredes de las rejillas, por la constante presién ejercida por el material a imprimir y la cuchilla metdlica que limpia el exceso de tinta. Debido a esto las rejillas más pequefias cederfan facilmente dada su delgadez y los resultados de impresién empeorarian con el constante uso.  $\begin{tabular}{|c||c||c|} \hline \multicolumn{1}{c}{\textbf{C}} & \multicolumn{1}{c}{\textbf{C}} & \multicolumn{1}{c}{\textbf{D}} & \multicolumn{1}{c}{\textbf{E}} & \multicolumn{1}{c}{\textbf{E}} & \multicolumn{1}{c}{\textbf{E}} & \multicolumn{1}{c}{\textbf{E}} & \multicolumn{1}{c}{\textbf{E}} & \multicolumn{1}{c}{\textbf{E}} & \multicolumn{1}{c}{\textbf{E}} & \multicolumn{1}{c}{\textbf{E}} & \multicolumn{1}{c}{\textbf{E}} & \multicolumn{1}{c}{\text$ 

Segundo.

La capa protectora debe permitir actuar más en las zonas más obscuras y menos en las más claras a imprimir; esto es la acción del ácido (5). (A mayor profundidad del grabado, recoge una mayor cantidad de tinta y por ende el porcentaje de pantalla es mayor).

El mayor o menor espesor de las capas de gelatina hará variar de zona a zona la resistencia a la penetracién del acido. Con este procedimiento se obtiene escala de profundidad de grabado variable que va de 40 micras en las sombras a 0.5 micras en las luces.

Al finalizar la acción del ácido la operacién siguiente es un enérgico lavado de agua para quitar los residuos de la gelatina y con algún disolvente (xilol) u oxileno para eliminar el betún.

En la mayoria de los casos el grabado lo realiza manualmente un

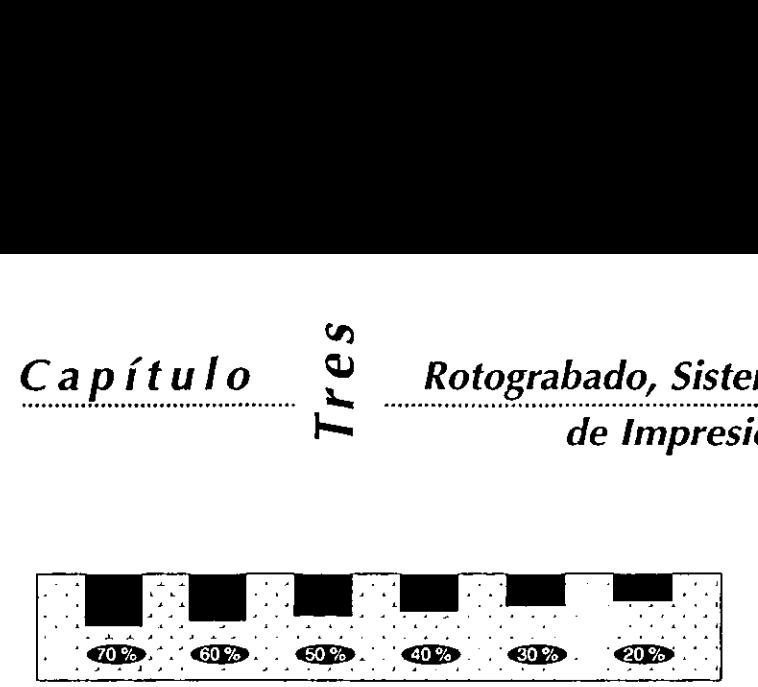

#### DEPOSITO DE TINTA DEL PUNTO EN HUECO (5) DIFERENTES PROFUNDIDADES DE GRABADOS.

especialista que vierte sucesivamente los liquidos contenidos en jarras. Debido a que es un proceso manual, se ha observado que los rodillos grabados partiendo del mismo original, difieren notablemente entre si, debido a:

> 1 La experiencia y habilidad del grabador. 2 Las condiciones ambientales (temperatura y humedad). 3 La variedad de los espesores, el ácido y sus concentraciones.

en una<br>color, si<br>algún ne<br>ende un r<br>probable<br>sión tenga<br>los negati<br>tren, se<br>cambiar ju<br>de negativ<br>Para<br>largos<br>cilindros<br>Existen tre Esto quiere decir que en una selección de color, si modificamos algún negativo y por ende un rodillo, es muy probable que la impresién tenga diferencias y los negativos no registren, se recomienda cambiar juego completo de negativos.

Para tirajes más largos se utilizan cilindros cromados. Existen tres sistemas de

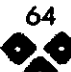

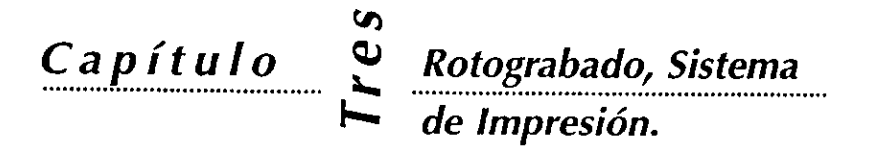

grabado, que mencionaremos generalmente:

1 Convencional, Rotofilm Cronar o

Retargo Gevaerte. (6)

Caracteristicas:

1 Compuestos de pelicula fotografica sensibles acopladas con una capa de material de transporte presensibilizado.

2 Reduce el número de grabados con acido

3 Mayor control de los medios tonos 4 Utiliza dos tipos de luz.

Se llama autotipico el tramado que dimensiones menores. se utiliza ordinariamente en la Se usan positivos tramados. preparación de las formas tipográficas y planograficas, es decir, en donde a las

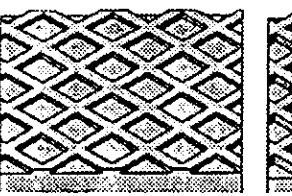

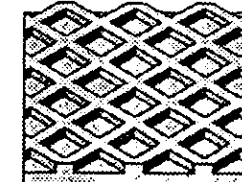

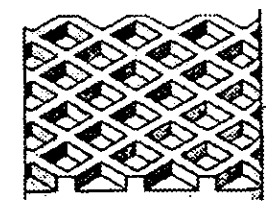

Para trama luz amarilla. (6) PLANCHAS DE PUNTO CONVENCIONAL CON TRES DIFERENTES PROFUND!- Para positivos luz azul.  $\blacksquare$ 

altas sombras del original corresponden puntos de trama de Caracteristicas: dimensiones mayores y a las altas luces puntos de

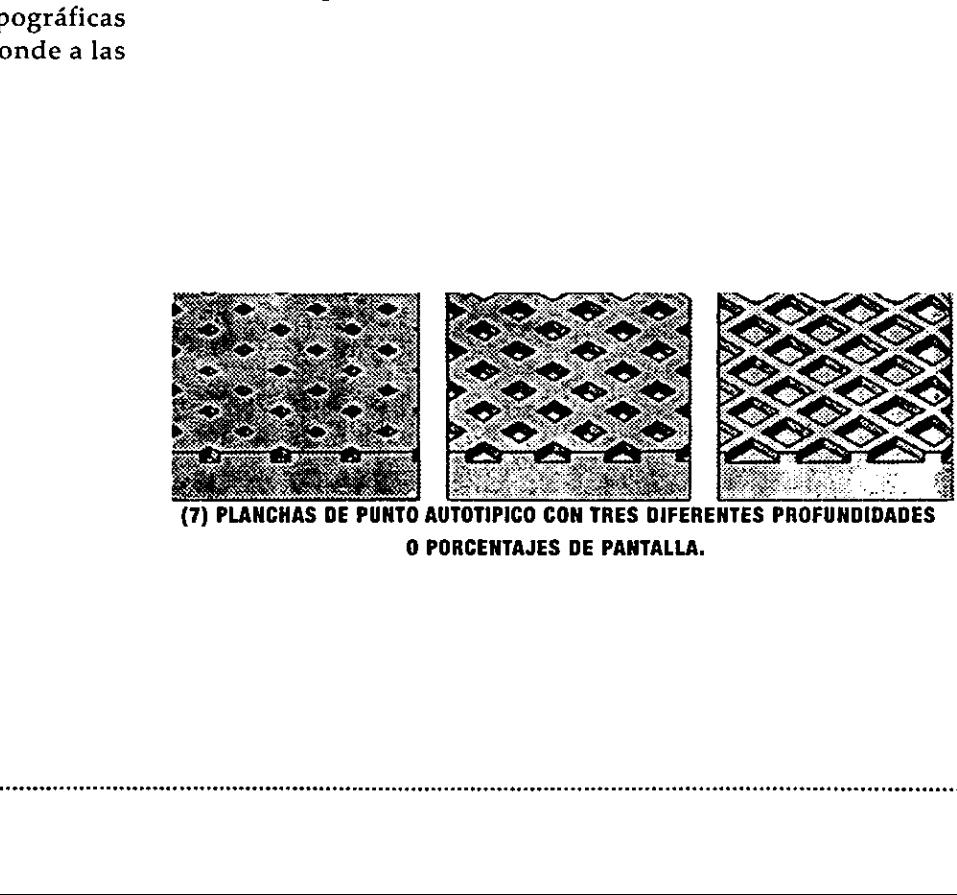

{7) PLANCHAS O& PUNTO AUTO © PORCENTAJES DE PANTALLA.

<sup>2</sup> Fotoresis o Sistema Autotipico. (7)

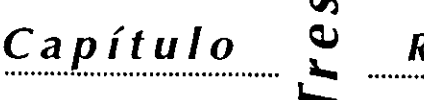

de Impresión.

# 3 Grabado Electrénico y Laser. (8) 3.3.1 AVANCES Y NOVEDADES

Es un sistema (Helio Klischograph) compuesto por dos sistema más ágil y económico. Aparte mísmos que "ve" el cabezal explorador y en la segunda se aborrar en película, existen otros coloca el cilindro y el cabezal grabador Capitulo  $\sum$ <br>
Screedo Electrónico y Lése. (3)<br>
Screedo Electrónico y Lése. (3)<br>
Caracteristicas:<br>
Electrónico y Lése. (3)<br>
Caracteristicas:<br>
Rectronicas and telefonic y Lése. (3)<br>
The absorption of the construction and s

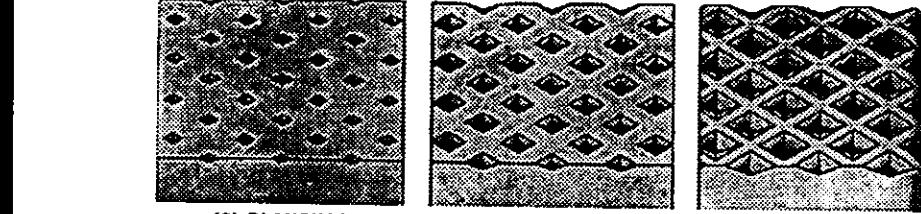

(8) PLANCHAS DE PUNTO ELECTRONICO CON TRES DIFERENTES PRO- rodillos hasta de 3 mts de<br>FUNDIDADES O PORCENTAJES DE PANTALLA. ancho, con esto se ha visto que

Es parecido al sistema de grabado electrónico, pero en lugar de utilizar un buril de diamante, utiliza rayos láser, la señal es procesada por computadora, directamente envía la información a la máquina grabadora. Este sist

Caracteristicas: : Recientemente encontramos informacién més actualizada y se observé Electrénico que hay muchos avances tecnoldgicos

- 
- 
- 3 Registros mas exactos.
- 4 Reducción de tiempos de entrega.
- 5 Rodillos mas resistentes.
- 6 Utilizacién de procesos digitales que substituyen a los manuales.(9)
- 7 Máquinas más rápidas.
- 8 Algunas maquinarias que permiten la utilizacién de el rotograbado se utilice en la Laser. impresién de publicaciones

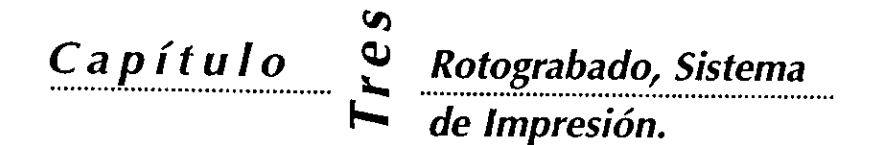

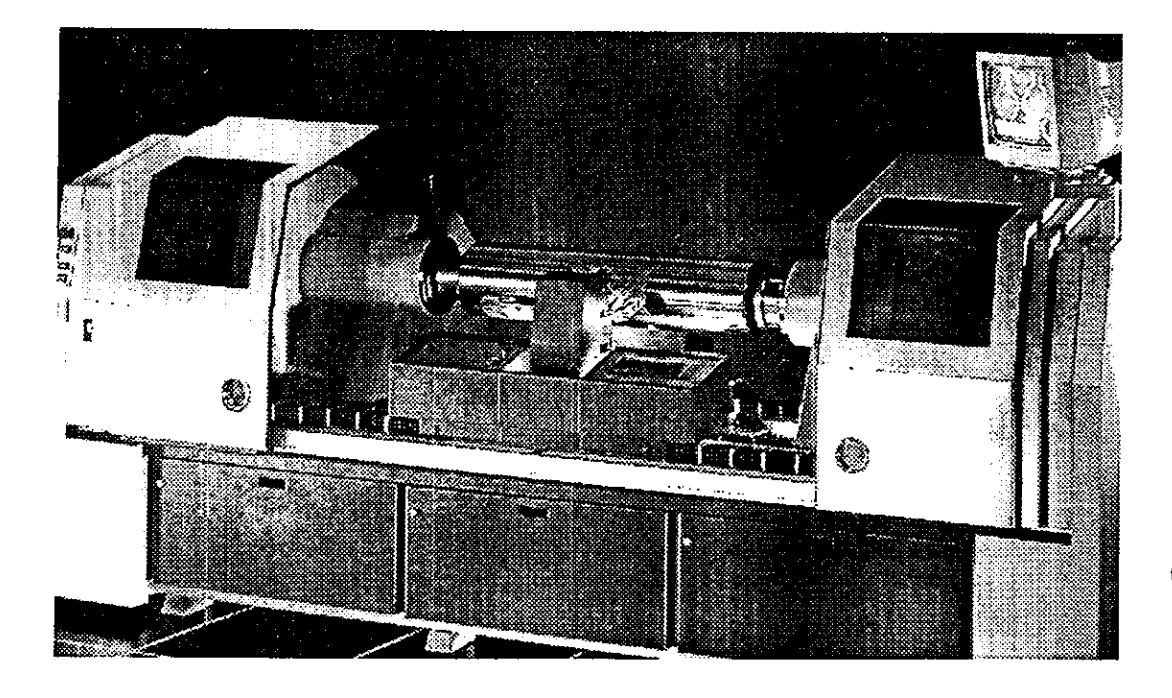

(9) PROCESO DE GRABADO DE RODILLO, POR RAYO LASER VIA EDICION COMPUTA-RIZADA.

# 3.4 IMPRESION FRENTE Y DORSO.

## Impresién Frente

3.4 IMPRESIÓN FRENTE Y<br>
mpresión frente<br>
Se le denomina así cuando la tinta se ce en la parte exterior o afuera de la misma, que<br>
exteriores (humedad, sol contará contacto humano<br>
de ser renrovida o tendrá contará contact Se le denomina asi cuando la tinta se coloca o se imprime en la parte exterior o afuera de la misma, en este caso la tinta puede ser removida o tendrá contacto con los agentes exteriores (humedad, sol contacto humano, embalaje, manejo de cajas). Siempre lo utilizaremos cuando el material tenga contacto con el producto, principalmente alimentos como granos o liquidos, para evitar el contacto de las tintas con el mismo, por ejemplo bolsas que al mismo tiempo sirven de contenedores, un ejemplo claro son las bolsas de frituras, mismas que tienen la impresién al frente, (exterior) de la bolsa con el objeto de no tener contacto con el contenido.

de Impresión.

Impresién Dorso

Al quedar formada la etiqueta la impresión tendrá que ir por dentro, lo que ocasiona que se realicen ajustes en el orden de impresién de las tintas, traslapes, negativos etc. utilizamos esta impresién cuando deseemos que las tintas tengan una proteccién a los agentes externos, aire humedad, contacto humano etc. Un ejemplo, son las etiquetas de las botellas de agua o bebidas refrescantes, en donde si uno Tasca 0 rasga la etiqueta, podemos observar que la impresién se encuentra por dentro y debido a que el material es transparente, permite que sea visible. Nosotros como disefadores debemos adaptar los negatives para imprimirse.

# 3.5 COMPORTAMIENTO DE LAS TINTAS.

Siendo la base o sustrato a imprimir el PVC,<br>principalmente, las tintas se ven más brillantes y reflejan colores más vivos. Debido a que el material a imprimir es<br>transparente o cristal las tintas no cubren al 100%, la<br>densidad del color disminuye y la intensidad del color será<br>menor. Para resolver este inconveniente es neces solida y permite cubrir la transparencia que existia. También existe el llamado "Tratado Corona" que es un procedimiento de la tinta, dicho tratado deberá ser realizado por el fabricante del PVC o el impresor. **Capitule 1 Capital Capital Capital Capital Capital Capital Capital Capital Capital Capital Capital Capital Capital Capital Capital Capital Capital Capital Capital Capital Capital** 

En algunos casos es posible aprovechar la transparencia y el color del envase utilizando ventanas o áreas sin impresión, mismo que permitirá al consumidor ver el contenido.

Son tintas a base de solventes y contienen plomo que se<br>utiliza como aglutinante, por lo tanto es necesario que dichas<br>impresiones no deberán ser ingeridas por el ser humano,<br>especialmente en etiquetas para lácteos, bebida

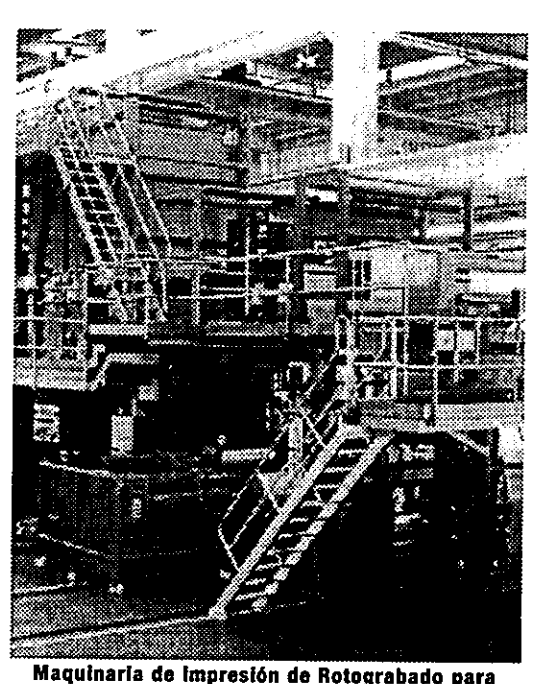

publicaclones de gran tiraje

Capítulo Rotograbado, Sistema

maquinaria de impresién en Rotograbado, solo mencionar que

grabado en la que la tinta se transfiere entrega en bobina como: directamente de la forma al soporte y Papel. que soportan las charolas con las tintas, Autoadheribles. asi mismo soportan los rodillos (desmontables), varios rodillos transportadores del material plastico a imprimir, que además se encargan de mantener el material con suficiente tensién a lo ancho y largo.

### 2 Maquina de Impresién Indirecta

Máquina de impresión en huecograbado en la que la tinta se transfiere de la forma al soporte mediante un paso intermedio.

ensión a lo ancho y largo.<br>
2 Máquina de Impresión Indir<br>
Máquina de impresión<br>
uecograbado en la que la t<br>
ransfiere de la forma al<br>
nediante un paso intermedio.<br>
Algunas máquinas de impre<br>
otograbado tienen como caract<br> Algunas máquinas de impresión en rotograbado tienen como caracteristica principal el ser armadas por partes, no son maquinaria de marca, mas bien partes compradas y la estructura mandada a fabricar aparte. Maquinaria de impresión de Rotograbado para PVC y la indus-Generalmente son máquinas mas tria del embalaje, bolsas, empaques, etiquetas etc. robustas que las de offset y poseen de 6 a 8 unidades o torres de impresién, las

hay de banda ancha (hasta de 55 pulgadas) y banda angosta 3.6 MAQUINARIA (menor de 36 pulgadas), estan disefadas para soportar IMPRESORA grandes cantidades de material (rollos de gran peso).

# (GENERALIDADES). 3.7 MATERIALES A IMPRIMIR Existen varios modelos y Marcas de (GENERALIDADES).

existen dos tipos o formas de impresión El Rotograbado permite el uso de una multiplicidad de en dicho sistema: materiales, siempre y cuando sea para tirajes largos, (se le puede llamar tiraje largo cuando Ia cantidad ascienda a mas 1 Máquina de Impresión Directa de 100,000 unidades, dependiendo de las dimensiones de la etiqueta, incluso se vende el material por toneladas, ya que el Máquina de impresión de hueco- rodillo cobrizado tiene una gran durabilidad y el material se

están compuestas de cinco o mas torres Algunas revistas de modas se imprimen bajo este sistema, (estructuradas entre si), una por color, promocionales, industria dulcera, etiquetas

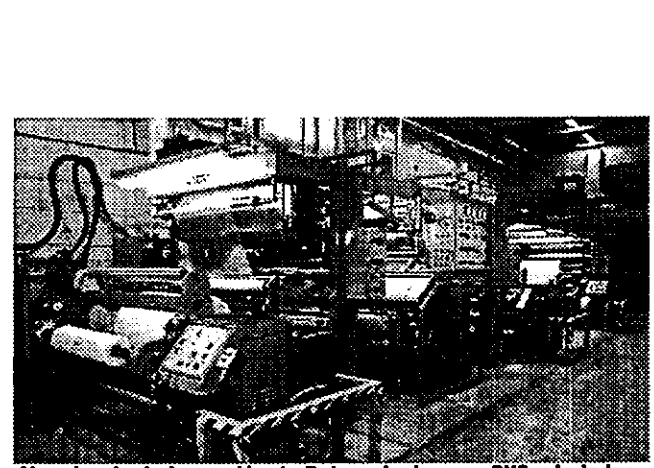

# Capítulo

re.

70

Rotograbado, Sistema de Impresión.

Foil de aluminio, Metalizados. Muchos empaques envoltorios de frituras, dulces, granos, galletas, tapas de lacteos y bebidas refrescantes sin gas, etiquetas. P.V.C. Bolsas, etiquetas, sellos de garantia, multiempaque. Poli papel. Bolsas (de los supermercados, tiendas y paqueteria en general). Cartén. Cajas, empaque. Tela. Estampados, etc.

the contract of the contract of the contract of

Capitulo © Rotograbado, Sistema de Impresión.

# 3.8 CONCLUSIONES DE ROTOGRABADO

Como hemos observado\_ el rotograbado requiere un tratamiento diferente, a nosotros los disenadores se nos exige que la etiqueta este bien resuelta y la impresidn sea impecable.

Entender ia légica del rotograbado nos ha obligado a investigar como funciona, el resultado es: Mentalizar y disefiar de forma anticipada para que no existan problemas en el desarrollo de la misma. En el préximo capitulo vamos a explicar todos los pormenores que a nosotros nos corresponde poner en práctica y poder asi obtener resultados óptimos.  $\bullet$ <br>  $\bullet$  Rotograbado, Sistema<br>  $\leftarrow$  de Impresión.<br>
3.8 CONCLUSIONES DE<br>
ROTOGRABADO<br>
como bomna observado el<br>
neugrabado requere un transmission<br>
mestre que lo elayesta in presión ela presión de bien<br>
essella y la impr

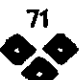
# Capítulo

uatro

Diseñando, Imprimiendo

## i, Disefiando, Imprimiendo

### 4.1 PRESENTACIÓN

 necesarias, a todo este proceso lo conocemos como pre-prensa, es el En el presente capitulo vamos a explicar como trabajar para lograr que nuestro disefio se imprima tal como lo esperamos, sin contrariedades y con la calidad y especificaciones técnicas como se prepara todo el disefio antes de imprimirse.

Conocer la pre-prensa es dominar las técnicas de impresién y disefiar para imprimir. La pre-prensa es la tercer etapa en el proceso global en la que interviene el disefiador, debemos conocer los nuevos métodos y tecnologias que se usan y son parte del sistema de impresién que hemos elegido. Para que nuestra planilla, repeticién o explosién de rodillo (1) esté lo suficientemente bien elaborada y posteriormente cerciorarnos de lo que uno va a solicitar al buré (I) de servicios de pre-prensa es lo que requerimos y evitaremos confusiones, retrasos, pérdida de tiempo y repeticién de pelicula. 4.1 PRESENTACIÓN<br>
En el presente capítulo vamos a explicar con<br>
lograr que nuestro diseño se imprima tal como lo<br>
contrariedades y con la calidad y especifica<br>
necesarias, a todo este proceso lo conocemos como<br>
comos e pr

Los procedimientos actuales de edición por computadora, requieren conocimiento de los elementos que utilizaremos en el momento de enviar nuestro archivo y explicaremos como enviar la informacién que generalmente solicitan en el buré, de otra manera es casi un hecho que vamos a tener muchos problemas. Explicaremos como preparar una planilla, con sus caracteristicas de impresién en Rotograbado.

(i) La explosion det rodillo es ef desatrolla de todas fas cavidades o repeticlones en fas cuales Se va a grabar el effindra, listo para su impresién.

(fl) Boureau o Burd, (Terminciogia de orlgen frances que significa oficina) se utilizaran indistintamente a fo largo de la tesis.

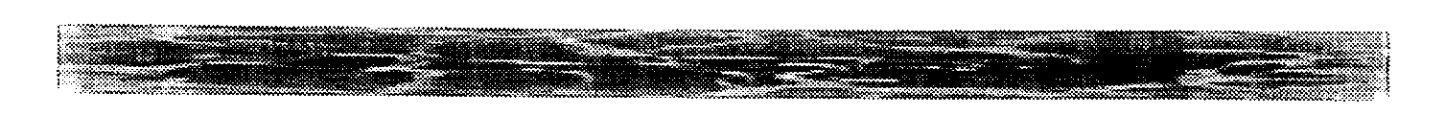

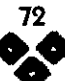

Capitulo

**Imprimiendo** 

Diseñando,

tro

### 4.9 ANTECEDENTES

Anteriormente conocida como fotomecdnica, en donde los procesos de exposicién y revelado de negativos o positivos, se realizaba mediante una cámara fotomecánica; el negativero era el encargado de realizar dicho proceso en el cuarto obscuro, utiliza una cámara fotografica de grandes dimensiones, en donde se fotografia el original mecánico, se escala a la medida final y anexan los registros de impresión, ademas de realizar la separacién de los colores, {en el caso de la seleccién de color), expone y revela mediante un proceso quimico; también se encargaba de repetir el diseño (planilla). Hoy día la edicién por computadora va sustituyendo dicho proceso, por unos servidores de pre-prensa electrénica llamados Desktop Publishing (DTP), Service Boureau o Buré de Servicios de pre-prensa como ya se explicó con anterioridad. Estos lugares cuentan con máquinas fotocomponedoras, que mediante un archivo electrénico se encargan de dar salida a los negativos, positivos, pruebas de color, impresiones láser y a color de diferentes resoluciones y diferentes materiales, entre otros servicios, nosotros nos enfocaremos a los elementos necesarios de impresién para el Rotograbado.

Abordaremos aspectos importantisimos en cuanto al disefio para ia produccién, suponiendo que somos los responsables de todo el proceso de preprensa y tenemos contacto directo con el impresor y vamos a entregar las planillas que posteriormente serán ren cuanto al<br>ción, suponiendo<br>sables de todo el<br>y tenemos conta<br>resor y vamos<br>as que posteri

73

grabados los rodillos impresores.

### 4.3 GENERALIDADES EN EL DISENO ASISTIDO POR COMPUTADORA P.C. y MACINTOSH.

Vamos a partir del hecho que conocemos 0 manejamos algunos 0 varios paquetes (software) de diseno y solo abordaremos los aspectos importantes para imprimir un diseño en Rotograbado, principalmente vamos a abordar dichos aspectos en la plataforma Macintosh, ya que CorelDraw (P.C.) carece hasta el momento de varias herramientas que posteriormente se van a explicar. Los siguientes puntos son recomendaciones que deberán tomarse en cuenta:

#### 1 Rebases.

Cuando vamos a disefiar trataremos de evitar, en la medida de lo posible, contacto entre varios colores y utilizar overprint , (I) sobre otro overprint, esto se puede solucionar cuando dibujamos al elemento una envolvente (out line) o contorno que delimite un elemento y lo separe. (1) Como podemos apreciar en la etiqueta de Ensueño exportación, recurrimos a la utilización de una envolvente blanca alrededor de la palabra "Fabric Softener" y "Ensueño", esto con el objeto de facilitar ciertos rebases entre la seleccién de color y

(i) Ef overprint es una función que tienen los programas para realizar traslape o superposicion de colores.

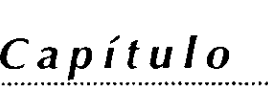

Cuatro

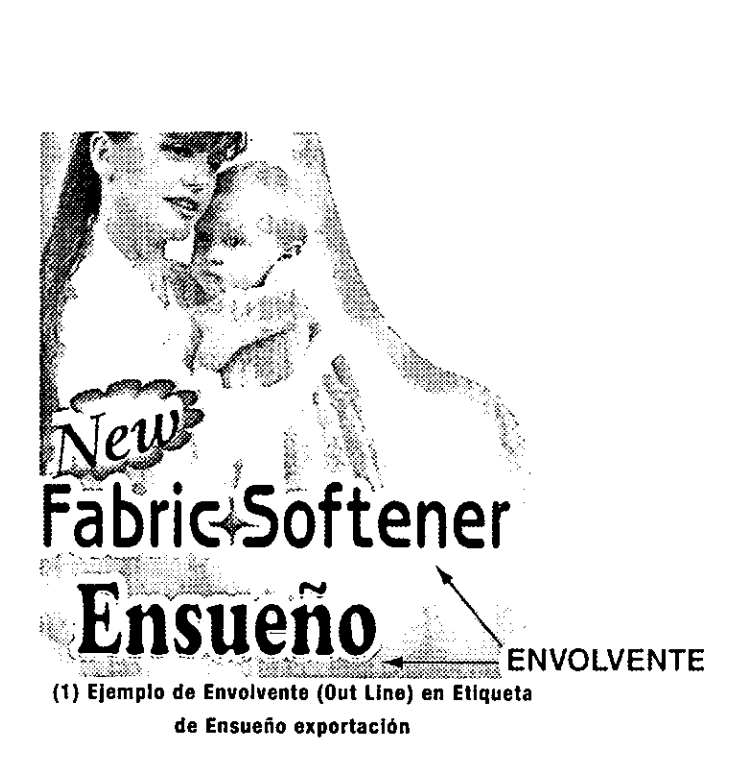

colores directos.

Revisar los rebases (overprints) en la separación láser, antes de solicitar los negativos.

2 Separaciones de color.

Es necesario revisar que el numero de colores que aparecen en nuestra paleta sean los que realmente se van a imprimir, esto se puede observar al momento de enviar un juego de separaciones láser de todos los colores contenidos en la paleta. Eliminar aquellos que nos estorben o estén convertidos en process cuando en realidad es una tinta especial o pantone. Tener especial cuidado con el Free Hand 7.0 ya que podremos tener dos pantones de un mismo color, por ejemplo Pantone 185 CV y Pantone 185 CVC, esto es cuando abrimos un archivo de Free Hand 5.5 o anterior desde Free Hand 7.0, ya que ahora a los

colores pantone les han asignado una letra más, debido a los nuevos monitores que permiten ver los colores més cercanos a la realidad.

3 Modalidad de color.

Para llustraciones o fotografias, siempre trabajar en modo CMYK (colores pigmento o adictivos) y no RGB (colores luz o sustractivos).

4 Saturacién de Pigmento.

Considerar el comportamiento de las tintas sobre el material que se va a imprimir , recordar que cuando se imprime sobre PVC, las tintas son transparentes, no tienen opacidad, y probablemente sea necesario una tinta extra,

5 Overprint.

El! uso. y manejo del traping u overprint será nuestra responsabilidad, recomendamos no delegarla al buré de servicios, recordar que somos los creadores del disefio y suponemos que el resultado final esta previsto.

6 Fuentes Tipogréficas.

Siempre anexar todas las fuentes, (maletas) y las fuentes de pantalla e impresora que se utilizaron en el diseño, de lo contrario serán substituidas por otras o se perderán algunos elementos o párrafos.

NOTA MUY IMPORTANTE:

Este es el problema más frecuente que se observa al trabajar dentro del sistema de edición digital.

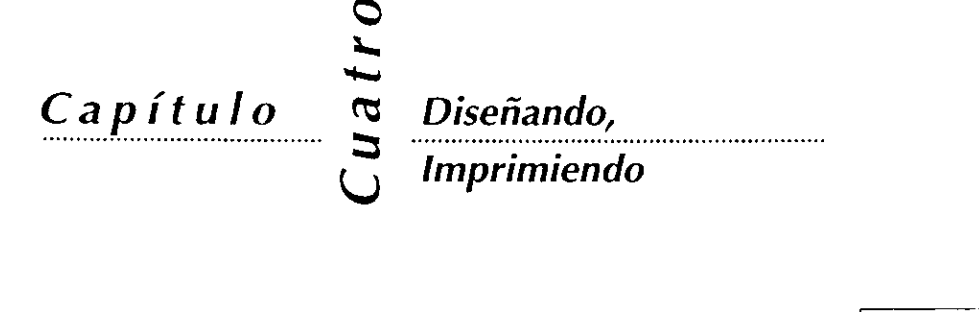

#### 7 Consecutivo de Impresion.

Es conveniente que las tipografias y otros elementos graficos se realicen en colores obscuros o negro para darles la instruccién de overprint y no existan problemas de registro ya que usualmente la tinta Black (negra) se imprime al último, imprimiéndose generalmente en el siguiente orden 1 Yellow, 2 magenta, 3 Cyan, 4 Black, en esta última tinta trataremos de utilizar el overprint, lo mas que se pueda.

Evitar calar tipografias de menos de 10 pts.

### 4.4 REBASES, OVERPRINT, TRAPPING.

"..muchos de estos disefios se pueden volver una pesadilla para el impresor si no se\_ tienen las abundancias adecuadas." (I)

Las abundancias son ensanchamientos en los graficos y textos que permiten una sobreposicion (léase sobreimpresién) muy utilizadas en las impresiones de bobina.

El overprint es una funcién que tienen los programas para realizar dicho traslape o superposicién de diferentes medidas, generalmente, de colores que nos permite evitar que a la hora de la impresién dichos colores no registren o calen cuando no es necesario; nuevamente volvemos a mencionar que en el Rotograbado los registros no son exactos y tienden a moverse los elementos graficos, por esta razén es que les damos un onoes<br>|vemosa<br>|abadolos<br>|abadolos<br>|internalismus|<br>|amosunalismus|<br>|amosunalismus|

 $\sqrt{m}$  muchos de estos diseños se pueden volver una pesadilla para el impresor si no se tienen las abundancias se tien<br>se tien<br>abund<br>adecu adecuadas."  $\begin{tabular}{l|c|c|c|} \hline \textbf{c} & \textbf{Dischando}, & \textit{...multivos} \\ \hline \textbf{c} & \textbf{Dischando}, & \textit{...multicos} \\ \hline \textbf{c} & \textbf{disopariality} \\ \hline \textbf{c} & \textbf{inisymatrix}, & \textit{...multicos} \\ \hline \textbf{c} & \textbf{inisymatrix}, & \textit{ii} \\ \hline \textbf{c} & \textbf{inisymatrix}, & \textit{ii} \\ \hline \textbf{c} & \textbf{inisymatrix}, & \textit{iii} \\ \hline \textbf{c} & \textbf{c} & \text$ 

{l) Suplemento: Gonsideraciones sobre abundancias o "Trapping" en QuarkXpress." Revista Artes Graficas edicién 1 Voi 29 Enero 1995 de Vicki L.Stone. Reproducido de Gatfworld con autorizacion expresa del editor.

ensanchamiento o abundancia a\_ los mismos, dicha función recibe varios nombres:

Overprint: Adobe Illus-trator, Free Hand, Quark-Xpress, Adobe Photoshop. Realmente no importa quien genere las abundancias del diseño, siempre y cuando sean analizadas con el impresor antes de producir las peliculas (2). Si observamos en el ejemplo B no hubo trapping (rebases) y suele suceder que la impresién salga fuera de registro. En el Ejemplo A si hubo overpprint, que no es otra cosa que un color se traslape dentro de otro C.

El Trapp (Free Hand 7.0 ) es otra funcién que nos per-mite realizar los tras-lapes en porcentajes de impresién, para controlar que a la hora de la super-posicién entre colores resulte otro demasiado obscuro o contrastan, de hecho esta funcién crea un nuevo elemento en-tre los colores a traslapar (3).

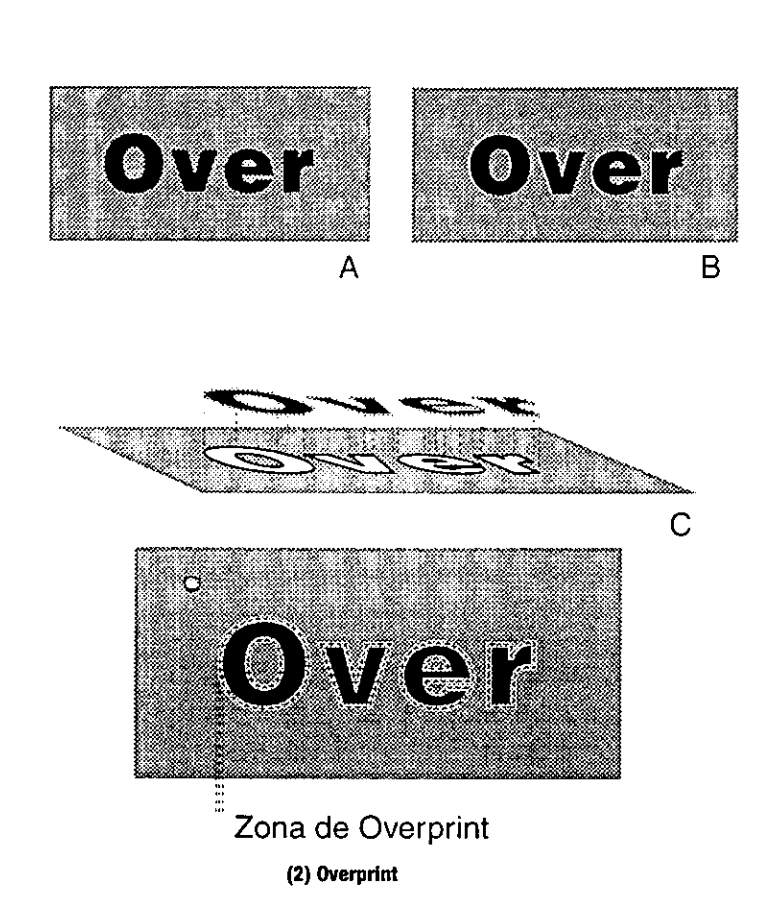

u a t

Capítulo

Diseñando,

**Imprimiendo** 

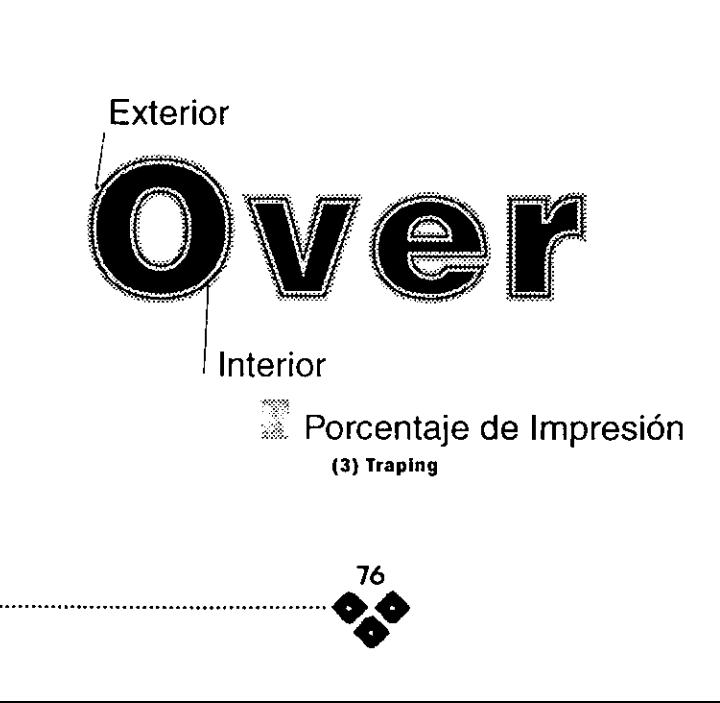

Capitulo

### Diseñando, Imprimiendo

### 4.5 CODIGO DE BARRAS, APLICACION Y LECTURA.

tre

Cu

El cédigo de barras nace de la necesidad de tener un sistema que facilite el intercambio y marcaje electrénico de mercancias entre los diferentes países, en 1972 se crea en Estados Unidos el "Uniform Product Code" (UPC} a través de la compania (Uniform Code Council), mas tarde en 1977 en Europa 12 paises , crean la "European Article Numbering Association" (EAN).

La Uniform Code Council. quien tiene una alianza con la Asociaci6n Mexicana del Cédigo de Producto A.C. (AMECOP), y se encarga de suministrar los nimeros que a solicitud del fabricante o comerciante le son solicitados.

El Cédigo de barras es un simbolo que utiliza barras paralelas claras y obscuras de diferentes grosores que representan caracteres (números) que son "leidos" por un escanner mismo que mediante un haz de luz infrarrojo pasaré a través de la lineas y el reflejo de las mismas será entendido como un sistema binario (1,0) para posteriormente traducir toda la informacién contenida. France Conocerta de la Código<br>
Asociación Mexicana del Código<br>
de Producto A.C. (AMECOP), y se<br>
ancarga de suministrar los<br>
suímeros que a solicitud del<br>
ciabricante o comerciante le son<br>
solicitados.<br>
El Código de barras

- El UPC se utiliza en Estados Unidos y Canada.
- EI EAN se utiliza en todo el mundo incluyendo México.

A nosotros los disefiadores nos

creacién como elemento grafico, encontrar su mejor ubicacién para su lectura en cajas de cobro, de los establecimientos.

- Vamos a exponer los cuatro tipos de cédigos de barras que más se usan en México, el EAN 13, el EAN 8, el UPC A y
	- UPC E.
	- CODIGO EAN 13. Esta formado por 13 digitos (4).
	- CODIGO EAN 8 . Formado por 8 digitos y se utiliza para articulos muy pequenos (4).
	- CODIGO UPC A. Formado por 12 digitos y se le asigna a las compaftias que exportan sus productos a Estados Unidos y Canadá (5).

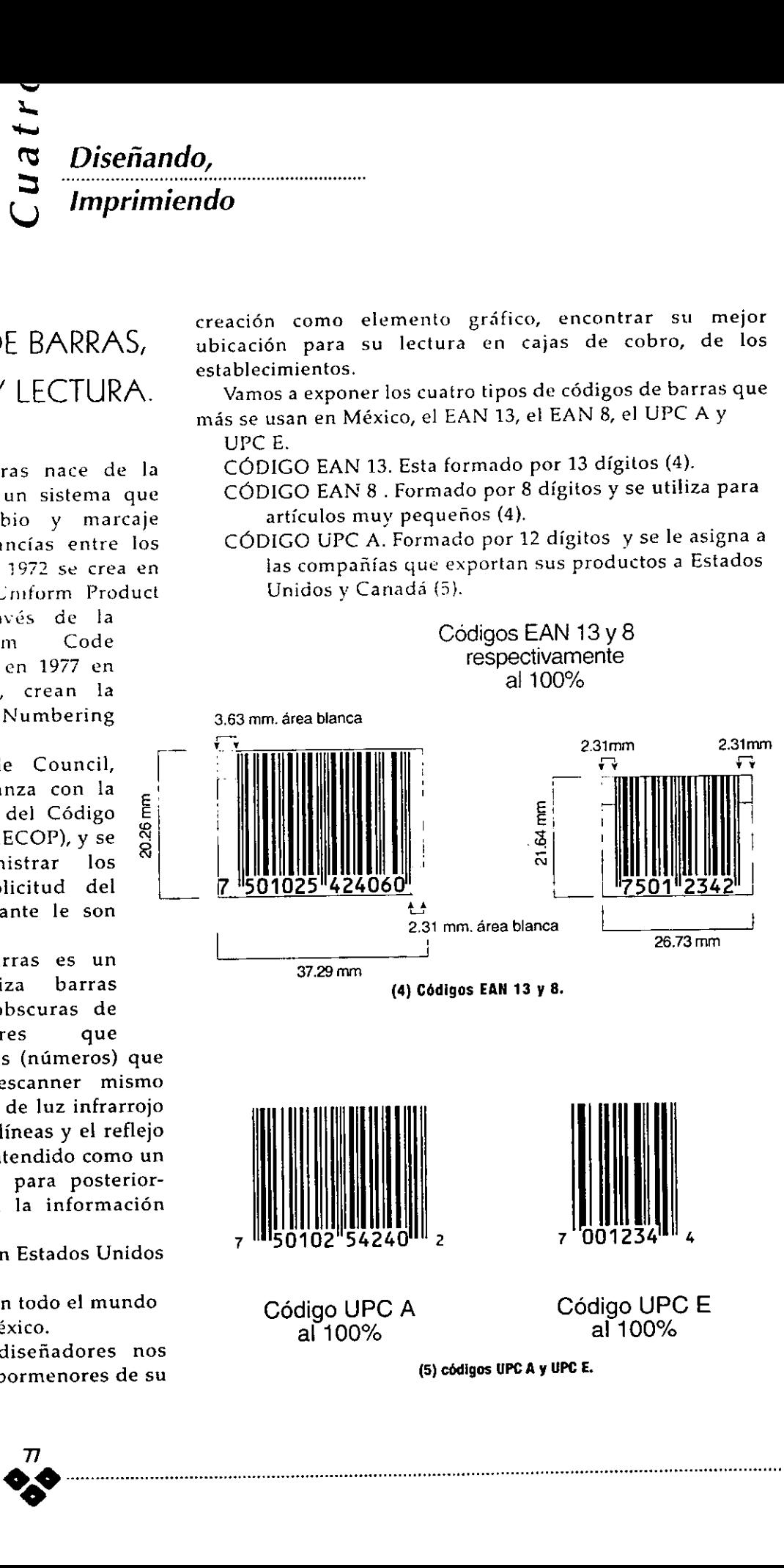

Capítulo

CÓDIGO UPC E. Es un código EAN A formado por 8 digitos y se utiliza para articulos muy pequefos (5).

### 4.5.1 CONSIDERACIONES DE IMPRESION DEL CODIGO DE BARRAS.

Es muy importante que el contraste existente entre las zonas obscuras y claras sea el correcto y los espacios (grosores) no excedan los porcentajes de lectura permitidos para la impresién del Rotograbado, sin embargo existe un recurso para facilitar la impresién y lectura) del mismo debido al movimiento y elongacién (I) del material y esta es darle un ancho de linea al cédigo, preferentemente si el sentido del cédigo se va a imprimir al

por causas naturales<br>
al contacto con el<br>
eje, como se ha explicado con<br>
medio ambiente, como<br>
la humedad.<br>
Si trabajamos constantemente<br>
la de resistencia.<br>
lidad de resistencia.<br>
lidad de resistencia.<br>
realizar pruebas d anteriores trabajos, llevar un registro o solicitar al impresor el rango de ensanchamiento del código óptimo, ya que en Rotograbado es muy caro solicitarie al impresor una tirada especial en donde se impriman diferentes cédigos a diferentes anchos de linea. the definition of the condition of the site of the condition of the condition of the condition of the condition of the condition of the condition of the condition of the condition of the condition of the condition of the c

> "Las barras que finalmente pueden observarse en el simbolo impreso, son usualmente más anchas que las barras originales de la pelicula maestra. En algunos casos, debido principalmente a la absorvencia del sustrato el fenómeno va a ser inverso, es decir la variaci6n de

la impresién en este caso tiende a reducir en el ancho de la barra. A esta diferencia se le denomina ganancia de impresién y es inherente a todas las técnicas de impresién. Los factores que inciden en este hecho son: fabricacién de la placa de impresión, presión de la placa sobre el soporte, calidad del soporte, deformacién del cliché y cantidad de la tinta aplicada." (II)

### 4.5.2 POSICION DEL CODIGO

#### DE BARRAS.

Cuatro

A la hora de disenar una etiqueta retráctil, misma que va a vestir un envase de forma cilfndrica o irregular es muy importante visualizar el área en donde vamos a colocar el cédigo de A la homestra de la particie de la partida de la partida de la partida de la partida de la partida de la partida de la partida de la partida de la partida de la partida de la partida de la partida de la partida de la parti barras (6).

El area en donde se va a

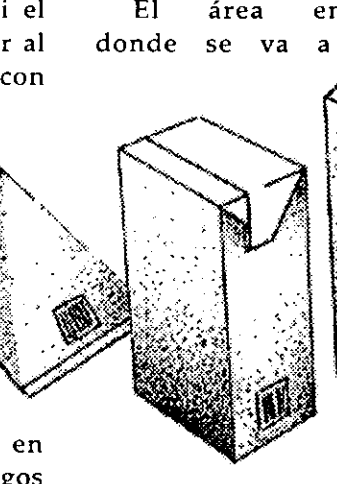

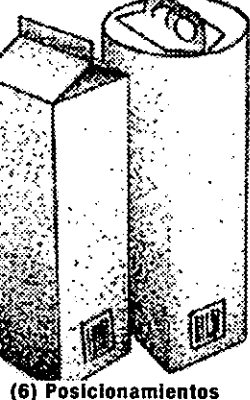

Correctos del Codigo de barras.

posicionar el

me posible, busc<br>erial no se encoja<br>contrario busc.<br>para el área de<br>la ser: aumentar l<br>tiqueta, imprim The al en<br>
digos<br>
posicionar<br>
neden código debe<br>
posicionar<br>
neden código debe<br>
posicionar<br>
el material no s<br>
a. En de lo contrar<br>
ente a nativas para el<br>
meno pueden ser: au<br>
on de la etiqueta,<br>
fin de la etiqueta,<br>
fin d cédigo debe ser lo mas plana o uniforme posible, buscar zonas donde el material no se encoja ni se ensanche, de lo contrario buscar otras alternativas para el area del mismo, como pueden ser: aumentar las dimensiones de la etiqueta, imprimir el cédigo en

al contacto con el ()) Elongaciéa: Movimiento no uniforme del material,

{il) Manual de normas de codificacién EAN México, parte 3 capitulo 16 seccién 4.

 $\begin{array}{r} 8 \overline{6} \\ \hline \end{array}$  Diseñando,<br>Capítulo  $\begin{array}{r} 8 \overline{6} \\ \overline{5} \\ \hline \end{array}$  Diseñando,

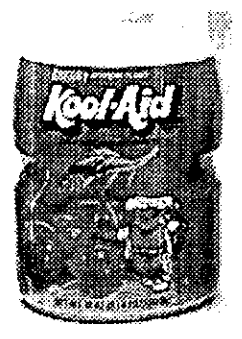

otra area sobre el envase.(7). otro material o soporte y colocarlo en

inferior. En el ejemplo del envase del Kool-Aid, que presenta una forma irregular, posicionaremos el código en el área mas uniforme posible, por ejemplo la parte

Recomendamos que el cédigo no se posicione cerca de los

bordes del producto ya que (7) Envase de Kool-Aid

porque podria ser recortado, minimo 5 mm de los bordes, también sera necesario crear un espacio (envolvente) sin elementos graficos alrededor del código, ni incluir nunca algún otro elemento dentro de la misma (8).

En la etiqueta de Pureza Aga fue necesario crearle la envolvente, en este caso blanca, respetando las dimensiones de la AMECOP según imagen 4 de la pagina 77, con el objeto de no tener problemas de lectura del mismo.

No recomendamos posicionar el cédigo de barras en una zona donde el material puede sufrir elongaciones o encogimientos, ya que este podria no"leerse".

Cuando se trate de un multiempaque (9) acomodarlo en el area donde el material se distorsione menos.

Cuando nos encontremos con un caso como el multiempaque del Botellin de Jugos dei valle, en donde en

ciertos centros comerciales como Sam's 0 Price Club, donde se vende al mayoreo, es necesario crear un nuevo cédigo de barras que contemple todo el multiempaque e imprimirlo en otro sistema para colocar la etiqueta del cédigo de manera manual y situarlo en la zona más uniforme posible.

Seleccionar de preferencia colores contrastantes en el cédigo, que incluya el conjunto total del producto acabado, en ocasiones se pueden aprovechar algún color que ya forme parte del empaque.

No utilizar el color rojo para las barras, ya que el lector éptico es un rayo infrarrojo.

ESTA TESIS NO DEBE<br>SALIB BE LA BIBLIOTECA

SALIR BE

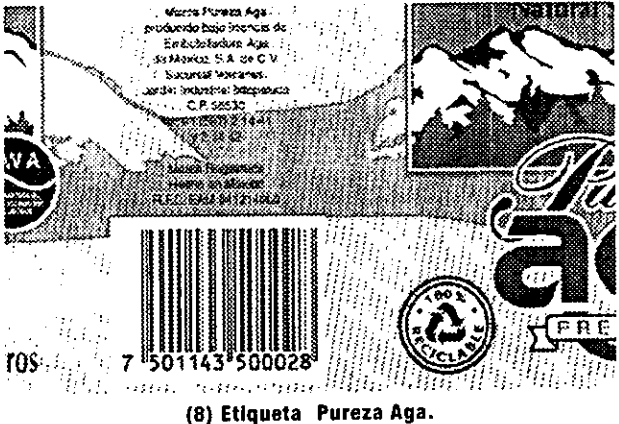

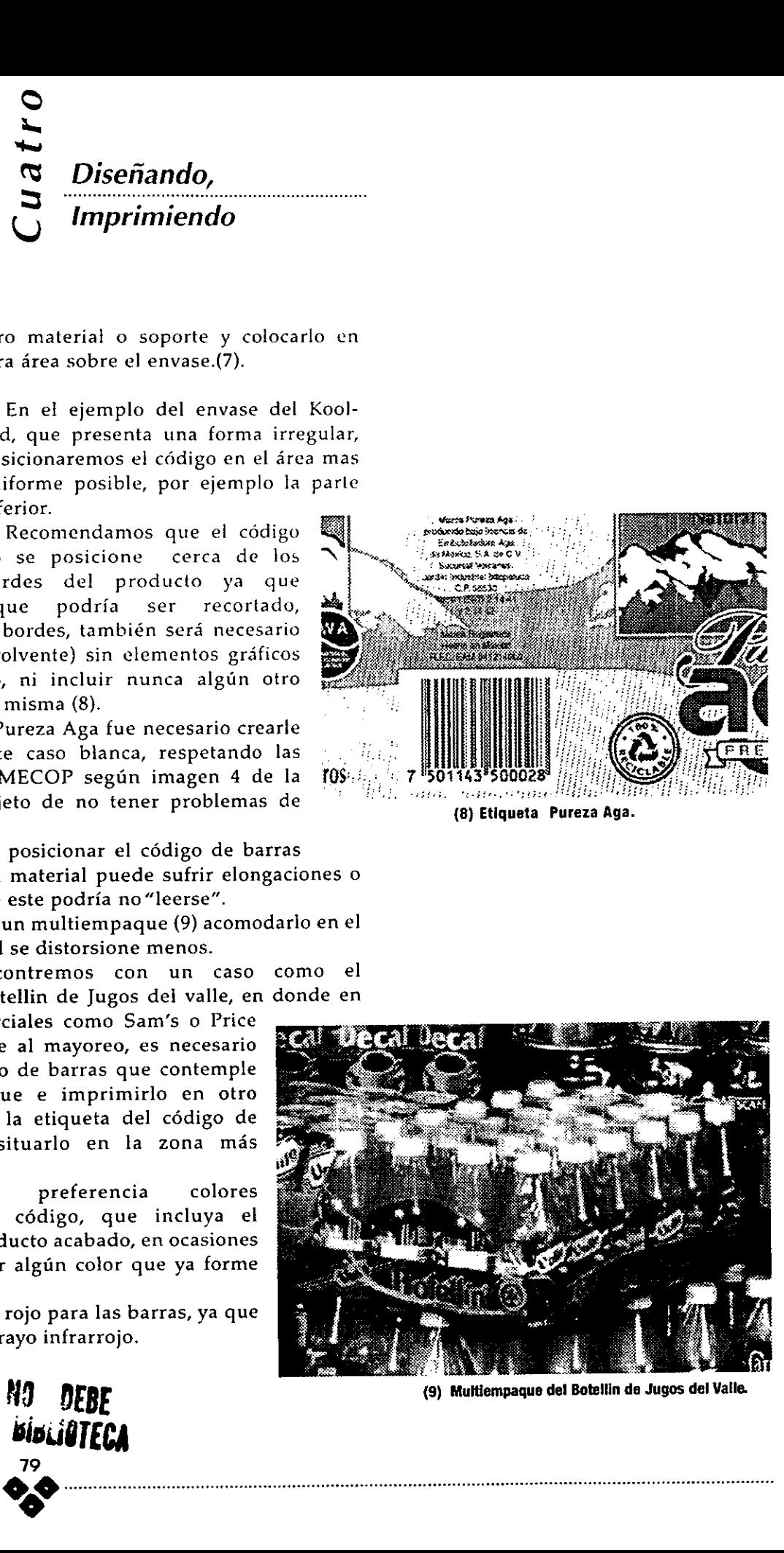

### Capítulo

En envases transparentes buscar el máximo contraste, o imprimir fondo blanco.

Es recomendable que el código lo posicionemos en el panel posterior (10) del producto, cerca de la parte inferior izquierda o en cualquiera de los paneles laterales.

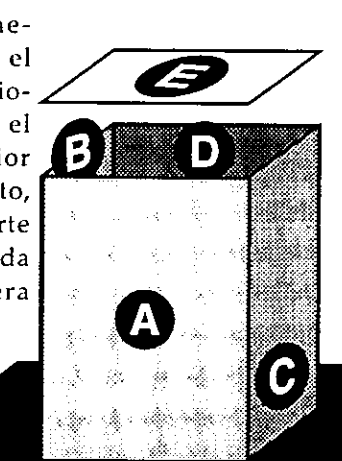

(10) Vistas o Paneles

Debemos tomar en cuenta el mismo criterio para los envases cilfndricos.

#### Paneles:

A: FRONTAL B: LATERAL IZQUIERDO C: LATERAL DERECHO D: POSTERIOR E: SUPERIOR F: INFERIOR O DE APOYO

bourgo, podemos tri<br>lisminuir la dimensió<br>acia la perpendicular<br>e va a truncar el damos que no exceda<br>ltura de las barras (1<br>Cuando nosotros<br>ódigo de barras en<br>rogramas que existen<br>po vamos a coloca Cuando no se cuente con el suficiente espacio para colocar el cédigo, podemos truncarlo, esto es disminuir la dimensién que poseemos hacia la perpendicular de las barras. Si se va a truncar el cédigo recomendamos que no exceda del 40 % de la altura de las barras (11).

 Cuando nosotros generamos el cédigo de barras en alguno de los programas que existen para tal efecto y lo vamos a colocar en el área

determinada para ello y al crearlo al 100% no cabe, quiere decir que no hemos tomado en cuenta las dimensiones reales del cédigo.

 $\frac{1}{2}$ 

Cuatro

A continuaci6n vamos a observar diferentes truncados (12).

Podremos aumentarlo en un gran porcentaje, siempre y cuando no ocupe más espacio del necesario, con respecto a las dimensiones de la etiqueta y no disminuirlo menos del 40 %.

De ser necesario es mejor cambiar el tamanio de la fuente (I).

No confundir la ampliacién, disminucién con el truncamiento, los primeros se realizan de forma uniforme y el truncamiento es el recorte de las barras en su altura, sin modificar el ancho de las barras,

### 4.5.3 GENERACION DEL CODIGO DE BARRAS

Para generar el cédigo de barras,

utilizamos alguno de los paquetes (software) disefiados para ello.

Nosotros hemos trabajado con el programa "PRINT BAR", en el cual se teclea el numero del producto, posteriormente se selecciona el tipo de cédigo necesario, nos proporciona una serie de iconos irreconocibles, dichos iconos los exportamos a Illustrator o Free Hand, los pegamos dentro de una

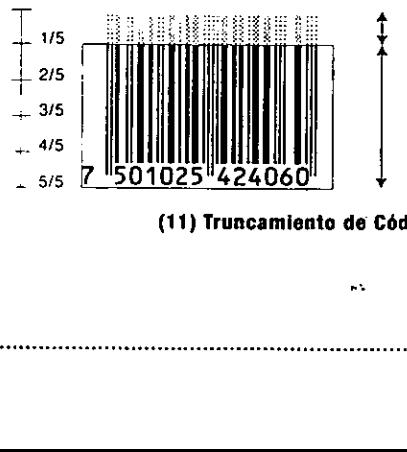

Truncamiento del 20 % de su altura es 1/5 parte.

{l) Esto se obtiene al crear un cédlgo que generalmente se realiza en 72 pts, podemos crearlo a 48 pts, con esto no se plerde tegibilidad, ni calidad de impresién.

 $Capitulo \quad \overline{\in} \quad Disenando,$ 

tro

**Imprimiendo** 

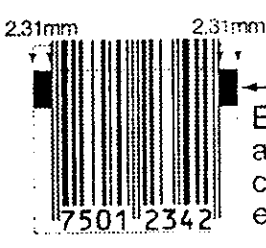

El código está truncado debido a que su altura real no coincide con el tamaño de la caja que se especifica.

Cédigos EAN 13 y 8 al 100% truncados al 30%

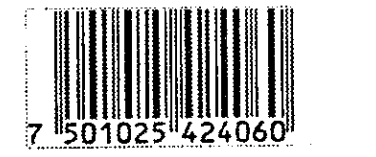

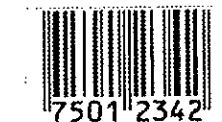

#### Cédigos EAN 13 y 8 al 80% truncado al 30%

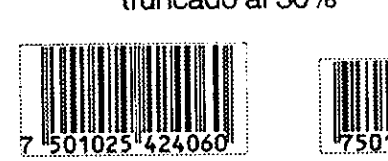

(12) Diferentes Truncamientos

caja de texto y le damos caracteristicas de una fuente, en este caso puede ser Ean o UPC. Se le da un puntaje y aparece el cédigo en forma de lineas.

Recomendamos convertirlo a lineas (que no sea fuente).

### 4.6 EXPLOSION DE RODILLOS (PLANILLAS).

Para tener un mayor control sobre nuestro disefo podremos entregar al impresor, previo acuerdo con el mismo, un juego de negativos o positivos que incluyan su separacién de colores, pero no tinicamente de una etiqueta o cavidad, el trabajo real de la pre-prensa consiste en optimizar los recursos digitales y elaborar todas las cavidades que van a componer\_ el rodillo impresor, tanto las cavidades al eje como las cavidades al desarrollo, a esta repeticion se le llama explosién del rodillo o planillas. Con dicho proceso ganamos exactitud y control sobre los medios tonos, rebases, distorsiones etc. No siempre podremos realizar dicho proceso y nos limitaremos a entregar el disefio, para que sea adaptado a la impresién por el departamento de diseno de la empresa impresora.  $\begin{tabular}{|c|c|c|c|c|} \hline \textbf{c}} & \textbf{Disefiando,} & \\ \hline \textbf{c}} & \textbf{Disefiando,} & \\ \hline \textbf{c}} & \textbf{Imprintiendo} & \\ \hline \textbf{c}} & \textbf{Imprintiendo} & \\ \hline \textbf{c}} & \textbf{Imprintiendo} & \\ \hline \textbf{c}} & \textbf{imaturei} & \\ \hline \textbf{c}} & \textbf{c}} & \textbf{c}} & \textbf{c}} & \textbf{c}} & \textbf{c}} & \textbf{c}} & \textbf{c}} & \textbf{c}} & \textbf{c}} & \text$ 

A continuacién mostraremos una planilla (13), misma que sera diferente en cualquier compañía impresora y explicaremos muy generalmente los elementos que la componen; En la mayoria de las veces observamos que este proceso queda fuera de los atcances y responsabilidades del disefiador, sin embargo recomendamos

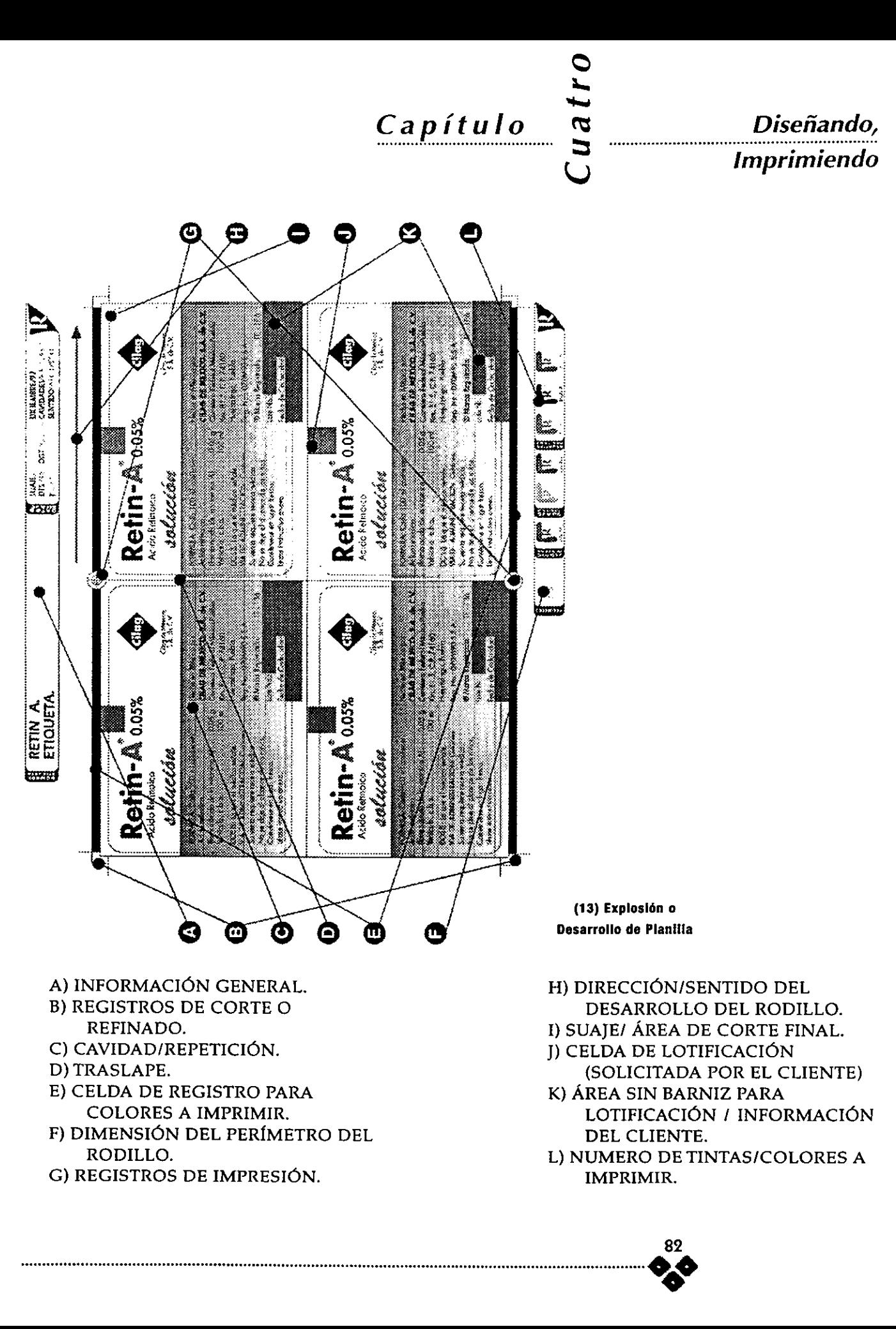

Capítulo

 $\sum_{n=1}^{\infty}$  Diseñando,

que tengamos un acercamiento más estrecho con el impresor, con el objeto de optimizar los elementos gráficos.

A. Informacién General.

Se indican los datos de la etiqueta, como son:

El nombre, clave (control interno), dientes, cavidades y otras especificaciones técnicas.

B. Registros de Corte o Refine.

Delimita el área total de la planilla e indica corte y refinado (sliter)

C. Cavidad o Repeticién.

Es el nombre que recibe la unidad de cada etiqueta.

D. Traslape.

Es el área de pegue de la etiqueta. (3 a5 mm. promedio)

E. Celdas de Registro.

Aparece en todos los negativos e indica el desarrollo y corte.

F. Medida del Perimetro.

Indica la dimensión del Perimetro del Rodillo.

G. Registros.

Registros para los colores.

H. Sentido.

Es un indicativo para diferenciar el Eje del desarrollo, recordar que en el formato B de la pag. 15, debemos considerar el sentido y especificar cual va a ser el eje y cual el desarrollo. (14).

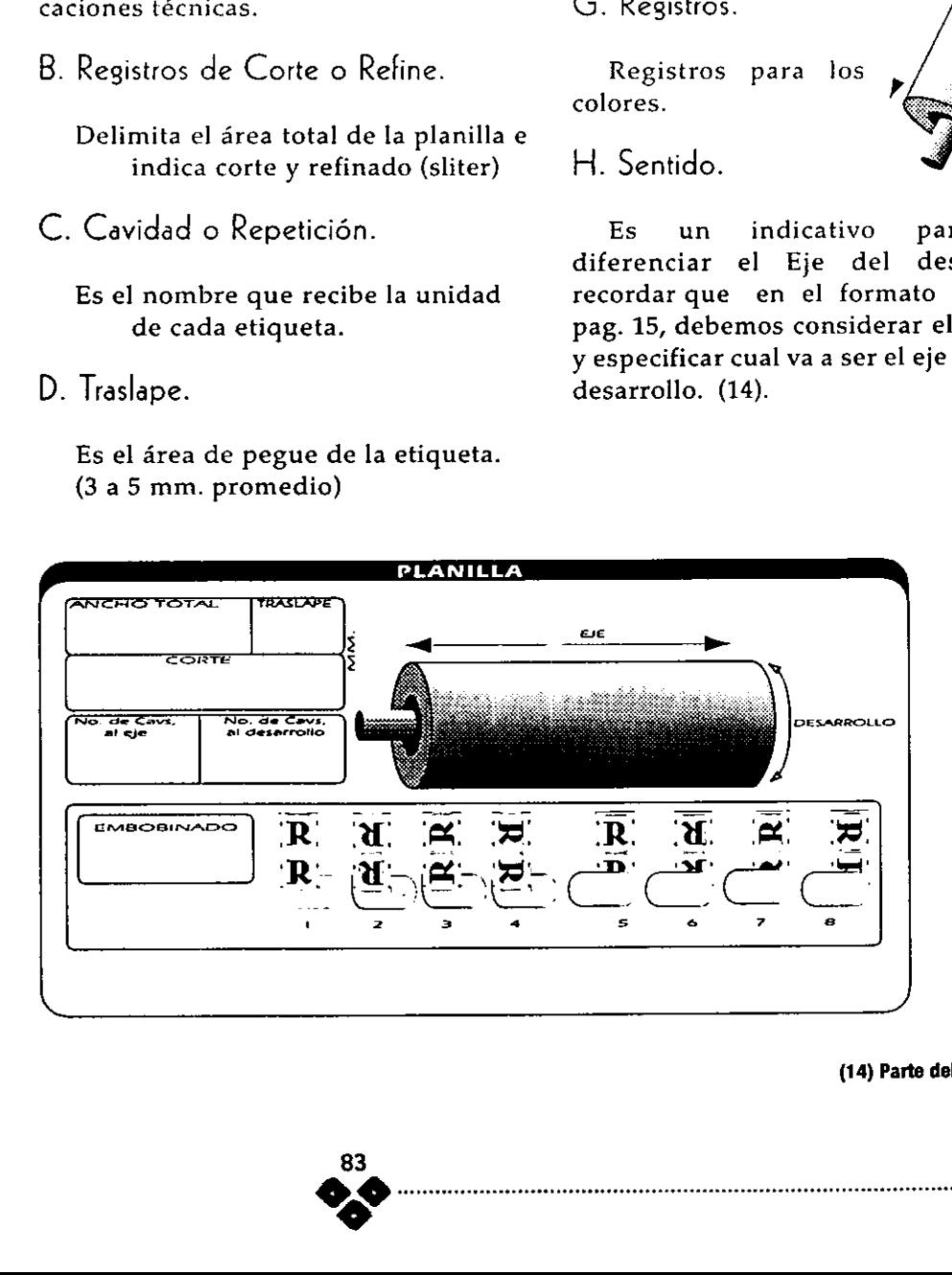

(14) Parte del formato A. (pag. 30)

Capitulo

Cuatro

Diseñando, Imprimiendo

I. Corte o Susje final.

Indica corte (PVC) Indica la forma final de la etiqueta, cuando ésta se imprime en papel

J. Celda.

Normalmente se utiliza esta celda en las etiquetas para la industria farmacéutica e indica caducidad.

K. Area sin Barniz.

Se imprime en color diferente o no se le coloca barniz, cuando se trata de una etiqueta de papel.

L. No. de Tintas.

Nos indica el numero de rodillos necesarios para la impresión.

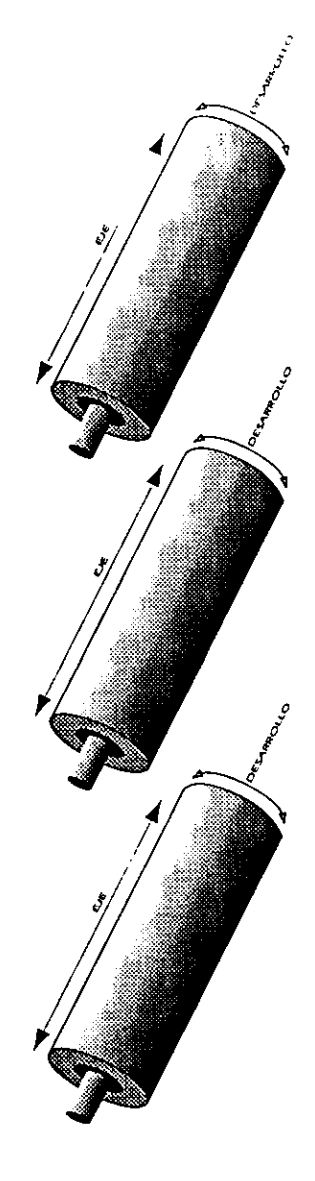

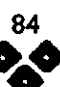

<u>1980 - Charles Communication</u><br> **Imprimiendo** (15) Marcas y Registros. Cu

tro

Capitulo

### 4.7 REGISTROS DE IMPRESION.

Cuando realicemos nuestra planilla debemos incluir múltiples elementos de registro que ayudarán al grabador y al impresor a calibrar sus equipos y corregir fallas en el mismo. Los paquetes de disefio cuentan con diferentes registros que aparecen en las pruebas laser y posteriormente en la pelicula a grabar, nosotros debemos indicar cuales son necesarios, recomendamos utilizar todos los que el paquete proporcione, nunca estén de mas, a continuacién veremos cuales son los más comunes, dichos registros aparecen automaticamente en la pelicula, ya sea positiva o negativa: 4.7 REGISTROS DE IMPRESIÓN.<br>
Cuando realicemos nuestra planilla debemos incluir<br>
múltiples elementos de registro que ayudarán al grabador y<br>
al impresor a calibrar sus equipos y corregir fallas en el<br>
mísmo. Los paquetes

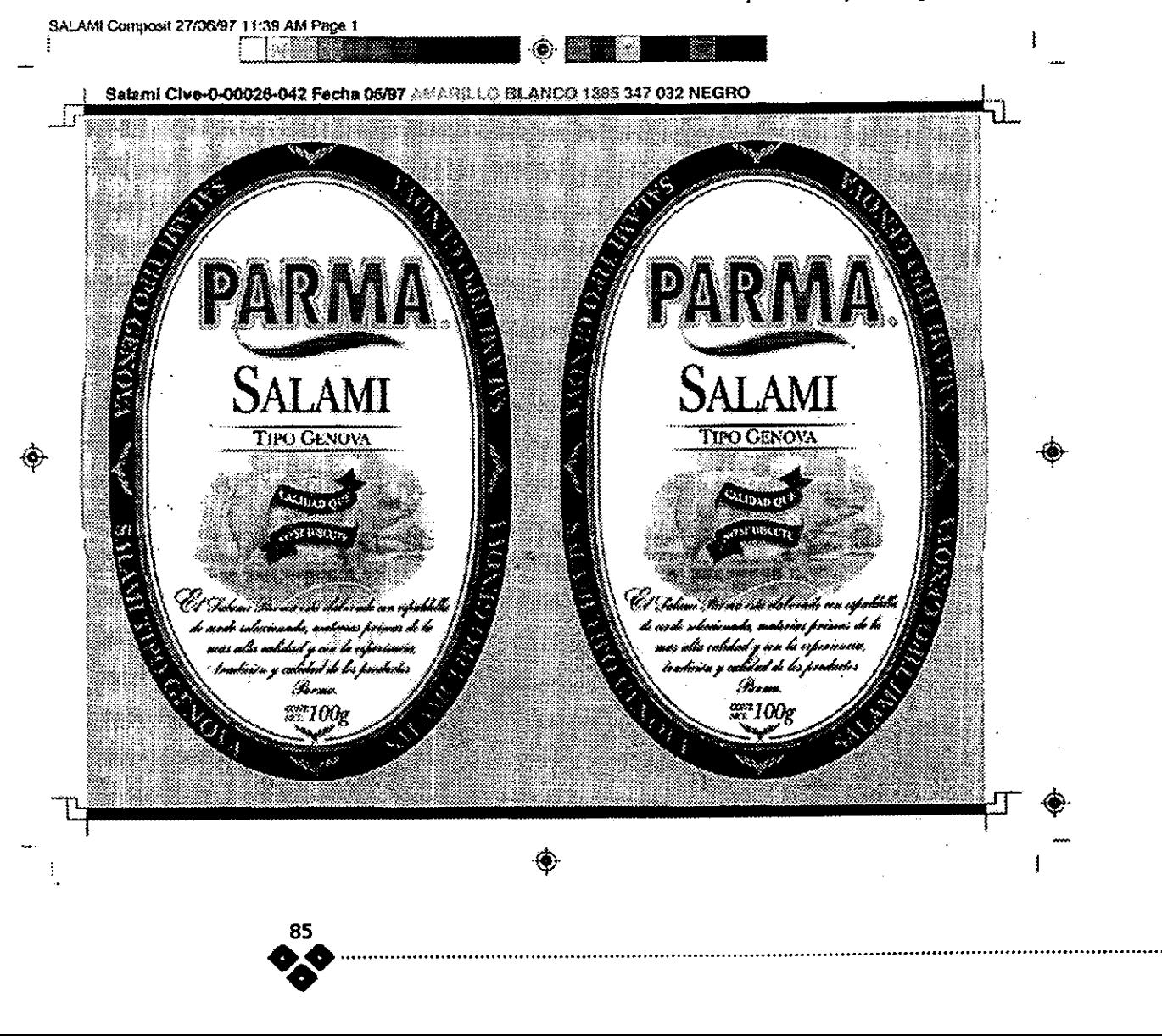

# allen Capítulo

Diseñando, Imprimiendo

A) Crop mark o Marca de Corte.

Registra el corte de la pagina, en la que estamos elaborando nuestro diseño.

B) Registration Marks o Marcas de

registro.

El programa incluye varios registros de impresión.

C) Gradient Tint bar o Escala de

grises.

En esta escala podemos verificar que los negativos se encuentran bien calibrados, si poseemos un densitémetro, 0 verificar que el impresor no ha grabado mal su rodillo, esto mediante una muestra impresa, en donde podremos comparar escalas tonales.

D) Progresive color bar o barra de

impresi6n progresiva.

Nos muestra la separacién de los colores separados principalmente en (CMYK), Pantone o tinta especial.

E) Star Target o Registro de estrella.

Indica saturacién de las tintas.

F) Label o Nombre del Archivo.

Date o Fecha de envio. Color 0 Placa (separacién).

Indica el nombre con el cual hemos nombrado nuestro archivo, la fecha y

hora en la cual se realizé la pelicula, es muy necesaria si existen correcciones 0 cambios en el diseno.

### 4.8 ORIGINALES LASER.

Se ha hecho hincapié en lo importante y necesario que resultan las pruebas láser, son en muchas ocasiones nuestra única prueba física, en donde vamos a comprobar varios elementos:

- 1 Se aprecia que todos los elementos se encuentren en su posicion exacta.
- 2 Se Inspeccionan los colores que incluimos, como tintas especiales, pantones o seleccién de color CMYK.
- 3 Revisamos Traslapes Overprint y Overlap.
- 4 Se inspecciona que no existan problemas con las fuentes, revisar que no hallan sido sustituidas.
- 5 Son requeridas por el buré de servicios, es contra lo que pueden comparar y revisar los negativos y positivos.

Dichas pruebas laser son una salida que podemos dar si estamos trabajando por computadora y es necesario contar con una impresora Láser que maneje lenguaje Postscript () y sea compatible con nuestra computadora.  $rac{86}{30}$ 

(i) Postscript. PDL (Page Description Language) Lenguaje de Descripcién de pagina. Sistema estandarizado de codificacién que presenta todos los elementos en una pagina, fuentes, imagenes y grdficos, utilizando las mismas metáforas descriptivas, creado por Adobe Systems inc.

Capitulo

Imprimiendo

Diseñando,

tro

Cu

### 4.9 PELICULAS, LINEAJES, DENSIDADES.

Trabajar con la pelicula adecuada a los lineajes requeridos seguramente redundara en una impresién impecable y nuestro diseno serd apreciado en su mejor presentacién, de hecho el buen manejo de estos elementos nos permitira, con bases, exigir al grabador y al impresor, limpieza y calidad en sus trabajos.

Si se va a trabajar dibujo a linea preferentemente trabajar a 133 Ipi (ID con una resolucién de 2500 dpi (IID, medios tonos y seleccién de color usar 150 lpi a 2500 dpi y cuando se requiera gran calidad o impresién con detalle utilizar 175 lpi a 2500 dpi.

Es necesario ver si el grabador puede levantar la imagen a 175 Ipi, algo que resulta muy difícil y además observar si las condiciones de la impresién pueden trabajar con dicha resolucién ya que hemos observado que podemos sacar peliculas con muy altos niveles de resolucién, sin embargo no se puede trabajar con ellas.

En algunas ocasiones sera necesario trabajar con peliculas que tengan la densidad adecuada, esta se puede medir con un densitémetro que mide el contraste entre negros y blancos en la pelicula, se recomienda exigir al buré que sus peliculas se encuentren calibradas y que no tengan rayones 0 se encuentren sucias.

Si nuestra impresién muestra suciedad, puntos blancos o áreas sin impresién, colores fuera de tono o los degradados no están como los vimos en

87

pantalla, probablemente estén mal calibrados los negativos o estamos trabajando con una resolucién o lineaje equivocados.

Será necesario no tocar los negativos con las manos sucias, limpiarlos del exceso de grasa con agua, jabén suave, con una esponja y enjuagarlos bien, dejando que se escurran y sequen solos.

Si están rayados o es necesario bloquear alguna parte, será necesario realizarlo por la parte más brillante o por el lado contrario de la emulsién. Anexamos una tabla (16) de los tipos de emulsién utilizadas en los principales sistemas y principalmente en el Rotograbado.

Como podemos apreciar en el Rotograbado utilizamos tanto positivos como negativos, esto se debe a que en ocasiones el grabador realiza la planilla o repeticiones del rodillo y solo nos solicita negativos, si por el contrario nosotros vamos a realizar la explosi6n del rodillo, el grabador nos solicitara positivos.

Recordar que en el material de PVC transparente, la impresión frente será utilizada para banda o sello de garantia y para etiqueta utilizaremos impresion dorso.

(if) tpl. (tines per inch), lineas por pulgada.

(iil) Opt. (Dots per Inch), puntos por pulgada.

## Capitulo

### Diseñando, **Imprimiendo**

### 4.10 PANTALLA DE ROTOGRABADO.

 punto lo proporciona Scitex Cor-Uno de tos aspectos mas interesantes, por los que nos es completamente imposible imprimir con cualquier negativo, es que el Rotograbado tiene Ia particularidad de usar un punto o trama diferente a la del offset, esto es debido a que para grabar el metal, este recoge la tinta en uno agujeros llamados alvéolos y deposita la cantidad necesaria en la impresién, el Rotograbado es una impresién en hueco y para la salida mediante archivos electrénicos recibe el nombre de punto GRAVURE, que en espafol significa "Rotograbado"; hasta donde tenemos conocimiento, son muy pocos lo burés de servicio en México que ofrecen pantallas con dicho punto. Este poratión Ltd, (entre otras), compañía

estadounidense especializada en pantallas estocásticas y para altas resoluciones de impresién no muy comunes en el mercado.

Antes de solicitar dicho punto, será necesario conocer las condiciones en las que se va a imprimir el trabajo para dar la ganancia de punto adecuada como veremos más adelante. El punto gravure tiene forma rectangular, aunque existe otro de forma de cogin o almohadilla (17).

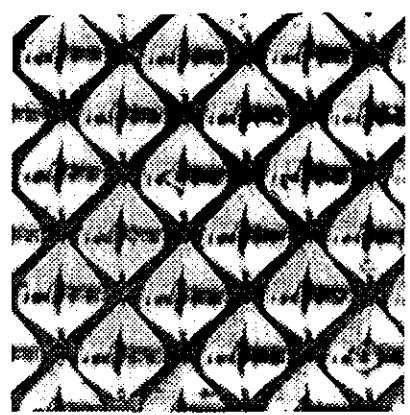

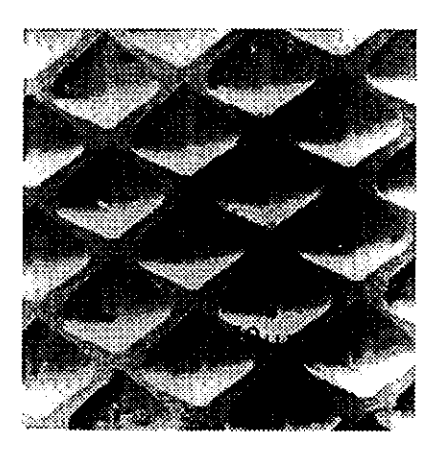

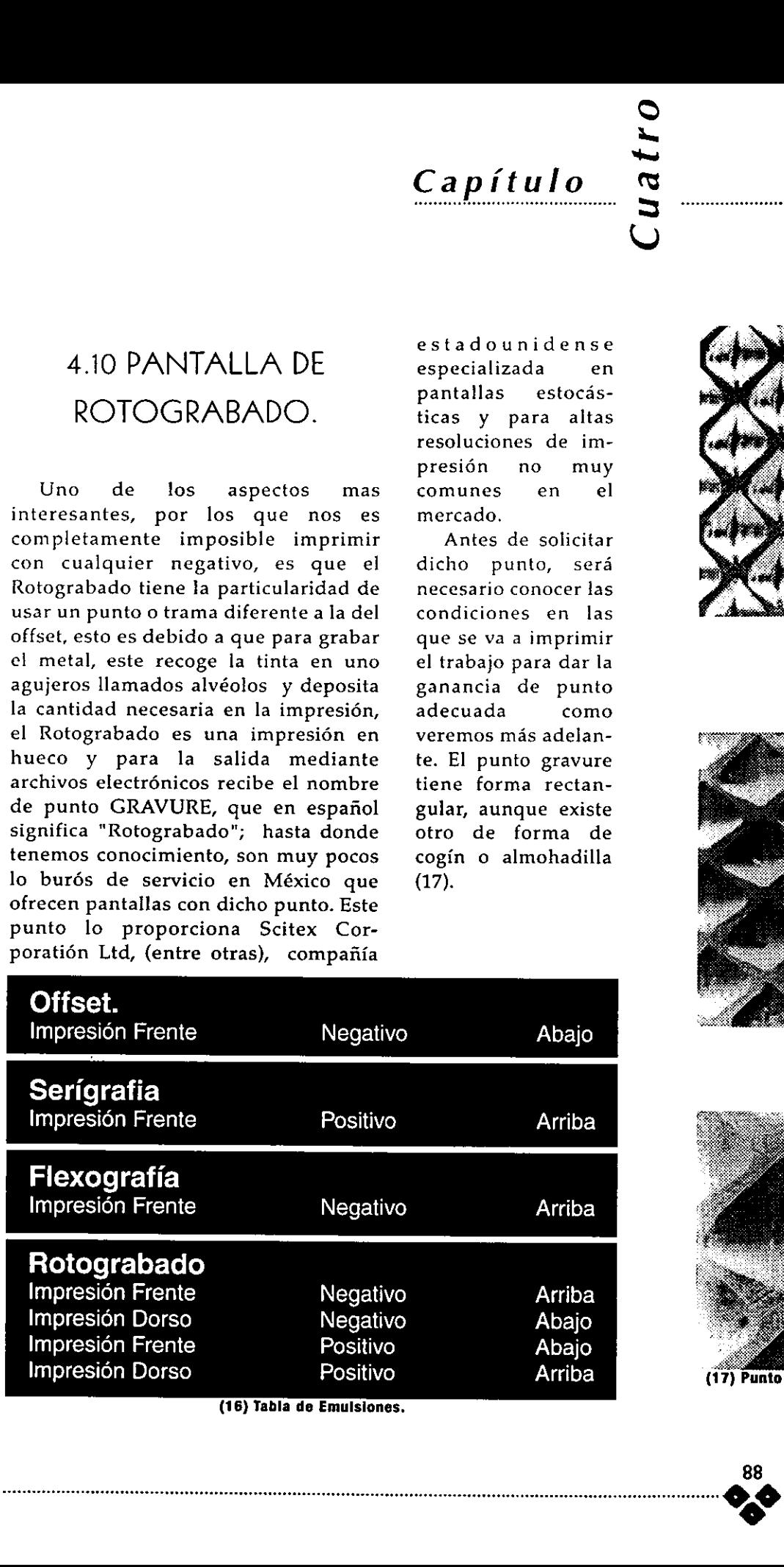

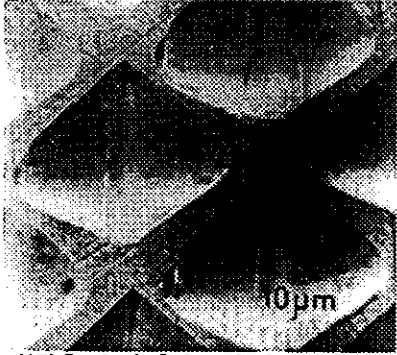

Diseñando, ...................... Imprimiendo

tro

 $\tilde{\phantom{a}}$ 

 $Capitulo$  e

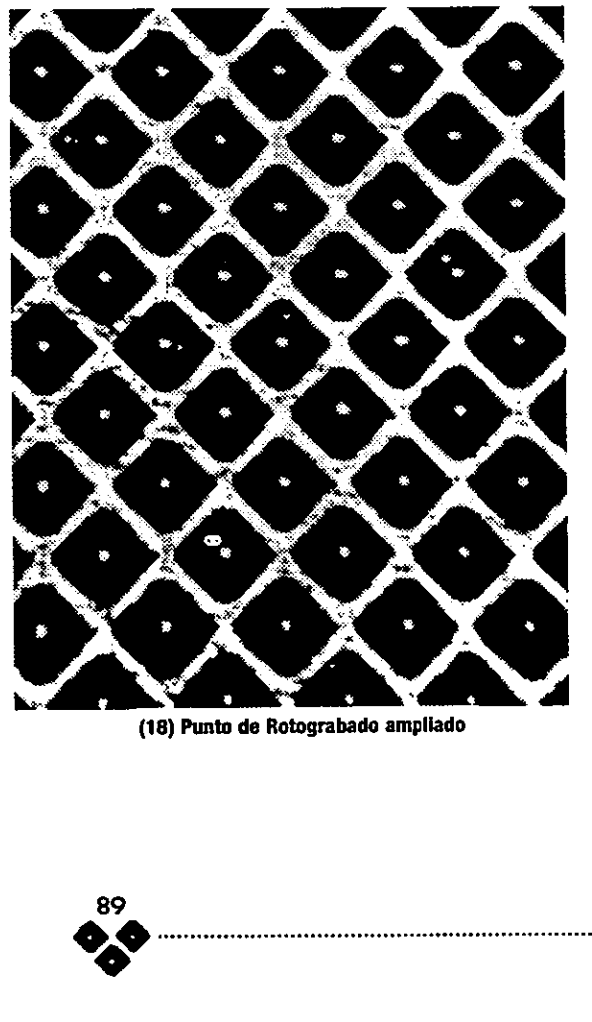

(18) Punto de Rotograbado ampliado

Anteriormente el grabador exponia el original mecánico sobre un vidrio que tiene dicho punto y la pelicula final, este vidrio es de grandes dimensiones y es muy recurrido en estos sitios. Si observamos con un cuentahilos o lupa de buena potencia, una impresién de alguna bolsa de papas fritas o bolsa de chocolate en material laminado, veremos la pantalla como en las figuras siguientes. (17 y 18).

Debe existir una relacién muy precisa entre el grosor del punto y el grosor de las paredes de las celdillas, este dato es importante proporcionarlo al buré de pre-prensa. Esta relacién recibe el nombre de G.Radio y es del uso comin del buré de servicios que ofresca el punto gravure.

Para obtener el G.Radio es necesario que solicitemos al buré un analisis de ganancia de punto, en donde ellos mediran el trabajo de nuestra máquina impresora, mediante algunas muestras, ya impresas, mismas que proporcionaremos de trabajos anteriores.

Un ejemplo podria ser :

Solicito unos negativos, Gravure con G.Radio de 2.7.

Por cada punto cabe 2.7 veces el grosor del riel. Esta relacién la proporcionaremos al bur6 de preprensa, donde trabajen con pantallas estocdsticas y nos puedan proporcionar dicho servicio. Ellos trabajarán sobre este parámetro y nos proporcionarán una medida llamada G. Radio. Dicha medida será una constante de calibración de película únicamente para la misma maquina impresora.

## Capitulo

## "...Solicito 4.11 GANANCIA DE PUNTO, USO CORRECTO **imposed**  $\frac{u\text{mos}}{u\text{mos}}$ DE MEDIOS TONOS.

Si somos exigentes y deseamos G.Radio de resultados de muy buena calidad es " necesario acercarnos al estudio y exploracién del punto, preferentemente en impresiones de medios tonos y selección de color, en donde analizaremos los detalles de la impresién.

La ganancia de punto es un efecto negativo en el cual una impresién resulta de mala calidad y es el resultado de multiples variantes como pueden ser: calidad del sustrato, calidad dei grabado, viscosidad de las tintas, inexperiencia del impresor, uso inadecuado de la máquina impresora, mayor presién del rodillo impresor con el sustrato etc, se trata de una pérdida del tamaño real del punto, este es más grande de lo que se necesita y tiende a emplastar la impresién, al acercarse un punto con el otro, esto es que el riel se adelgace. Capitulo  $\frac{1}{10}$ <br>  $\frac{1}{10}$ <br>  $\frac{1}{10$ 

Entre mayor es la ganancia quiere decir que las condiciones de impresién antes mencionadas tienen mas deficiencias. Todo sistema de impresién tiene una ganancia de punto, pero es mas notable en los sistemas de impresién de bobina, como el Rotograbado y la Flexografia donde los registros son muy criticos.

Para resolver dicha ganancia daremos una compensacién en el tamafio del riel, entre punto y punto, esto lo damos al solicitar al buré de

 $\begin{bmatrix} a & b \\ c & d \end{bmatrix}$ Gravure con

Cuatro

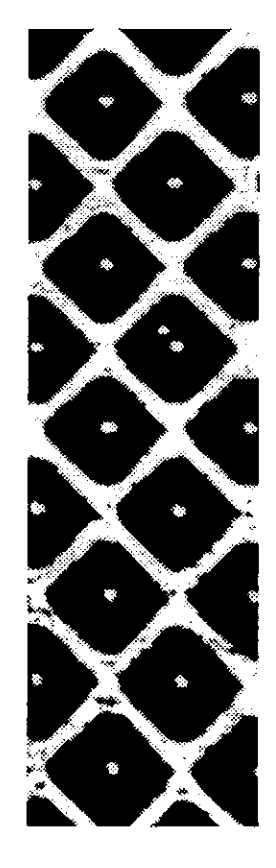

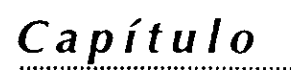

estras de Diseñando, ........................

servicios que nuestros negativos tengan una ganancia de punto, este dato nos lo puede proporcionar dicho lugar una vez que hemos entregado varias muestras impresas en la misma maquina y bajo las mismas condiciones o realizar un muestreo con diferentes rangos de ganancia de punto y realizar estadisticas que nos arrojen una media optima y utilizarlas en trabajos posteriores, este proceso es una parte de la solucién al problema, tendriamos que tener el control absoluto del proceso de impresi6n para asegurar resultados de excelencia y constancia.

Para observar el comportamiento del punto es necesario contar con herramientas precisas de medición y observacién micrometrica. Dichos mecanismos estan al alcance principalmente de los ingenieros de produccién en las companias impresoras que trabajen bajo rangos estrictos de control de calidad.

Cuando trabajamos con medios tonos sabemos que a cada color existe un ángulo de trama:

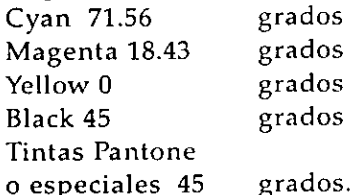

La superposición de dichos ángulos crea una rosqueta no visible para el ojo humano, es un efecto moaré.

Sin embargo en impresiones de gran calidad se proponen angulaciones

{i) Prof. Dr. Kurt **Schäpfer** EMPA/UGRA St. Gallen, Suiza Revista Heidelberg 2/50. Editor: Heidelberg Druckmaschinen Aktiengeselischaft, Kurfarsten-Aniage 52- 60. 0-6900 Heidelberg. Copyright 1992.

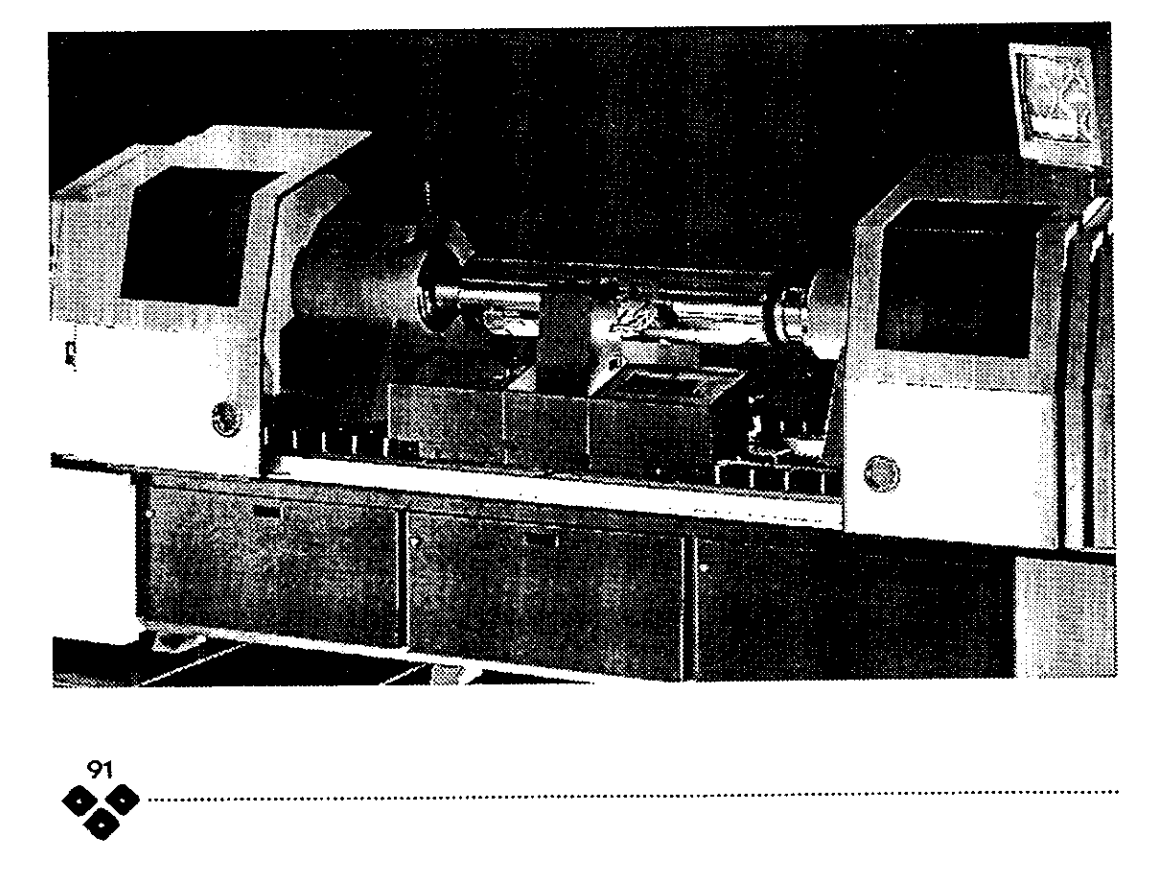

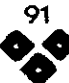

Capítulo

Diseñando,  $\overline{\mathbf{s}}$  Diseñando,<br> $\overline{\mathbf{s}}$  Imprimiendo

diferentes que disminuyen el efecto muaré.

Estos rangos son proporcionados en un folleto llamado " El color en la impresién. Colorimetria espectral y métrica del color."(I}

Son:

Cyan 172.5 grados Magenta 52.5 Yellow 7.5 Black 112.5.

Estas angulaciones las solicitamos al buré y podremos compararlas con otras normales.

Para trabajar con medios tonos en Rotograbado es necesario tener mucho cuidado, con todos los aspectos antes mencionados, debemos ser muy cautelosos y analiticos hasta dominar el proceso y entenderlo bien, trataremos siempre de prever los problemas de registro y mantener una estrecha comunicacién con el impresor y con el encargado del buré.

Podremos experimentar con las angulaciones del sistema hexagonal de policromia antes mencionadas, siempre y cuando tengamos un buen nivel de conocimientos.

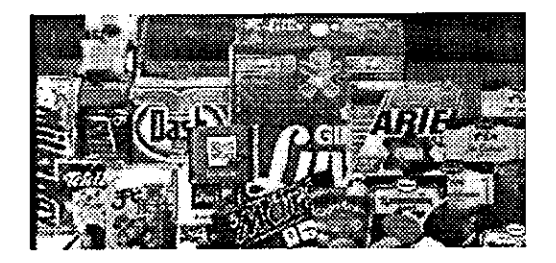

ouzen Capítulo & Diseñando, **Imprimiendo** 

### 4.12 CONCLUSIONES DE PRE-PRENSA

Sabemos que en las Aulas tenemos los conocimientos básicos, para entender como vamos a solucionar nuestros problemas en cuanto a la preprensa, pero trabajar junto con el impresor, siempre que las condiciones se den, es entenderlo y facilitarle su labor.

Siempre recomendamos que nosotros seamos los que elaboremos la planilla de impresión, no en vano muchas empresas tienen departamentos de disefio especializados en preparar las repeticiones, mismas que controlan digitalmente todos los detalles; el resultado la gran mayoria de las veces es una impresión impecable, limpia y con márgenes minimos de desperdicio de material, disminucién de rechazos y menos argumentos o excusas de parte del impresor.

La Pre-prensa no es mas que el control del proceso técnico antes de la impresión, dominarla nos dará un punto a nuestro favor, aprovechemos los sistemas digitales, los cuales nos ayudarán a disminuir tiempos de trabajo y exactitud.

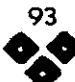

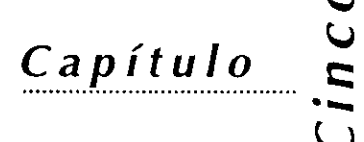

Etiqueta Huevosaurio"

## 5 Caso Practico €tiqueta "Huevosaurio"

### 5.1 ANTECEDENTES

Vamos a desglosar el proceso creativo en el caso especifico del proyecto de Disefio y Conceptualizacién de Etiqueta para la compania Dulsa S.A. de C.V. del Grupo Sonric's hace algunos afios (1995). Dicho proyecto se elaboré en coordinacién con la compafiia "Bandas de Garantia S.A", dedicada a la impresién de material en P.V.C. bajo el sistema del Rotograbado, al término de dicho proyecto fui contratado y se inauguré el departamento de disefio en dicha empresa. A lo largo de la tesis presento varios disefios de etiquetas en los que participé de alguna u otra manera, los cuales se han explicado en su momento. Capítulo Capítulo Capítulo Capítulo Capítulo Capítulo Capítulo Capítulo Capítulo Capítulo Capítulo Capítulo Capítulo Capítulo Capítulo Capítulo Capítulo Capítulo Capítulo Capítulo Capítulo Capítulo Capítulo Capítulo Capít

Para exponer la parte creativa hemos seleccionado dicho proyecto, ya que desde un principio se nos antojé interesante, representaba un reto, debido a la forma oval del contenedor del producto.

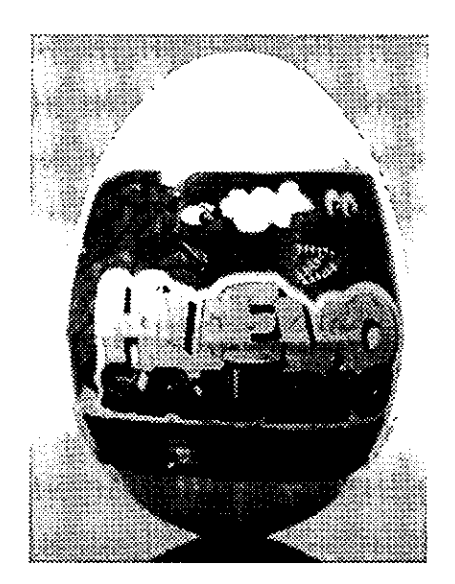

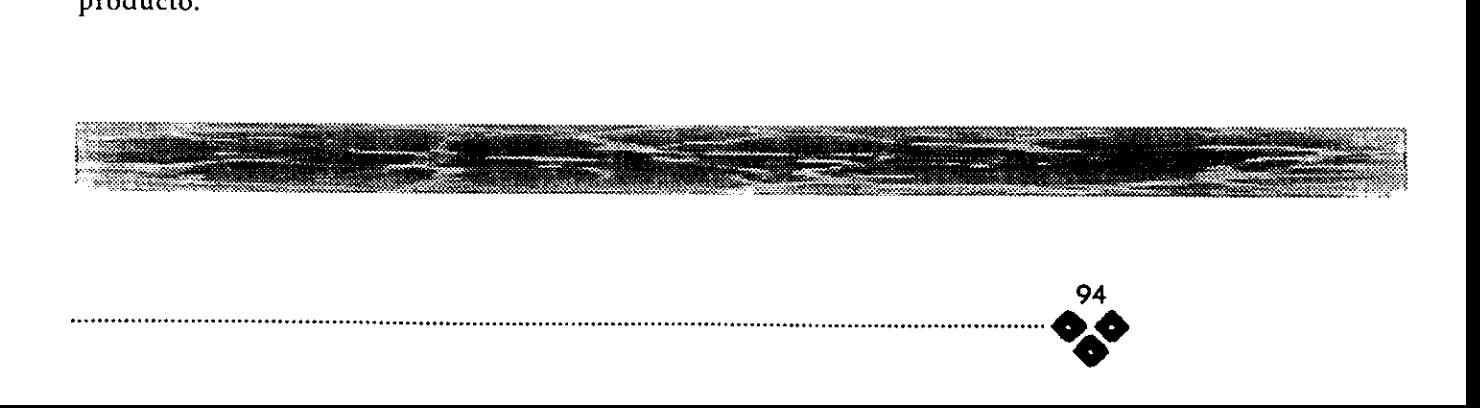

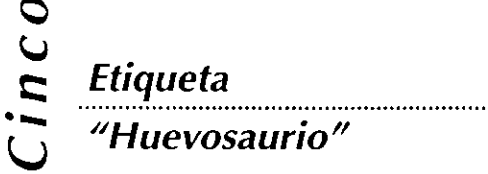

### 5.2 PROCESO

Vamos a utilizar nuestro diagrama de flujo del capitulo 1 en la página 24, para explicar el proceso mediante el cual fue realizado.

### 1 Cita con el Cliente

Capítulo

En la cita con el cliente se nos indicé que dicho producto pretendía posicionarse en el mercado infantil de recursas bajos y medios, aprovechando la aceptacién del Kinder Surprise, sin embargo su precio seria significativamente más económico, cada huevo tendria el valor de \$ 2,00 M.N.

Se trata de un contenedor en forma oval de plastico blanco de aproximadamente 4 cms de ancho por 6 cms. Por la parte más larga, dicho contenedor está formado por dos piezas que empalmados se cierran con una pequefia presién; contiene algunas tabletas de goma de mascar, caramelos y un juguete de plastico. una vez cerrado y empalmado se le va a colocar una etiqueta que cerrada en forma de banda se coloca sobre la parte angosta del huevo, se coloca en una banda transportadora y pasa por un tinel de calor que va a hacer que el material se contraiga y tome la forma oval del mismo.

Su distribución será nacional, aunque en su primera etapa se contemplan los estados de México, Michoacán, Puebla y Querétaro.

Es necesario hacer alusién a su nombre "Huevosaurio", el diseño debera ser atractivo al publico infantil, llevará una llamada de atención con la plan los estad<br>cán, Puebla y Quecesario hacer<br>"Huevosaurio<br>ser atractivo al <sub>l</sub>una llamada de<br>"

frase "Contiene un juguete". Se debe aprovechar el fondo blanco del huevo y se puede imprimir a 5 tintas, esto es selección de color más un color pantone extra. Deberá tener como elemento principal la palabra "Huevosaurio" y uno o- varios Dinosaurios.

#### 2 Recopilacién de informacién en

#### tabuladores

Mientras se realizaba la entrevista, fuimos vaciando alguna informacién en los tabuladores y posteriormente se consiguio el resto de los datos técnicos y restricciones de impresidn. (ver formatos en las paginas 29 y 30 )

#### 3 Interpretacién

El cliente desea una etiqueta que "vista" un contenedor de forma oval, el cual contiene un juguete, algunos dulces y caramelos, la etiqueta debe ser desprendible por la mitad y desechable.

Como motivo gráfico deberá tener una escena del periodo jurásico, en la cual aparezcan dinosaurios de diferentes clases, con informacién descrita en el brief recibido por parte de mercadotecnia.

El nombre del producto es: Huevosaurio.

#### 4 Análisis.

Necesitamos disefiar una etiqueta que sea atractiva y de fácil decodificacién y recordaci6n por infantes entre los 6 y 12 afios, se imprimirá a 4 tintas (selección de color)

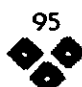

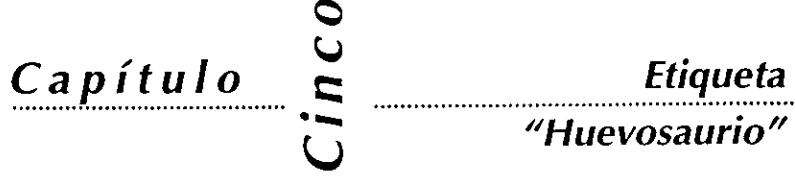

más una cama de tinta blanca, en la parte del traslape, sin impresién (cristal) que será de 5 mm. llevará una linea de corte o desprendimiento manual.

Dimensiones:

Ancho Total: 144 mm. + 5 mm, de traslape

Corte: 50 mm.

Los elementos gráficos no deberán sufrir una distorsidn exagerada debido a la forma del contenedor.

Los textos deberán ser legibles.

#### 5 Sintesis

Diseño: actual, limpio, (trazo de tira cémica) con movimiento.

Se nos antojé incluir la escena de una lucha amistosa o juguetona entre dos dinosaurios de diferente especie, al final se determino que solo fueran corriendo hacia la misma direccién , colores contrastantes, de preferencia una escena del periodo jurásico, algún elemento con textura de piedra, puede ir o no el elemento humano.

Diferenciarlo del malvavisco "mamut",

La etiqueta de "Huevosaurio" será impresa en Rotograbado ya que se requiere de un tiraje inicial de 150,000 pzas. y una produccién mensual de 250,000 pzas. Se va a imprimir en material PVC. Retráctil transparente (cristal). La aplicacién sera manual, se colocard en una banda transportadora que la llevará al túnel de calor.

Vamos a utilizar seleccién de color más una plasta blanca.

Cuidar traslapes del negro con respecto a los demás colores.

Checar tamaño de películas (negativos). será cuatro cartas  $56 \times 43$ 

cms.

Los trazos del dibujo se realizaron con la mayor limpieza, se eliminan los rasgos muy pequenos y se busca la simplicidad en todos los elementos. Se buscó un poco el trabajar con elementos "irreales" para acentuar el dibujo animado, como ejemplo tenemos los colores de los dinosaurios uno morado con manchas naranjas y el otro verde claro.

6 Conceptualizacién.

Si englobamos la promesa de venta en un concepto, vamos a destacar el elemento "Sorpresa" el concepto "jurdsico", "la edad de piedra", aprovechando la forma del contenedor, elemento que le dard originalidad.

7 Reelizacién Primeros bocetos.

Solo rescatamos algunos bocetos realizados, que ya se encontraban en la fase final de la aprobacién por el cliente, mismos que pasan a formar la memoria grafica del proyecto, también incluimos una variante (del nombre de} producto), que fue modificada hasta llegar al disefio actual.

8 Presentacién del Dummie Final.

Una vez estando seguros de nuestra propuesta presentamos el disefio en una prueba fina, impresién en Tektronix (1), la cual contiene un membrete en donde se incluye la leyenda "FAVOR DE FIRMAR SI EL ARTE ESTA CORRECTO, AL APROBAR ESTA ACEPTANDO LA DISTRIBUCION , DIMENSIONES, TIPOGRAFIAS LOGOS Y COLORES.

{i} Tektronix: Marea de una impresera que da impresién a colot, tipo laser, no es en base a negatives, es una prueba fina sallda directamente det archivo electrénico

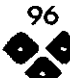

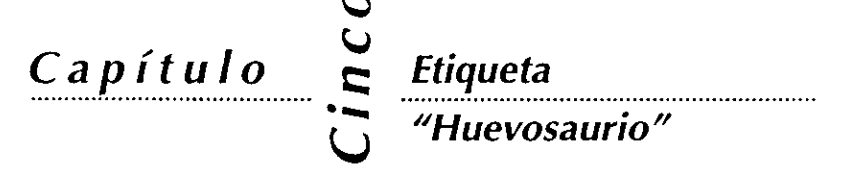

CUALQUIER MODIFICACION FAVOR ANOTARLA POR ESCRITO. CUALQUIER MODIFICACION POSTERIOR TIENE UN COSTO EXTRA".

La presentación de dicho boceto incluira la informacién que explicamos en el capitulo 1.7.8.

Dicha impresién se pegé sobre una superficie rígida, se colocó su camisa de albanene y su camisa de proteccién.

También se incluye una guia de los colores a utilizar, las dimensiones exactas y un membrete con el nombre del autor. También se realizaron varias impresiones en acetato, el cual va a simular el efecto más real sobre el contenedor, aun no ser material retráctil, funcionó como dummie.

9 Autorizacién, Firma de Vo.Bo.

Una vez que el cliente presenté el boceto al consejo de mercadeo se firmd de aceptado, sin modificaciones, después de dos juntas de revisión. Con la fecha de la firma; nosotros como disefadores ya nos podemos comprometer a la entrega del trabajo, en un determinado tiempo, de aqui en adelante todo el proceso esta bajo nuestra responsabilidad y dominio.

10 Preparar el Archivo Electrénico.

Se realiza un archivo de "edición", en el cual se le dan las caracteristicas de impresién, como son Rebases, Overprints, Plastas de color, etc. Su apariencia resulta algo bastante burda en ocasiones, sin embargo en la salida (negativos) es cuando se observan los resultados. Aqui comienza el trabajo de pre-prensa, la única manera que

tenemos de comprobar lo que estamos haciendo es imprimiendo una prueba láser en b/n, con la separación de los colores, una vez comprobada se preparan las repeticiones.

Ht Realizar planilla o Explosion de

rodillo

La planilla 0 explosién del rodillo se realizó bajo la coordinación de planeacién y control de calidad de la compafia impresora, en donde de acuerdo al volumen solicitado y a las dimensiones de los rodillos se trabajé en el diseno de las repeticiones.

Cuando recibimos las dimensiones del área disponible de trabajo, se

calcularon las repeticiones, se realizé una planilla con 3 cavidades al eje y 8 al desarroflo (1). Todavia recuerdo que el proceso fue algo lento debido a que la computadora no contaba con suficiente memoria y rapidez de proceso, ya que generé un archivo bastante pesado.

12 Solicitar negativos al bourd de

#### preprensa

Se solicitaron los negativos al bouré de preprensa en donde se describe como se llenó el formato (página 31).

13 Revisién Negativos y prueba de

#### color

Se revisa resolucién, densidad, lineaje. se checa el punto gravure, se revisa que no exista substitucién de fuentes,

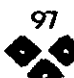

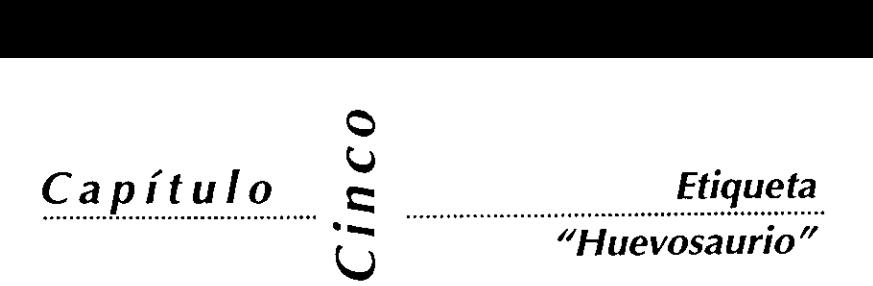

CAVIDADES AL EJE:3

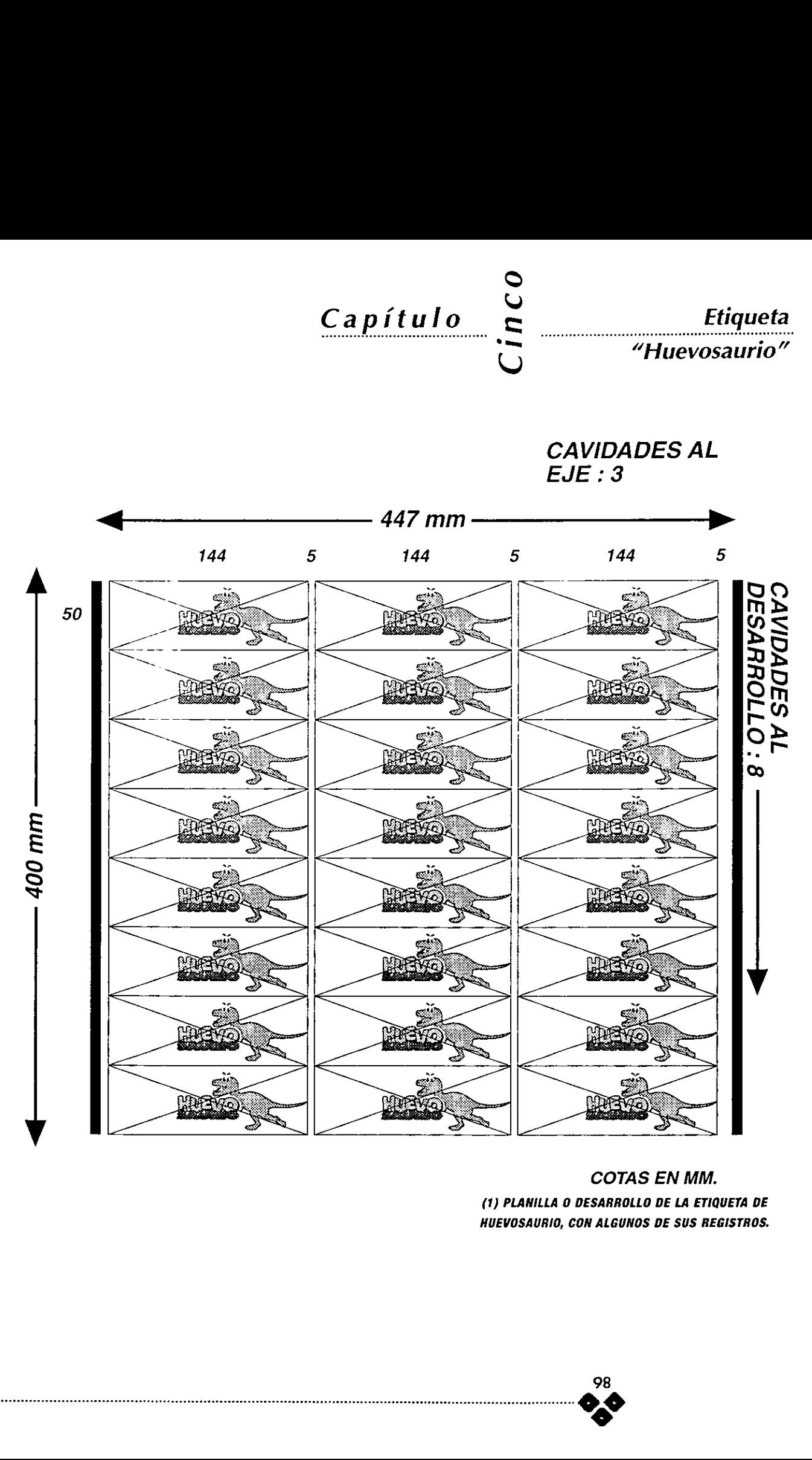

COTAS EN MM. (1) PLANILLA 0 DESARROLLO DE LA ETIQUETA DE HUEVOSAURIO, CON ALGUNOS DE SUS REGISTROS.

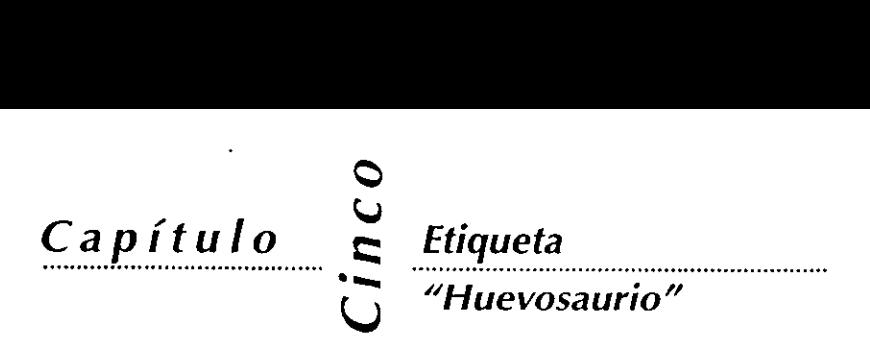

Checamos la separacién contra nuestras pruebas laser.

14 Checar primeras impresiones a pie

de máquina

Cerca de tres semanas después de haber entregado los negativos al impresor, se nos concedi6 una cita a la encargada de mercadotecnia y a mi.

Solo se realizaron algunos ajustes de tonalidades y de un registro más exacto, ahi se firma una prueba impresa y se da el banderazo.

#### 15 Entrega

En esta ocasién el impresor se encarga de realizar las entregas programadas, debido al volumen y al contrato previamente establecido.

16 Informarnos del comportamiento

del producto en el mercado.

Fue sumamente dificil accesar a informacién por parte de Sonric's, pero el producto se mantuvo en el mercado por más de tres años.

### 5.3 ASPECTOS DEL DISENO

Para llegar al resultado obtenido fue necesario tomar en cuenta algunos aspectos que ya se han mencionado en capitulos anteriores como son aspectos:

A) Psicogréficos.

Nuestro receptor pertenece al segmento infantil entre los 6 y 12 años de edad, se penso en su nivel de receptibilidad y entendimiento general.

B) Contexto

Los elementos visuales {dinosaurios) fueron trazados y representados de cierta manera que sean asimilables por el público infantil, se utilizé el recurso del dibujo animado (caricatura 0 comic), (2) mismo que tiene una mayor penetracién.

C) Normativos y Técnicos

1 El logotipo de Sonric's va en color azul pantone 300 o compuesto en Seleccién de color.

2 Lleva un MR (Marca Registrada) en color negro en Futura bold de 4 pts.

3 Para textos legales se utilizé Futura bold y Helvetica Condensed bold con diferentes interlineados e interespaciados.

4 Lleva un traslape o área de no impresién de 5 mm., que para efectos de encogimiento del material es suficiente.

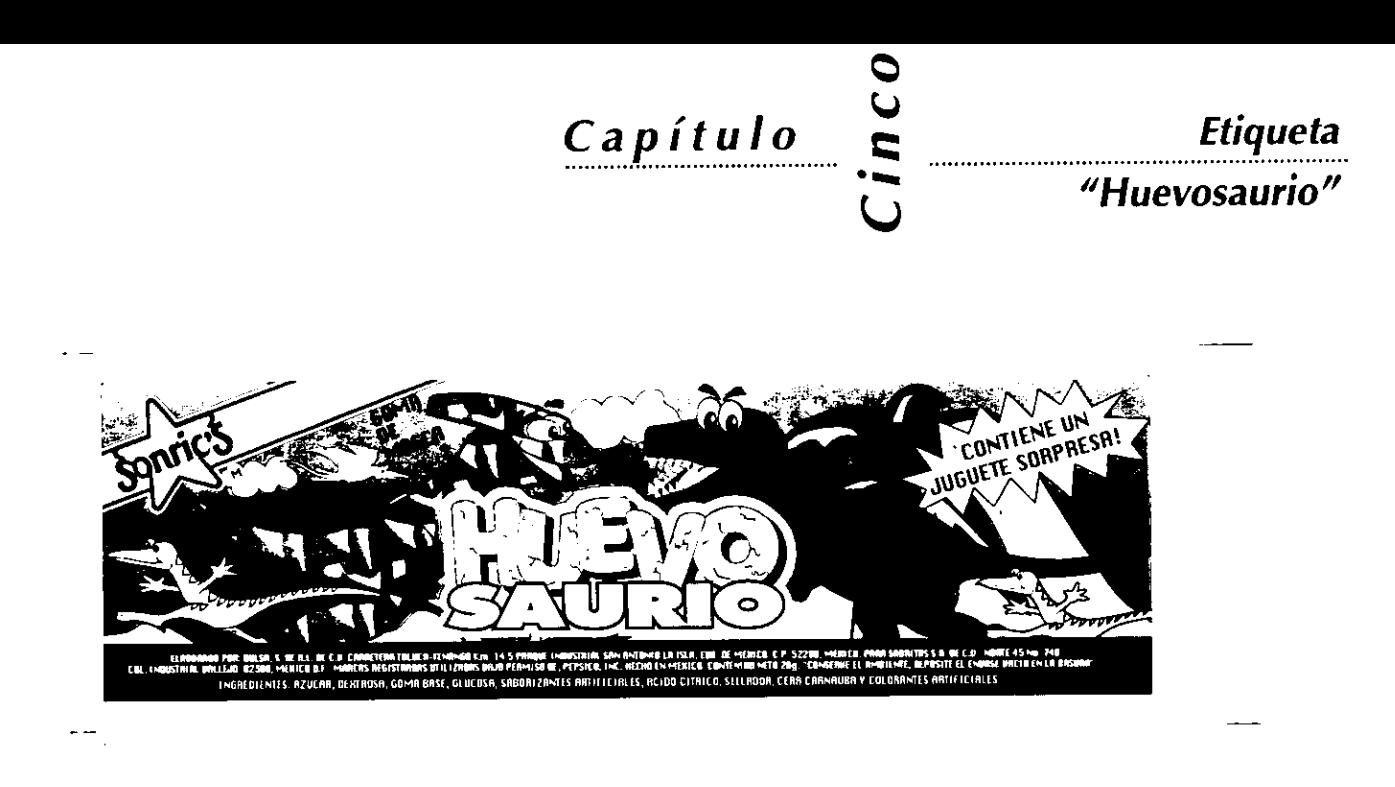

#### (2) Disefio de Etiqueta Huevosaurio

#### D) Mercadolégicos

El estudio de mercado fue realizado por el departamento de mercadotécnia de Sonric's, el brief contenia directrices dictadas por Pepsico Inc.

Para diferenciarlo de la competencia (Kindersurprise) se aprovecha la idea de un huevo de dinosaurio, se explota dicho concepto mismo que va a ser utilizado en puntos de venta y promocional a ventas.

La promesa de venta es: Obtener un juguete, una sorpresa, elemento que atrae la curiosidad del nifo

#### E) Disefo

Para la diagramaci6n se dividié el drea en tres partes, representadas en tres grandes circulos (3). los cuales funcionan como 4reas visibles, es decir, debido a la forma ovoide del contenedor, estas dreas son visibles desde diferntes ángulos; el del centro contiene los elementos visuales más importantes, como son: el logotipo de El estudio de mercado fue realizado el departamento de mercado fecheralizado el departamento de mercadotécnia chiarca districtes adas por Pepsico Inc.<br>
Sara diferenciarlo de la competencia destauyarise) se aprovecha la ide huevosaurio, la cabeza de los dinosaurios más grandes y es el punto donde se justifican los textos legales (justificacién centrada) colocados en el hemisferio inferior, (3) dandole un peso y condensacién al texto; al mismo tiempo se le dié un interespaciado del 5 % entre letras, para facilitar su lectura, al mismo tiempo dejamos la tipografia calada para enfatizarla y hacer un mayor contraste en azul del fondo.

Otro elememto como el logotipo de Sonric's se colocó dentro del área izquierda sobre una pleca rebazada en un Angulo de 20 grados. (2)

Se emplean líneas orgánicas, principalmente curvas, lineas sinuosas con excepcién de las manchas del dinosaurio y el flash, se utilizan tipografias bold principalmente, debido al tamafto bastante reducido para el sistema de impresién.

F) Comunicativos

El indice o llamada de atencién se encuentra en el flash "Contiene un

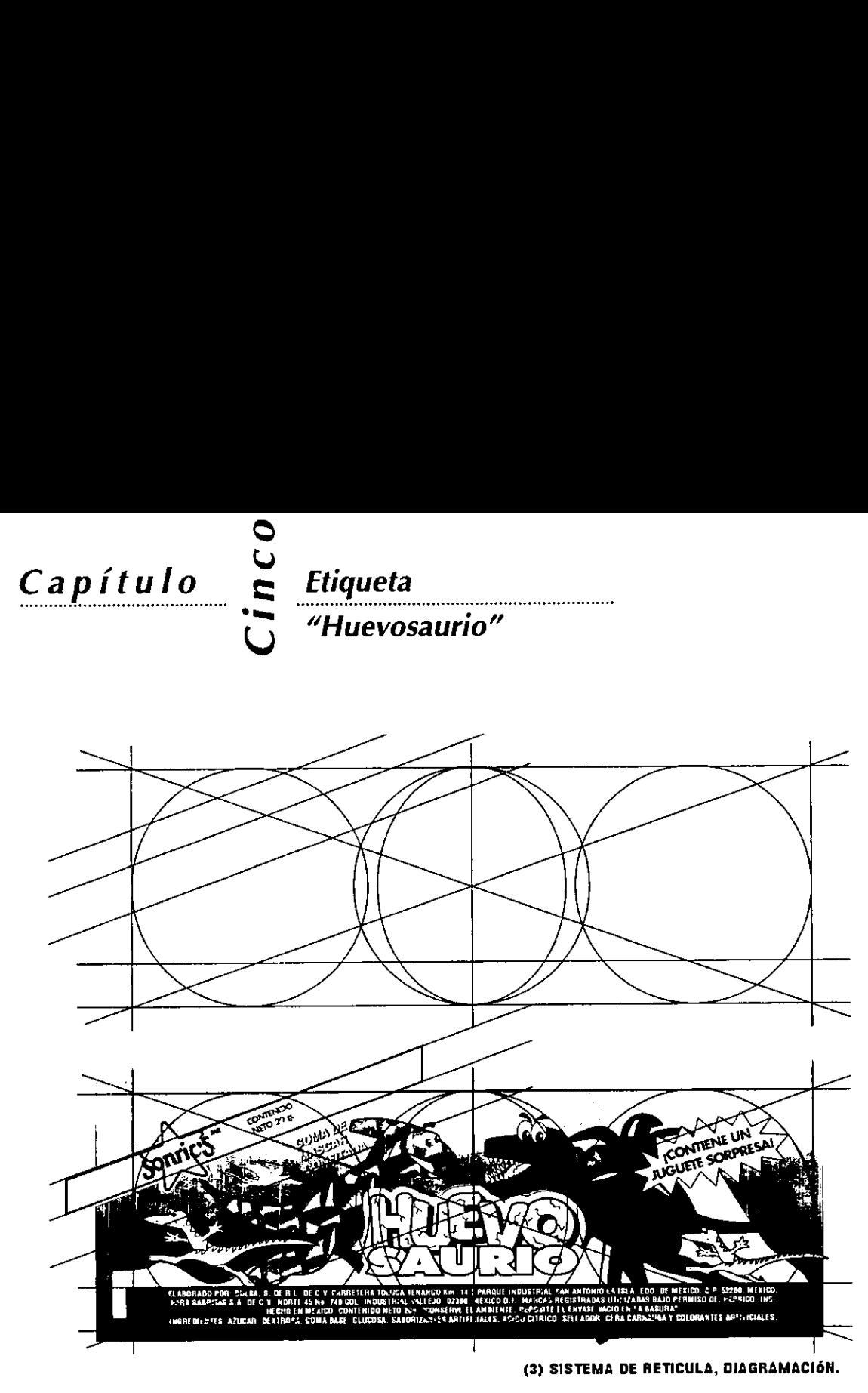

juguete sorpresa" posicionado en el 4rea superior dentro del circulo derecho.

La escena de los dinosaurios hubo que darle algunos rasgos que permilieran percibirse como un encuentro amistoso entre los dinosaurios más grandes de tal manera se borraron los dientes del dinosaurio morado y en actitud de alegria, los dinosaurios pequefios tienen el mismo gesto de felicidad. igquete sorpresa" posicionado en el<br>tirea superior dentro del circulo<br>derecho.<br>La escena de los dinosaurios hubo<br>permitieran percibirse como un<br>necuentro amistoso entre los<br>dinosaurios más grandes de tal manera<br>dinosaurios

Para reforzar el concepto de la época jurdsica, se le dio un efecto o textura de roca a la palabra "HUEVO".

movimiento y la direccién a la que se dirigen es contraria, pero va dirigida hacia el centro, posicién que ocupa la palabra "Huevosaurio", misma que atrae en su mayoria la atencién, proporcionando un peso significativo. De igual manera guarda equilibrio con respecto a los demas elementos.

Se procuró mantener suficiente contraste (figura-fondo) entre los dinosaurios y el cielo, para dar el efecto de profundidad, por medio del uso de colores complementarios.

G) Elementos de Relacién

Los dinosaurios representan

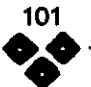

### $\frac{1}{n}$ co  $Capitulo \simeq$  Etiqueta

"Huevosaur

### 5.4 CONCLUSIONES DEL CASO PRACTICO

Cuando se realiz6 este proyecto, no habiamos estructurado dicho procedimiento como lo presento en Ia tesis, sin embargo fué un proyecto bien resuelto, mismo que nos dió la oportunidad de resolver otros disefios y encaminar el trabajo profesional en esta area del empaque, la etiqueta. Ya son varios anos de experiencia que presentamos como una metodologia (varios métodos) y sus conclusiones a cada capitulo. La etiqueta del "Huevosaurio" fué sin duda un proyecto que requirié de poner en práctica todos los conocimientos adquiridos en la Universidad, dichos conocimiento se han ido perfeccionando hasta Hegar a solucionar varios proyectos presentados a lo largo de la tesis.

Estamos concientes que el resultado de esta etiqueta posee algunos detalles que se han ido perfeccionando a lo largo de algunos afos de modificaciones y correciones relacionadas con la impresión.

En cuanto al diseno, estas modificaciones han sido minimas.

Esperamos que la presentacién de este "caso práctico" ilustre y complemente todos los capitulos anteriores.

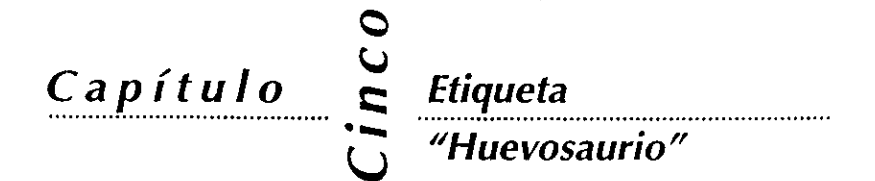

 $\begin{array}{c} \hline \end{array}$ 

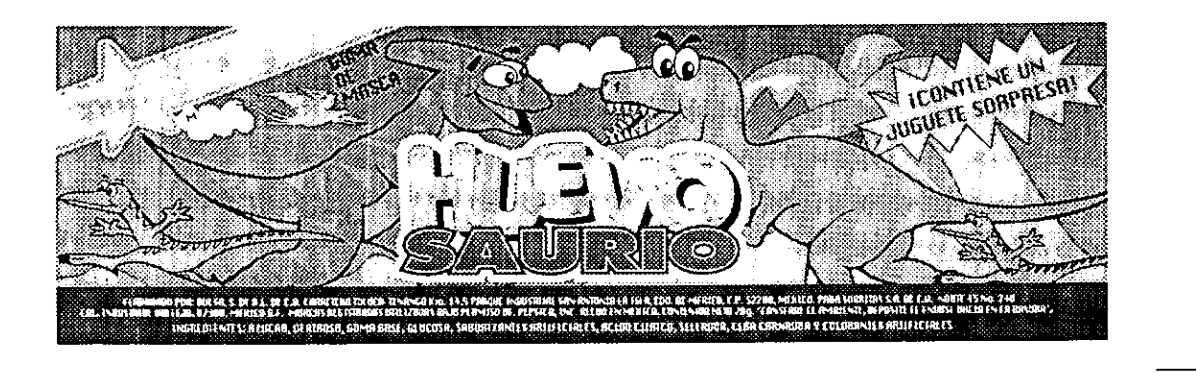

(2) Disefio de Etiqueta Huevosaurio

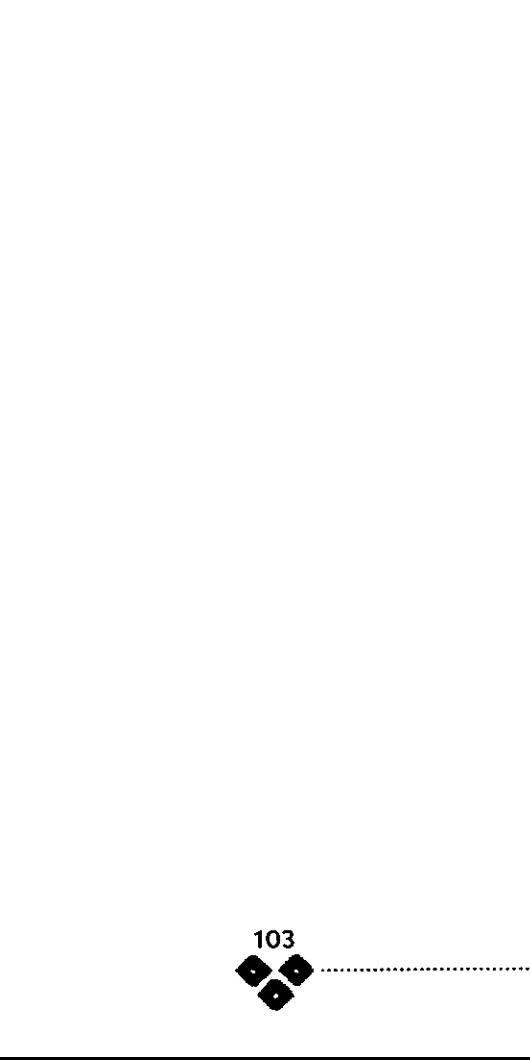

## **Conclusiones** Generales

Disefiar etiquetas y empaque en general es una especialidad del disefto que me ha dejado muchas satisfacciones, pensar que mi disefio puede atraer o alejar al posible consumidor es un reto que bien vale la pena tomar.

Actualmente cuando visito una tienda de autoservicio siempre estoy observando y analizando el comportamiento de algunos compradores, observo las nuevas presentaciones, las tendencias de disefio, el lugar en el cual estan colocados etc; todo esto con el objeto de mantenerme, de cierta forma, en contacto con el objetivo principal, atraer la atencién del consumidor.

Por ejemplo en el capitulo de cédigo de barras yo concluiria que es importante colocarlo en cualquiera de los panetes laterales,

éPor que? he observado la manera en la que las cajeras manipulan los productos para ser leidos sus cédigos de barras y después de localizar el panel frontal simplemente se le da un giro de 90 grados hacia la izquierda o derecha para ser leido, sin embargo existen varios articulos que los tienen posicionados en el panel posterior, todo depende de la forma del envase como ya se explicd. **Conclusiones**<br> **Conclusiones**<br> **Conclusiones**<br> **Conclusiones**<br> **Conclusiones**<br> **Conclusiones**<br> **Conclusiones**<br> **Conclusiones**<br> **Conclusiones**<br> **Conclusiones**<br> **Conclusiones**<br> **Conclusiones**<br> **Conclusiones**<br> **Conclusiones** 

No es suficiente disefiar bonito, nos falta en muchas ocasiones conocimiento e interés por analizar e involucrarnos en el proceso global de nuestro proyecto, demuestra falta de profesionalismo el disefar sin conocer como va a ser resuelto en cuanto a impresién se refiere.

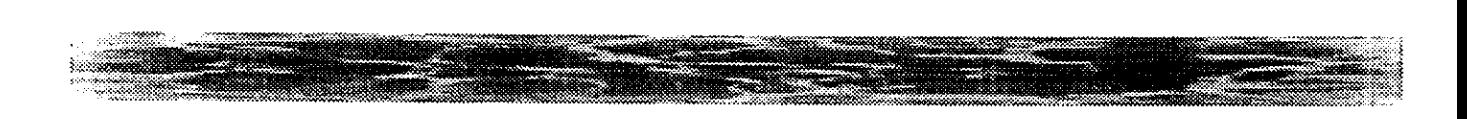

### **Conclusiones**

### **Generales**

Hemos observado que gran cantidad de disenos para empaque, se realizan los archivos electrénicos y se entregan a las compafiias impresoras con el objeto de "ahi se las arreglan" y se realizan una serie de correcciones al archivo que el disefiador jamas se enteró y se queda con la idea de que su disefo estaba perfectamente bien realizado. Muchos pensarén que ya no es responsabilidad del disenador conocer las especificaciones técnicas del impresor, en parte estoy de acuerdo, sin embargo yo no delegaria mi responsabilidad a terceros en mi proyecto; recuerden que menciono algo acerca de} perfil del disenador y este debe ser curioso e inquieto.

Muchos puntos han sido abordados con respecto al disefio de etiqueta y al Rotograbado, creo haber puesto todo mi empeño y conocimiento al respecto, pero siempre habrá algo más, algo nuevo, novedoso, ahi estaremos para retomarlo.

## Glosario de **Términos**

#### Ancho Plano

Medida que nos da la etiqueta en su longitud horizontal, se utiliza para la banda.

#### Ancho Total

Medida que nos da la etiqueta en su \_ longitud horizontal, a diferencia de la banda esta se presenta abierta.

### Banda

Es un tipo de tubo plástico que se utiliza como sello de garantia, principalmente en la tapa de los botellones de agua purificada.

### Buré

También Ilamado DTP Desktop Publishing Service, Service Boureau o Buré de Servicios, son prestadores de servicios en donde a través de nuestro archivo electrénico nos

proporcionan varios servicios como: salida de copias a color, impresiones láser, pruebas de color, positivos y/o negativos de alta resolución, impresiones en gran formato, salidas plotter etc.

#### Cama

Se utiliza este término para indicar una base uniforme de color.

#### Cirel

Material plástico flexible en donde se grava la imagen a imprimir el cual se usa en Flexografia.

### Cédigo de Barras

se grava la imagen a<br>
nir el cual se usa en se<br>
rafía.<br>
o de Barras Er<br>
ema de codificación<br>
da en varios países, que er<br>
e obtener variada gé<br>
ación del producto a so<br>
de la lectura de varias<br>
paralelas entre sí.<br>
de la l Sistema de codificacién utilizada en varios paises, que permite obtener variada informacién del producto a través de la lectura de varias lineas paralelas entre si.

### Corte

Medida que nos da la etiqueta en su longitud vertical o altura, se utiliza para la banda y etiqueta.

### Cristal

Se le llama material cristal a aquel que es transparente.

### Desarrollo

Es la longitud de la circunferencia del rodillo

(a lo largo) del material

También se le llama el sentido, es hacia donde corre el material a imprimir.

### Embalaje

Acción de empaquetar o envolver algo, Envoltura que generalmente solo se utiliza una sola vez.

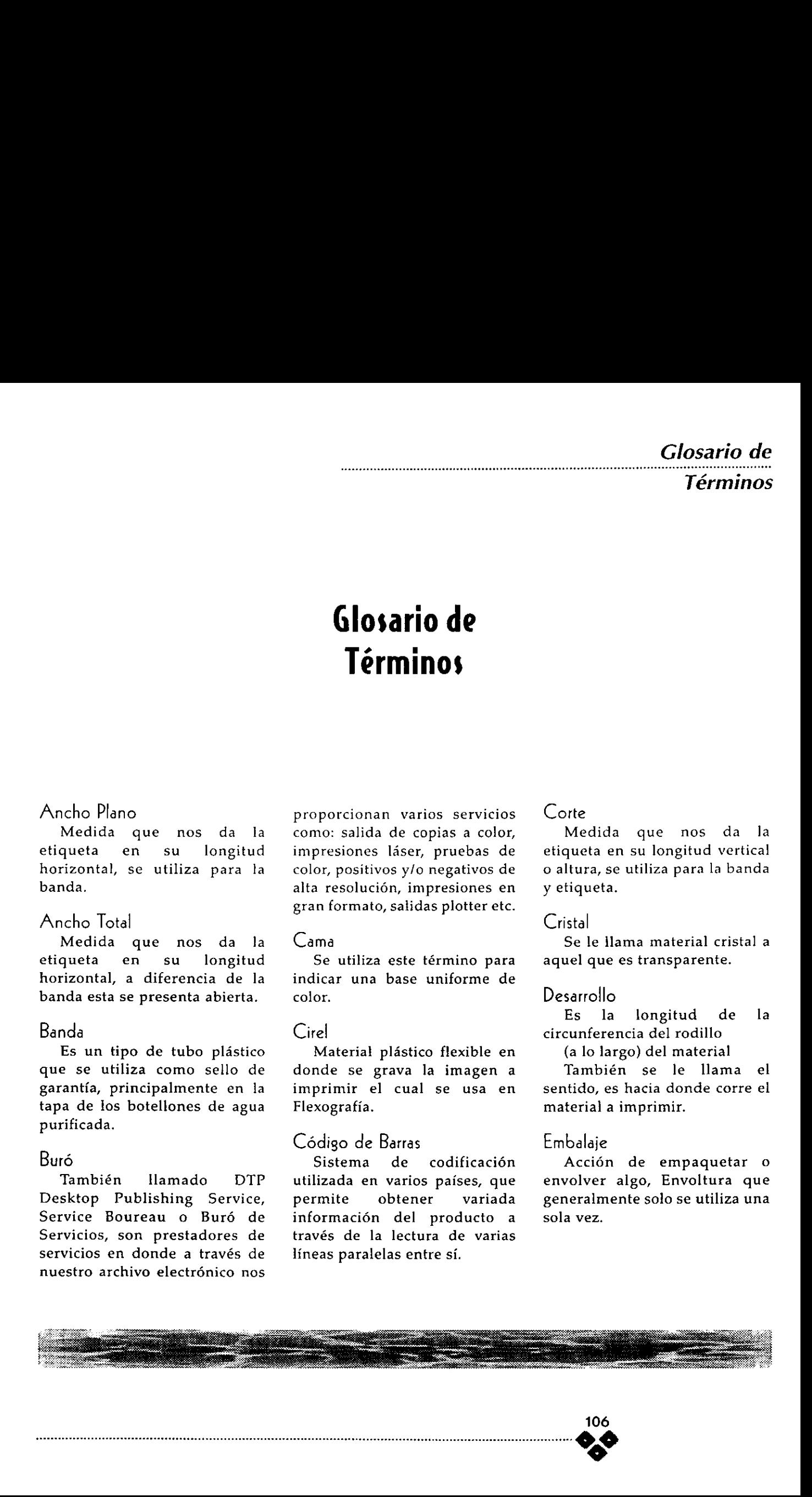

### Glosario de

### Términos

#### E je

También llamado pie, es la longitud del rodillo con respecto a su eje.

### **Embarque**

Accién de transportar o mover mercancias de un lugar a otro.

### Envase

Recipiente o contenedor de diferentes sustancias, principalmente liquidos.

### Foil

Sustrato o material imprimir metalizado, en color plata principalmente.

### Gravado

Trazado de elementos gráficos en algún material en donde posteriormente se pueda reproducir, bajo diferentes métodos.

### Gravure

(Ing) En espafiol significa rotograbado.

que se le da a la panta<br>special en forma<br>lmohadilla para poder grab<br>in rodillo para imprimirse<br>otograbado.<br>5. Radio<br>Especificación técnica de<br>leterminado parámetro q<br>tilizan en el buró de pi Punto gravure es el nombre que se le da a la pantalla especial en forma de almohadilla para poder grabar un rodillo para imprimirse en rotograbado.

### G. Radio

Especificacién técnica de un determinado parámetro que utilizan en el buró de preprensa para mantener la misma proporcién del tamano del riel, obtenida a través del andlisis de una impresién previa de nuestra máquina impresora.

### Huecograbado

Sistema de grabado en donde la superficie a imprimir quedard en un hueco o bajo relieve.

#### Moaré

Efecto visual de movimiento (fuera de registro) debido principalmente a la errénea angulacién de las diferentes pantallas.

### **Overprint**

Es una funcién que tienen los programas para realizar traslapes, abundancias superposicién de colores.

### Planilla

Es el conjunto de repeticiones de etiquetas para cubrir el drea total del rodillo tanto al eje como al desarrollo.

### Plastishield

Material plastico que permite una mejor apariencia de los colores, muy utilizado para etiqueta de bebidas, refrescos, jugos y aguas.

### Postscript

PDL (Page Description Language) Lenguaje de Descripción de página.

Sistema estandarizado de codificacién que presenta todos los elementos en una página, fuentes, imágenes y gráficos, utilizando las mismas metaforas descriptivas, creado por Adobe Systems Inc. **Glossrico de Service (1988)**<br>
Estado por estado en la proposición de la proposición de la proposición de la proposición de la proposición de la proposición de la proposición de la proposición de la proposición de la prop

### Prealistamiento

Es el tiempo que lleva al impresor montar nuevos rodillos a la máquina impresora, ajustarlos, registrarlos e iniciar la impresién en serie.

### Pre-Prensa

Fase del proceso global que prepara las peliculas (positivos o negativos) para poder grabar un rodillo e imprimir posteriormente

### Rejillas

Son los puntos (vistos a través de una lupa) que recogen la tinta y la depositan en el material a imprimir, juntos forman la imagen.

### Riel

Es la pared (alto relieve) que divide cada punto, en un rodillo metalizado, también se le conoce como pasillo.

### Sliter

To Slit- Cortar (Ing). Accién de cortar o refinar la etiqueta.
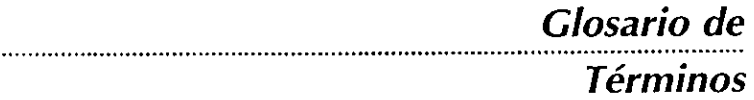

Sustrato

Es la base o material a imprimir, por ejemplo: papel, PVC, polipropileno, laminados, foil.

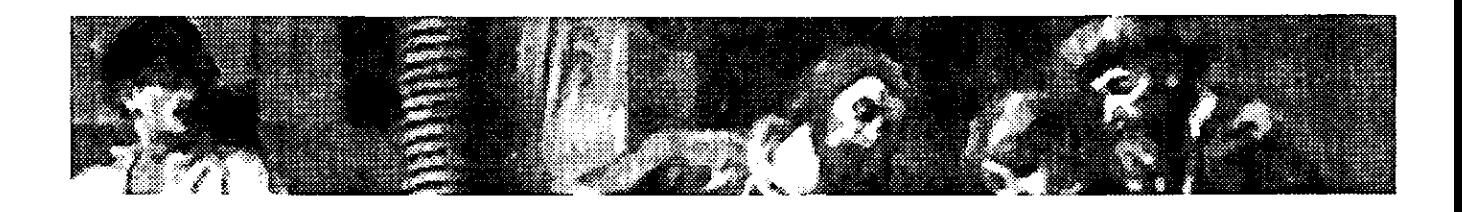

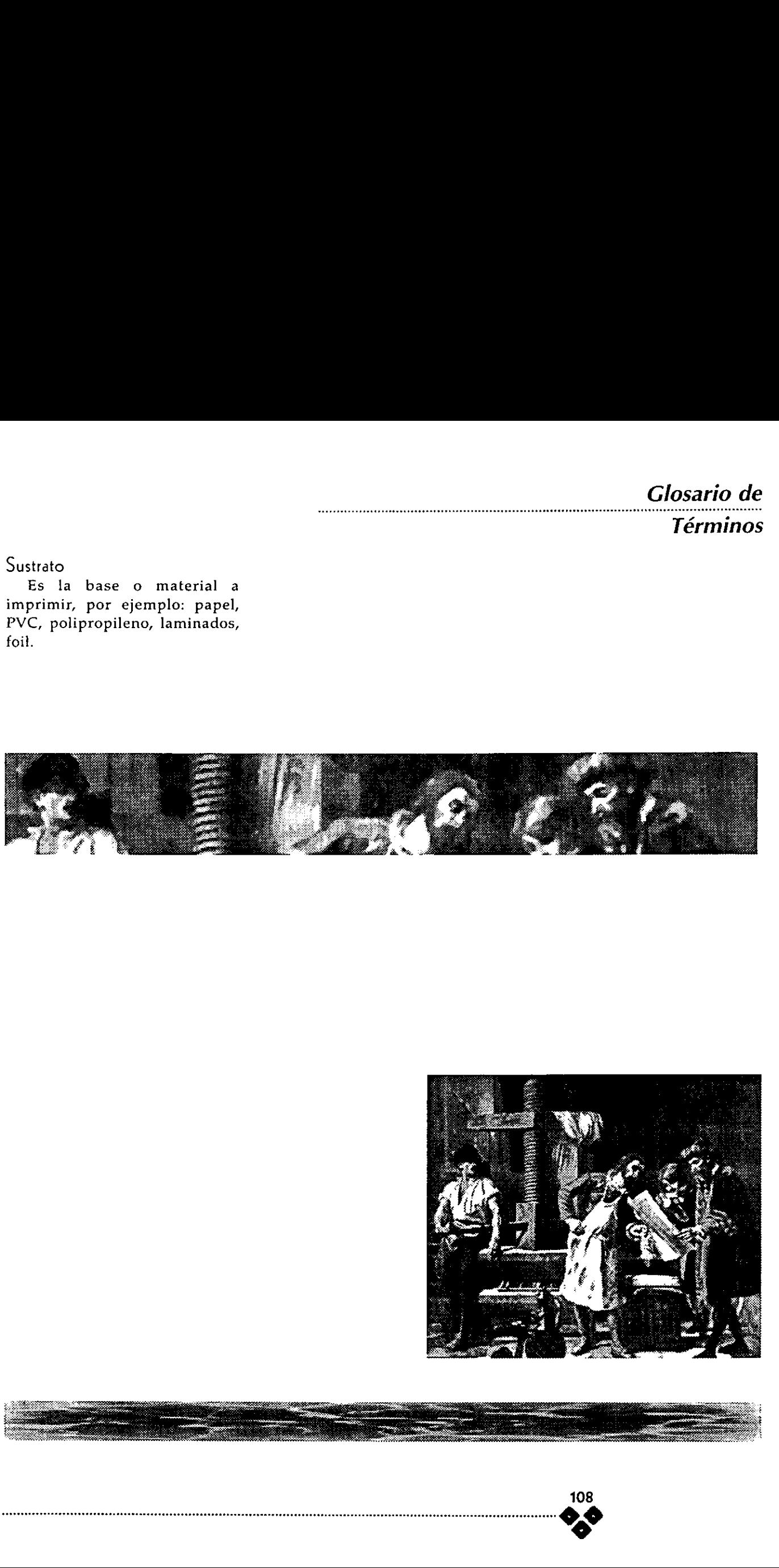

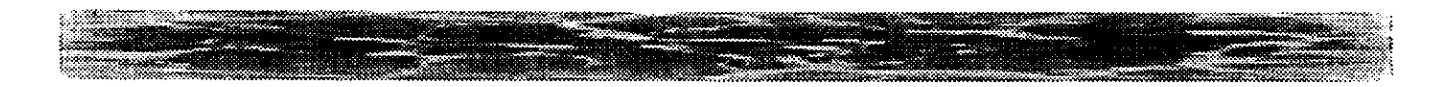

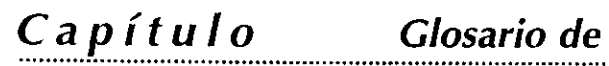

.......................... Términos

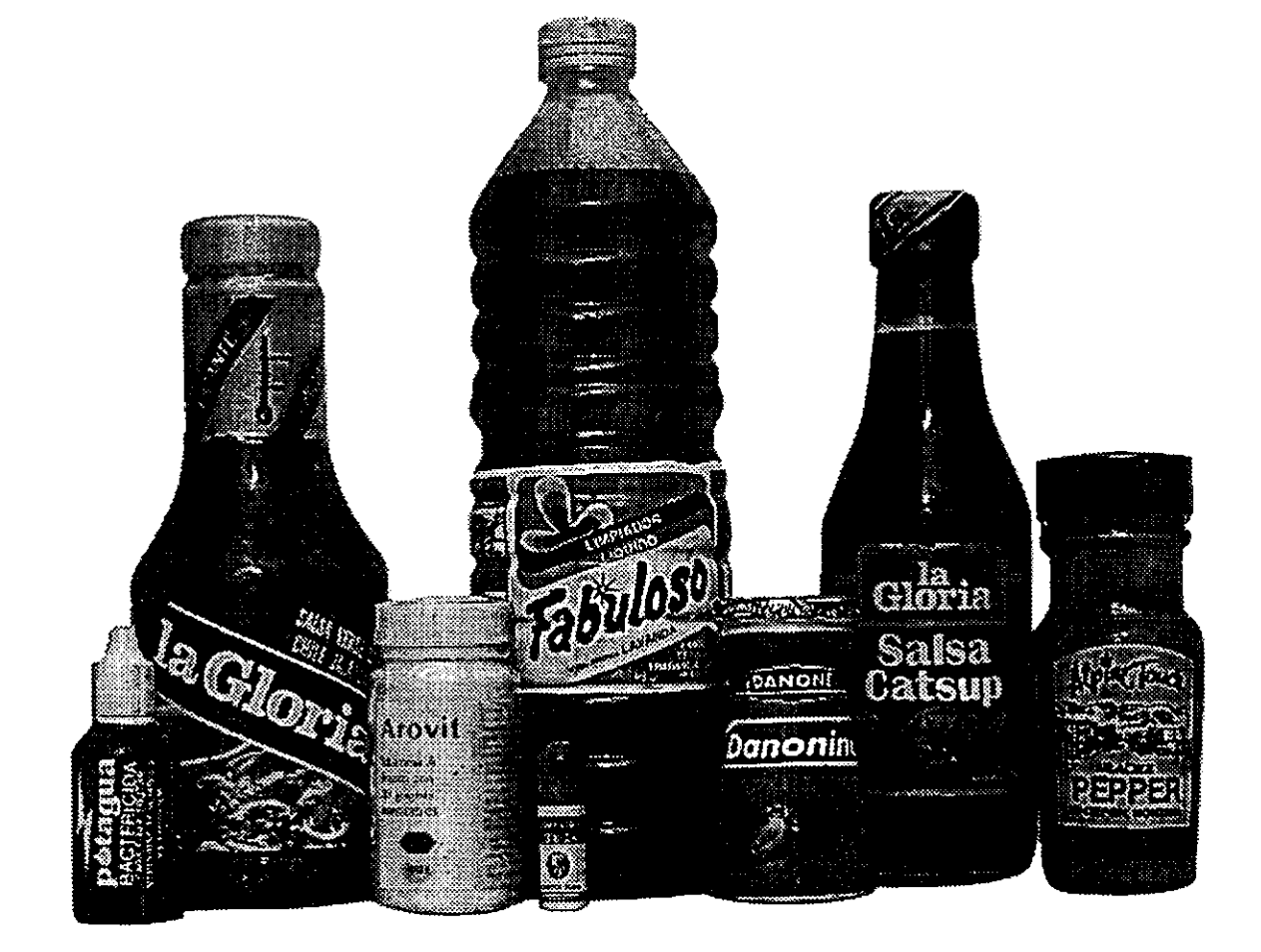

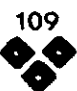

# Bibliografia

**DISEÑO**<br>SWANN ALAN<br>EL COLOR EN EL DISEÑO GRÁFICO<br>PRINCIPIOS Y USO EFECTIVO DEL COLOR<br>EDITORIAL. BLUME (MANUALES DEL DISEÑO, GG).

WUCIUS WONG FUNDAMENTOS DEL DISENO BLYTRIDIMENSIONAL EDITORIAL GUSTAVO GIL (MANUALES DEL DISENO, GG) BARCELONA 1985. 143 pp.

RUDOLF ARNHEIM ARTE Y PERCEPCION VISUAL (PSICOLOGIA DEL OJO CREADOR) EDITORIAL. ALIANZA FORMA, MADRID 1979.

SWANN ALAN COMO DISEÑAR RETÍCULAS EDITORIAL GUSTAVO GIL] (MANUALES DEL DISENO, GG) BARCELONA 1993. Bibliografia<br>
Bibliografia<br>
NSENO<br>
ROCCER-R. REAVENCEMENT<br>
ROCCER-R. REAVENCEMENT<br>
ROCCER-R. REAVENCEMENT<br>
PRODUCTION CONTROLLED THE CONTROLLED CONTROLLED<br>
NORMAL CONTROLLED CONTROLLED THE CONTROLLED CONTROLLED TO A CONTR

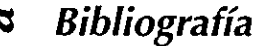

© x

QO

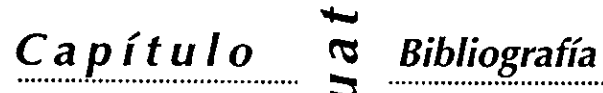

## **COMUNICACIÓN**

DAVID VICTOROFF LA PUBLICIDAD ¥ LA IMAGEN EDITORIAL: GUSTAVO GILI, BARCELONA, ESPANA, 1980. 137 pp. COLECCION PUNTO Y LINEA. JUAN MANUEL LOPEZ RODRIGUEZ SEMIÓTICA DE LA COMUNICACIÓN GRÁFICA EDITORIAL. INBAYUAM-AZCAPOTZALCO, CONACULTA. MEXICO D-F. 1993. 499 pp.

## **IMPRESIÓN**

DAWSON JOHN (COORDINADOR) GUIA COMPLETA DE GRABADO E IMPRESION (TECNICAS Y \_MATERIALES) EDITORIAL: H. BLUME EDICIONES, ESPANA. 192 pp.

# F. CAPETTI

TECNICAS DE IMPRESION EDITORIAL. EDICIONES DON BOSCO, BARCELONA, ESPANA. 1975 326 pp.

M. PAOLAZZI HUECOGRABADO EDICIONES, DON BOSCO, BARCELONA. 1974. 207 pp.

**PLÁSTICO<br>KUHNE, GUNTHER<br>ENVASES Y EMBALAJES DE PLÁSTICO<br>EDITORIAL.<br>ENAP-TS 198.3P5/K83.** 

**ETIQUETAS<br>BLOUNT & WALKER<br>LABEL DESIGN<br>EDITORIAL. ROCKPORT PUBLISHIERS ENAP: E75W35.** 

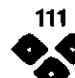

# Capitulo

Cuatro

Bibliografia

### ENVASES

PILDITCH, JAMES EL VENDEDOR SILENCIOSO: COMO REALIZAR ENVASES QUE VENDEN EDITORIAL: VILASSAR DE MAR, BARCELONA, ESPANA. 1967. 299 pp. ENAP: HF5770/P5518 1968.

R**EVISTAS ( SUSCRIPCIÓN )**<br>EL IMPRESOR<br>PUBLICACIÓN MENSUAL EDITADA EN MÉXICO, D.F.<br>(VARIAS).<br>EDITORIAL. IMPRENTAS MENRA, MÉXICO.

EMPAQUE PERFORMANCE

LA REVISTA MEXICANA DEL ENVASE Y EMBALAJE

(VARIAS).

PUBLICACION MENSUAL EDITADA EN MEXICO D.F.

CONVERSION & EMPAQUE

LA REVISTA, TÉCNICA PARA CONVERTIDORES DE EMPAQUES EN TODA AMERICA LATINA. PUBLICACION BIMESTRAL .

EDITORIAL. CC INTERNATIONAL PUBLISHING, INC. EN MEXICO, D.F.

**VISUAL** MAGAZINE DE DISEÑO, CREATIVIDAD GRÁFICA PUBLICACION BIMESTRAL EDITORIAL. EDIPO, S. A. EN MADRID Y BARCELONA, ESPANA.

### MANUALES

MANUAL DE NORMAS DE CODIFICACION EAN MEXICO (VARIOS) 2a EDICION 1993 FOLLETOS DE LA AMECOP GUIA PARA LA IMPRESION DEL CODIGO DE BARRAS AMECOP ESTANDARES PARA LA IDENTIRCACION Y COMUNI-CACION.

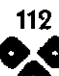

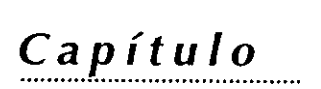

## **COMPUTACIÓN**

MANUALES DE LOS SIGUIENTES PROGRAMAS: ULTIMAS VERSIONES.

ADOBE ILLUSTRATOR. ADOBE PHOTO SHOP. ALDUS FREE HAND. QUARK XPRESS.

REVISTAS MACWORLD, MACUSER, INFOMAC, P.C. COMPUTING, PERSONAL COMPUTING. PUBLISH.

## MERCADOTECNIA

PHILLIP KOTLER DIRECCION DE MERCADOTECNIA DIANA 3A EDICION 1989

**OTROS<br>HUMBERTO ECO<br>COMO SE HACE UNA TESIS<br>EDITORIAL GEDISA MEXICANA 13ª REIMPRESIÓN, 1991.** 

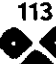

FE DE ERRATAS. pags. 111,112,113. .<br>NO SON CAPÍTULO CUATRO FE DE ERRATAS.<br>pags. 111,112,113.<br>NO SON CAPÍTULO CUATRO